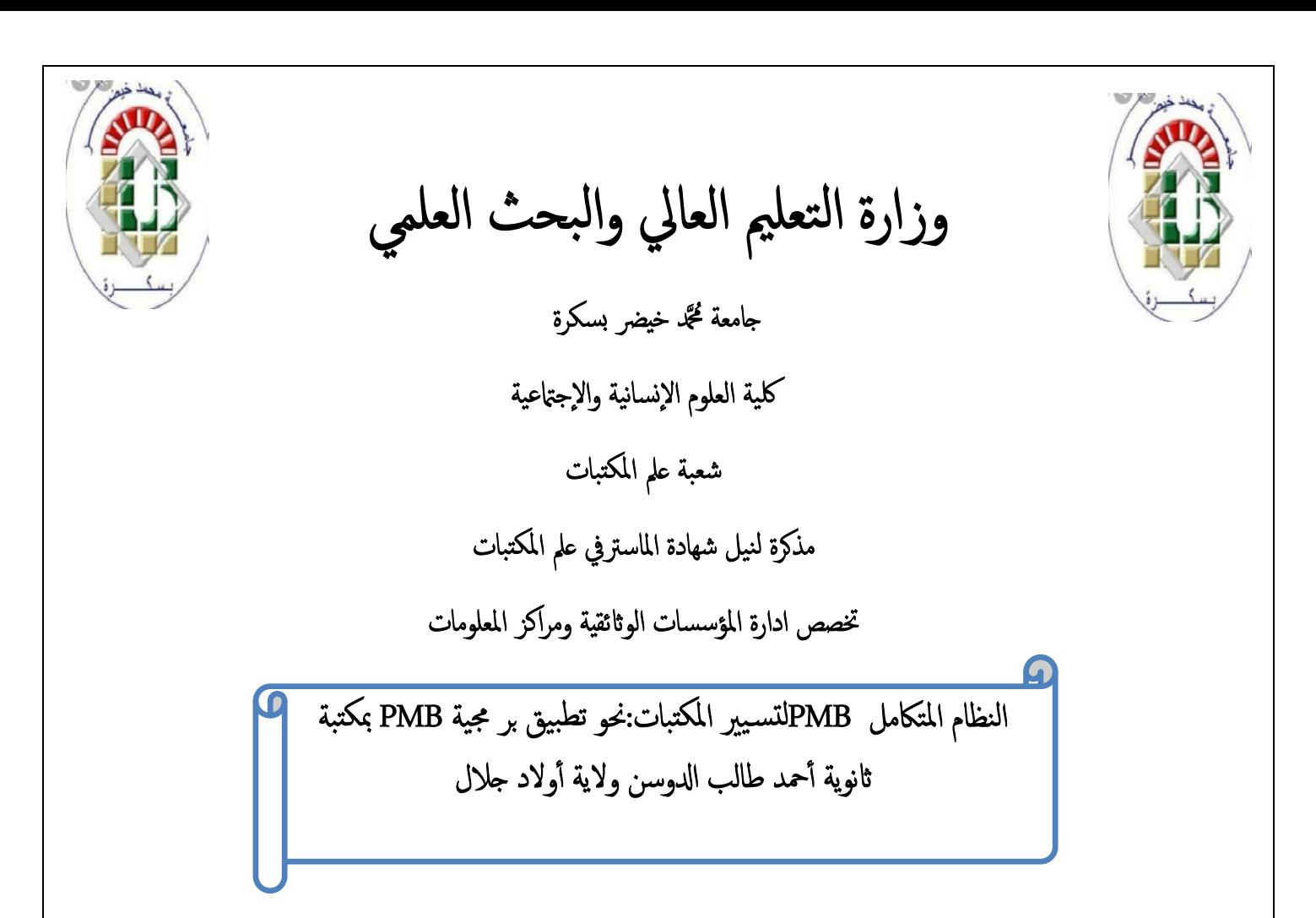

اداد الطالب:صفصاف كمال

لجنة المناق ــــــــــــــــــــــ شة

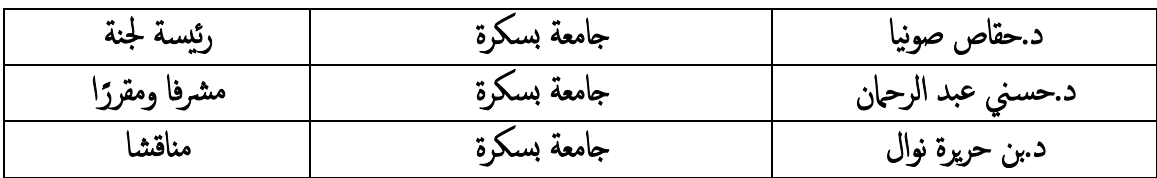

السنة الجامعیة2023/2022:

الشـــــــــــــكر

بداية اشكر الله عز وجل الذي وفقنا لاتمام هذا العمل المتواضع. كما نشكر الأستاذ الفاضل الدكتور حسني عبد الرحمان على سعة صدره وقبول شراف لى هذا العمل.

كما لايفوتني أن أشكر كل الطاقم التربوي والاداري لثانوية أحمد طالب الدوسن ولایة أولاد جلال.

# هداء

أهدي هذا العمل المتواضع إلى الوالدين الكريمين متمنيا لهم دوام الصحة والعافية وإلى الإخوة والأخوات<br>إلى عائلتي الصغيرة ٕ زوجتتي وأبنائي: عائشة، لقمان، صفية إلى كل من مد لنا ید العون خلال مشوارنا الدراسي ٕ

**قائة الات** 

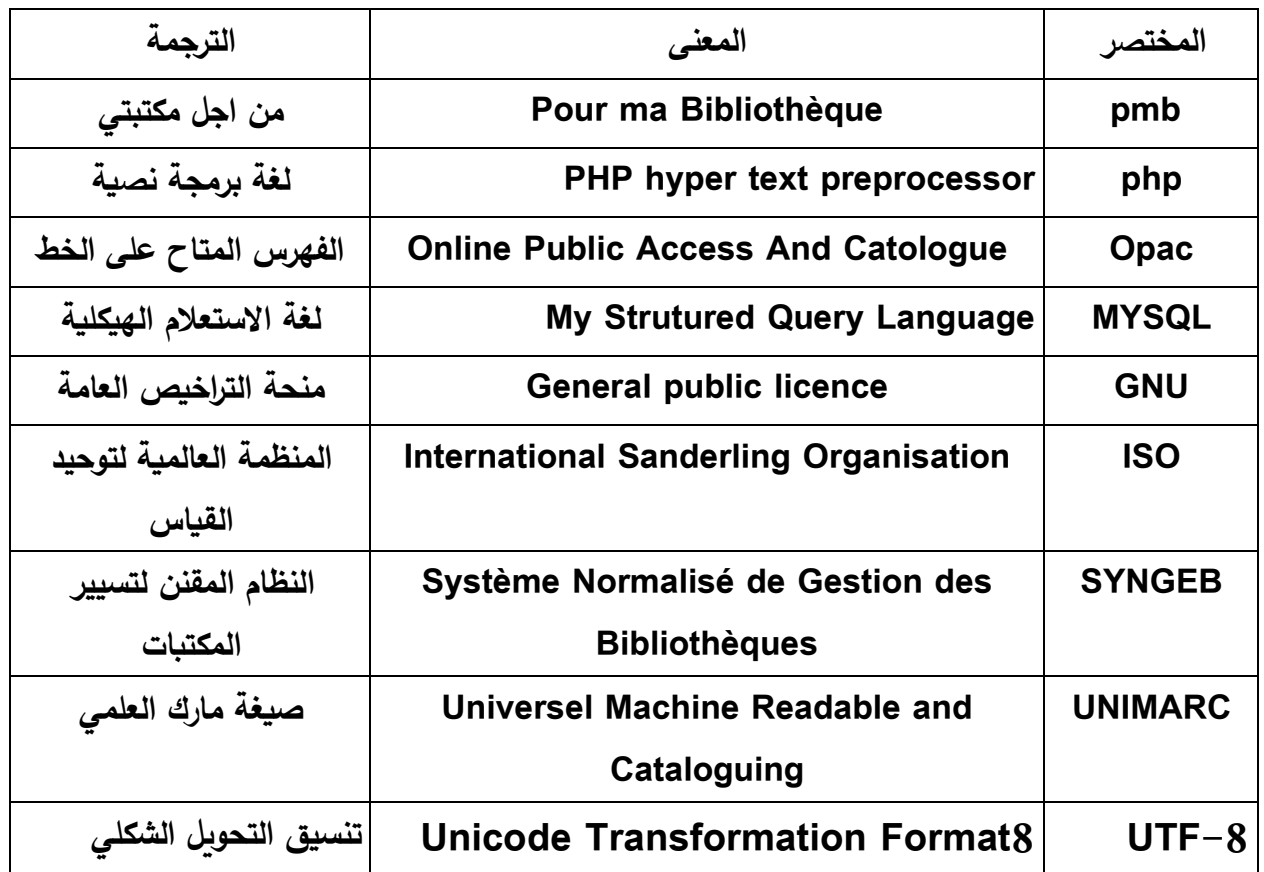

# **قائة الاول**

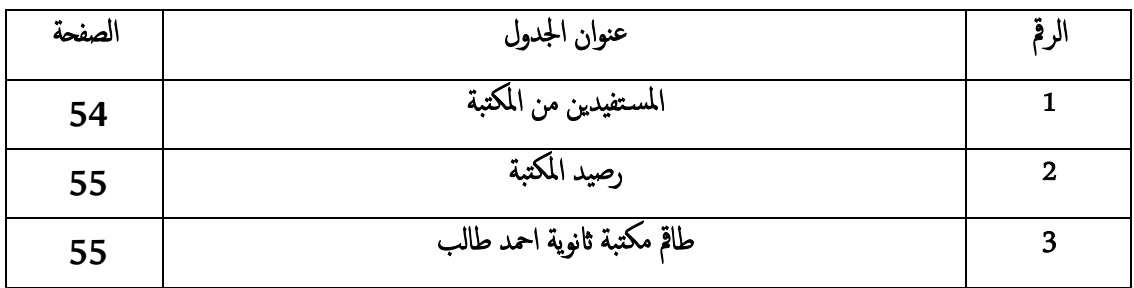

# **قائة الاشــــــــــــــال**

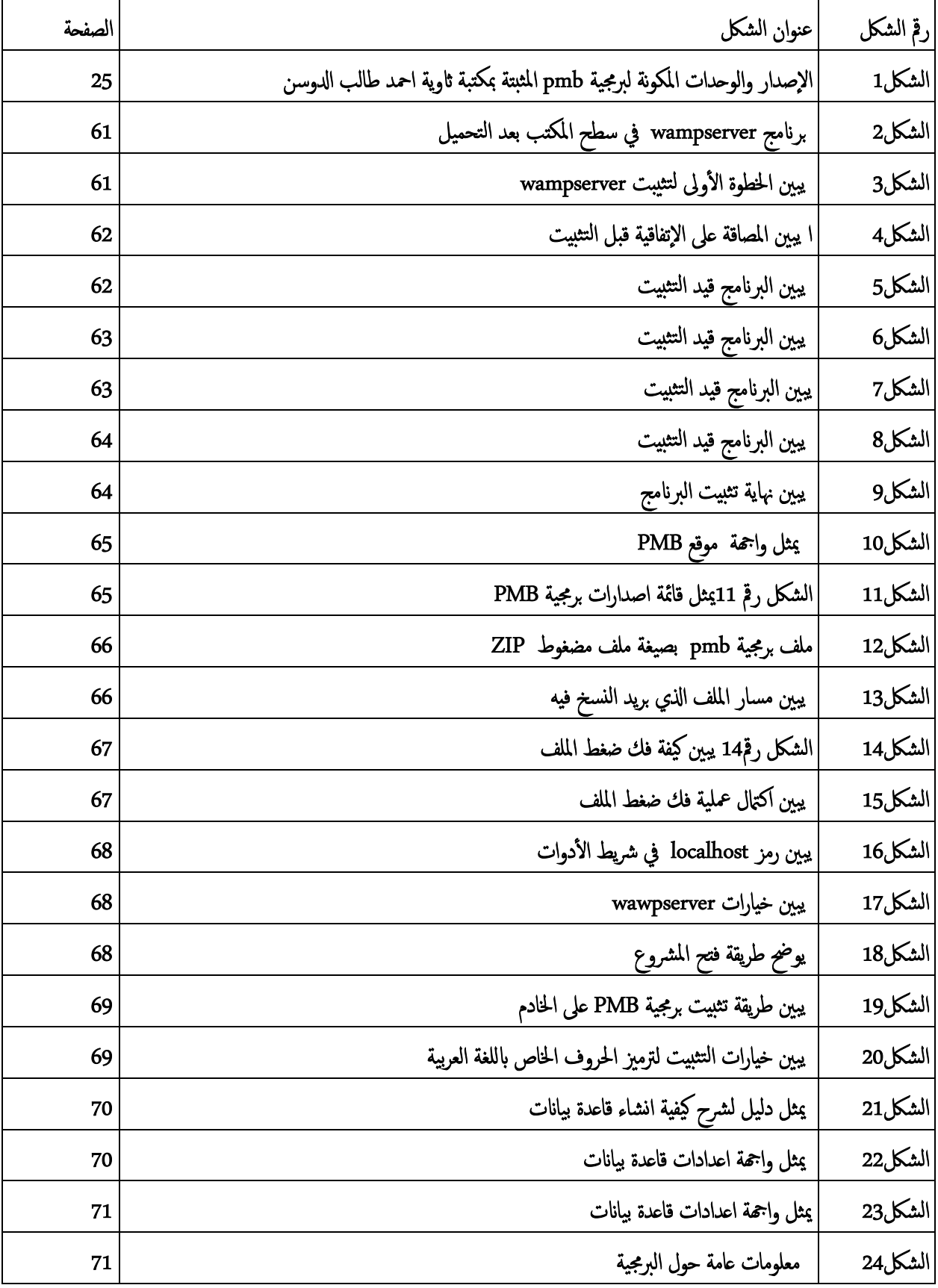

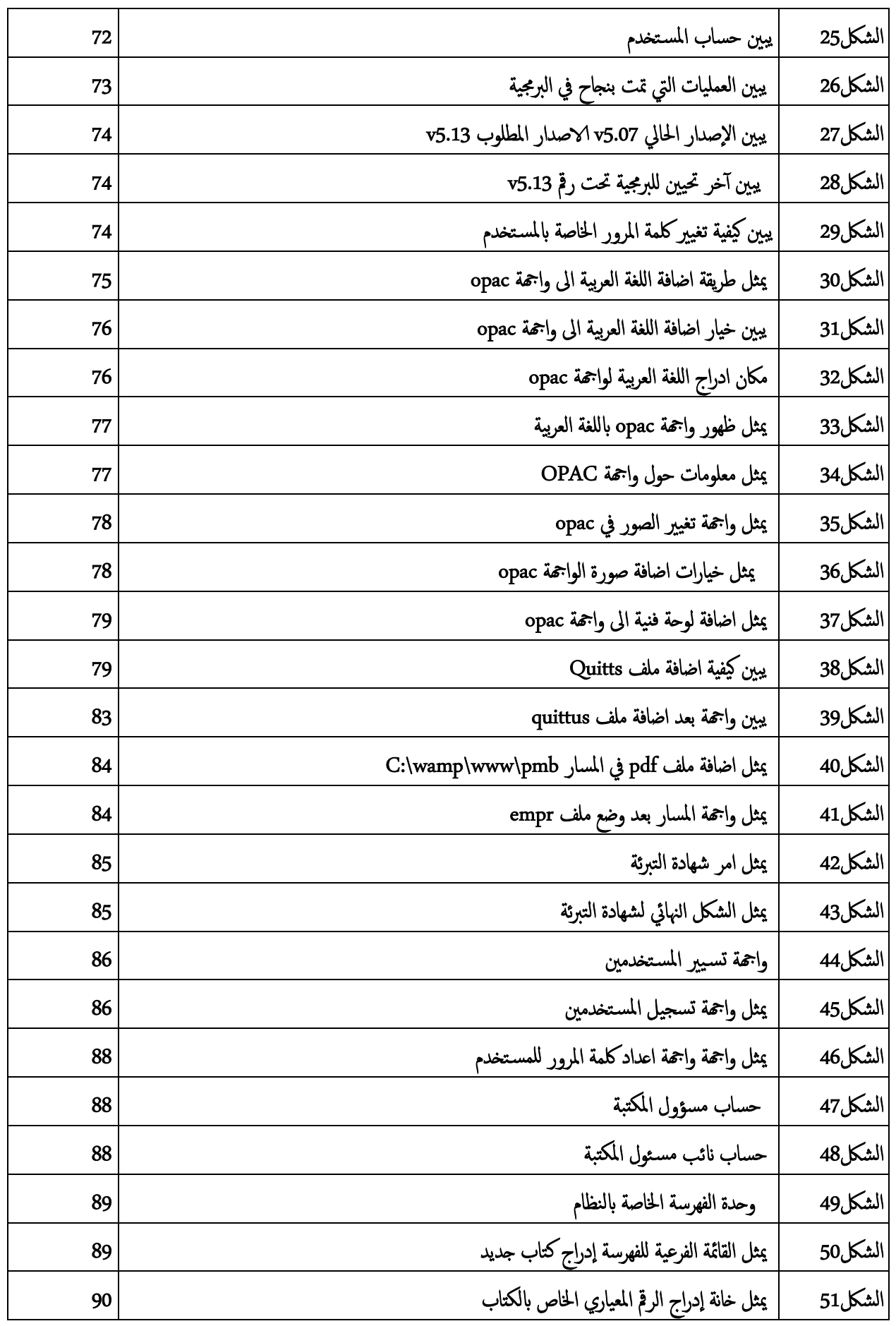

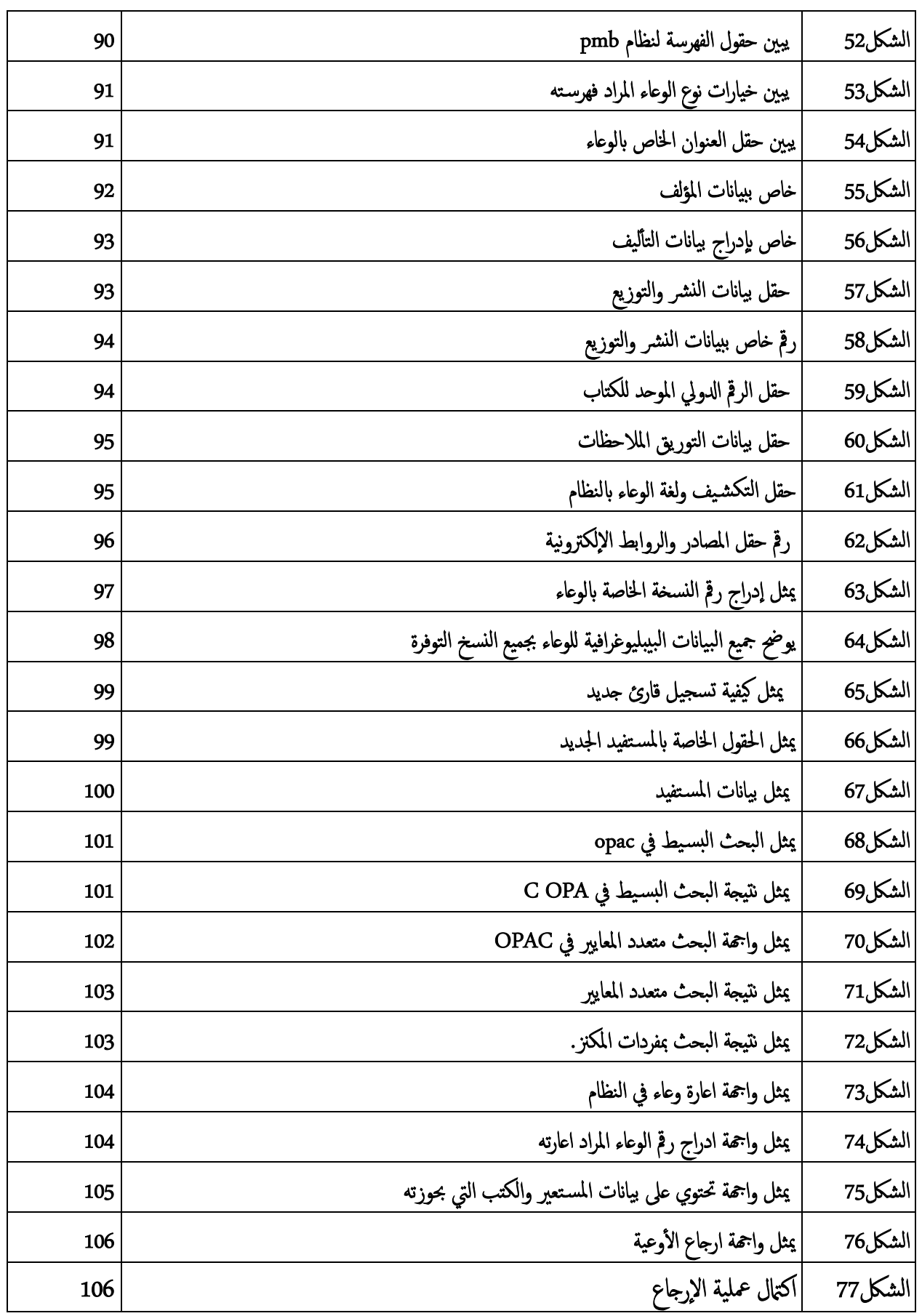

د

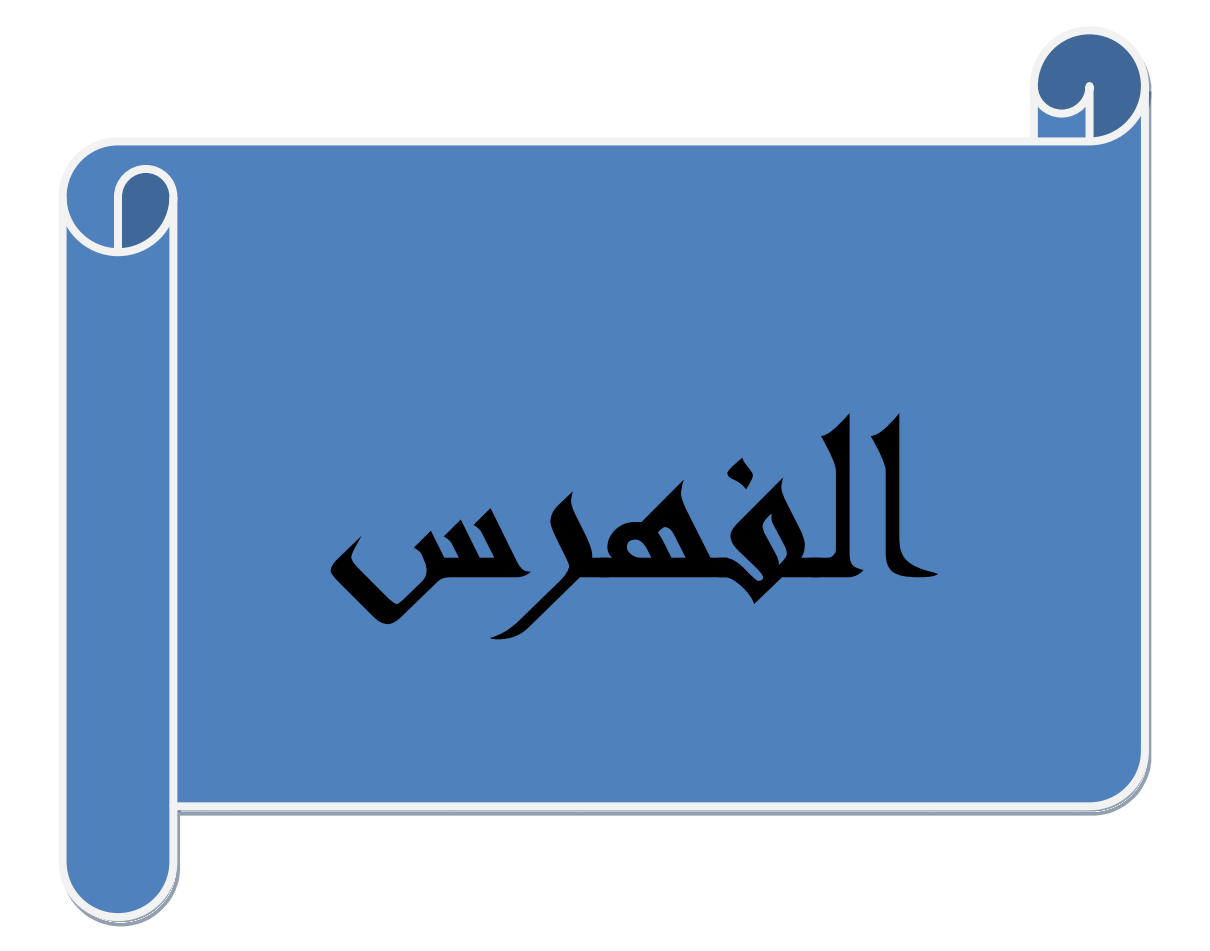

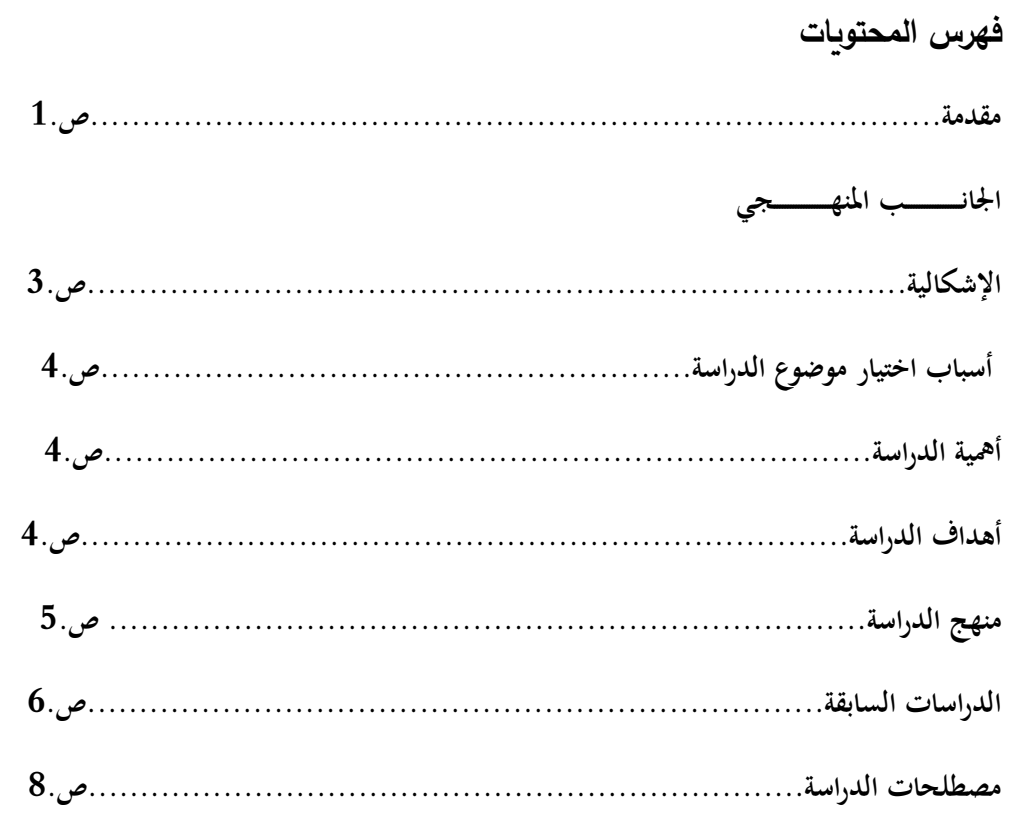

## **الجانب النظري**

## **الفصل الاول: النظم المتكاملة لتسيير المكتبات المدرسية**

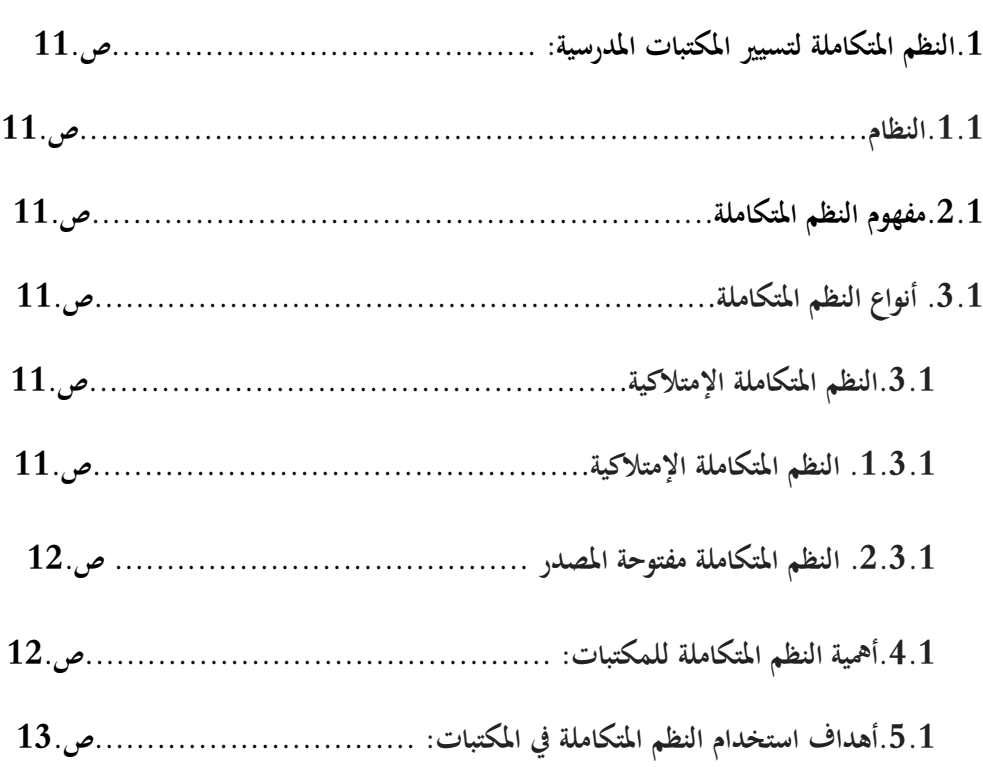

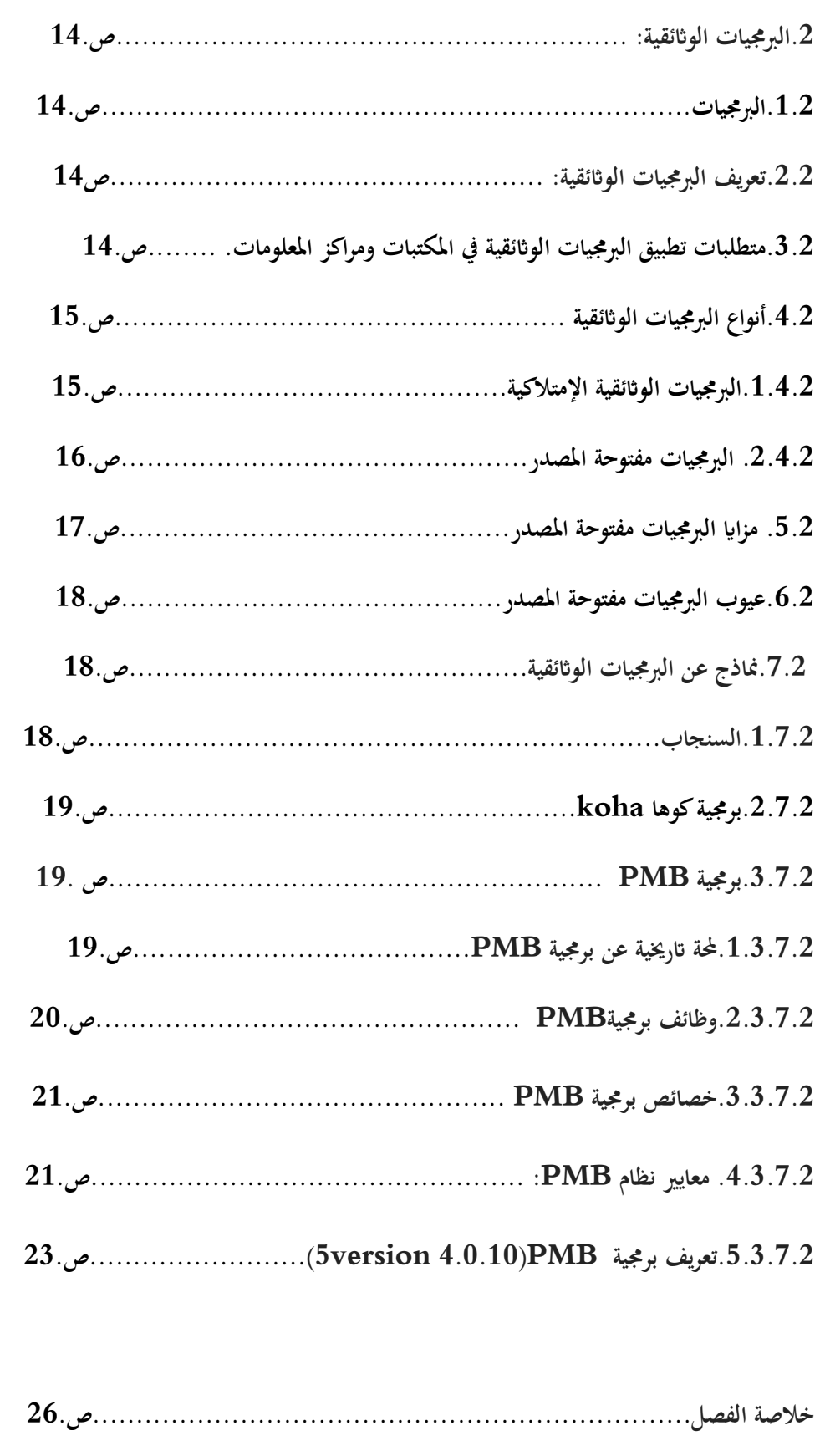

**الفصل الثاني:خدمات المعلومات لمكتبات المدرسية /1 ماهية المكتبة المدرسية ............................. .....................ص28.** 

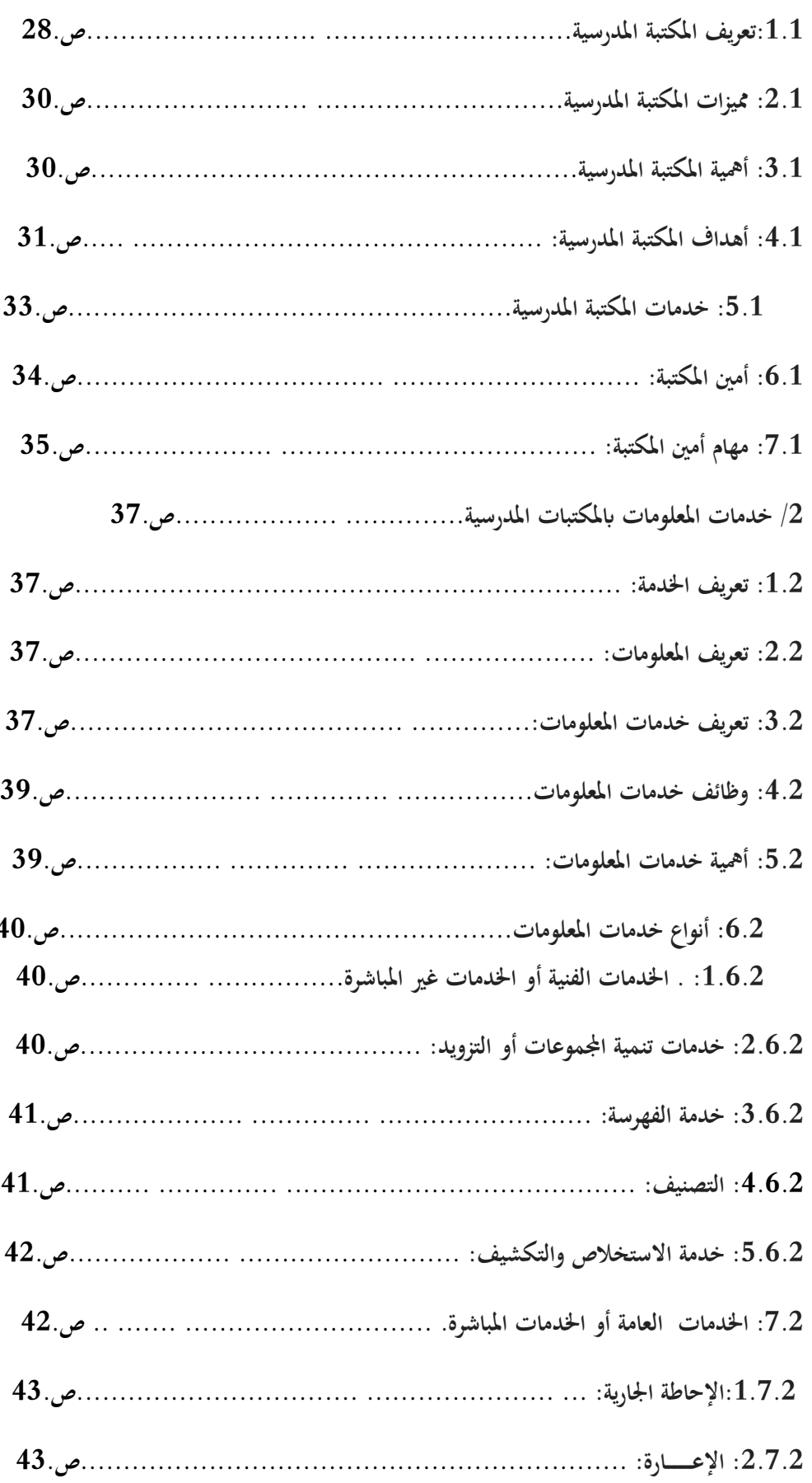

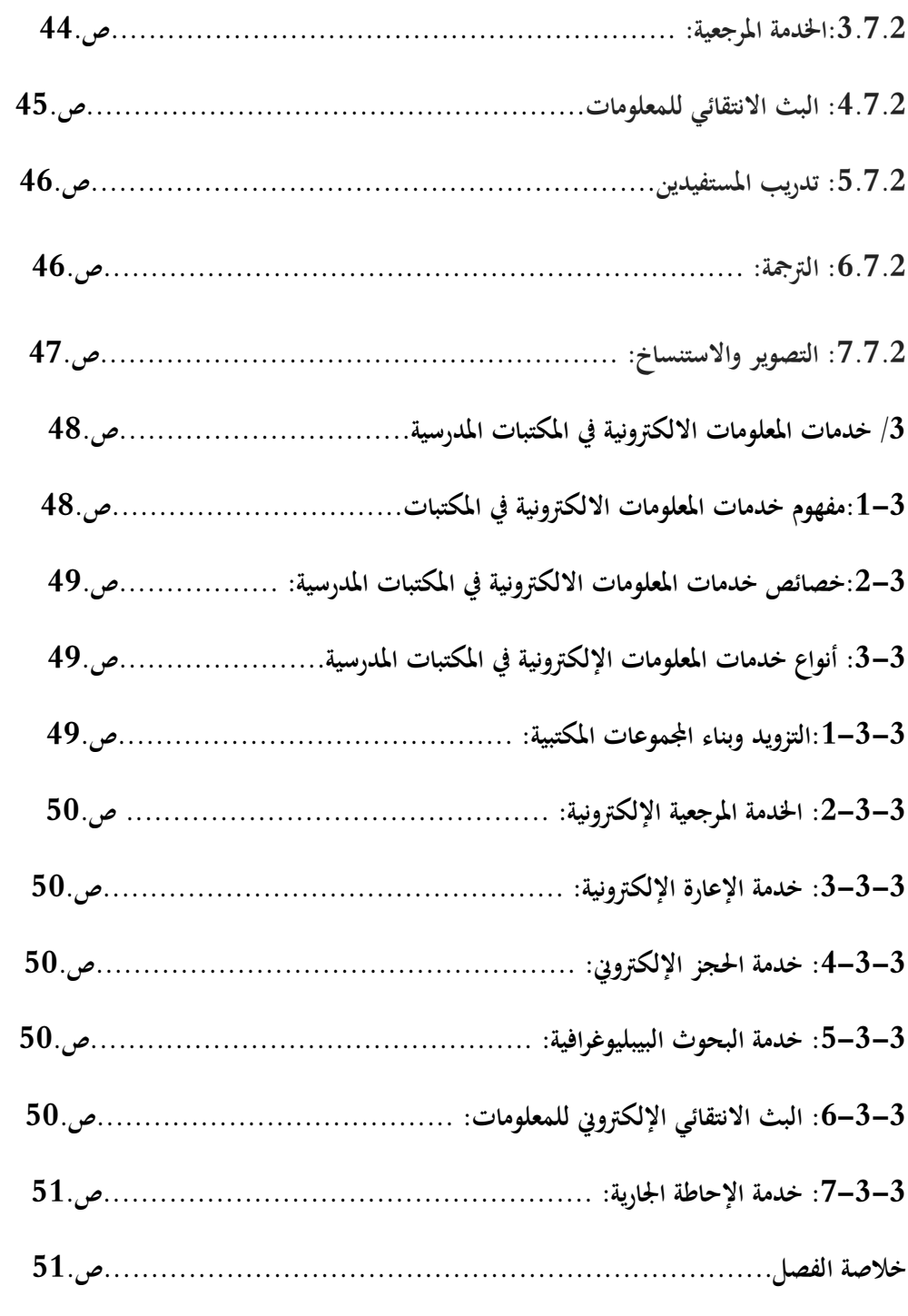

**الفصل الثالث:الجانب التطبيقي** 

**المبحث الأول: الوضعية العامة لمكتبة نوية احمد طالب**

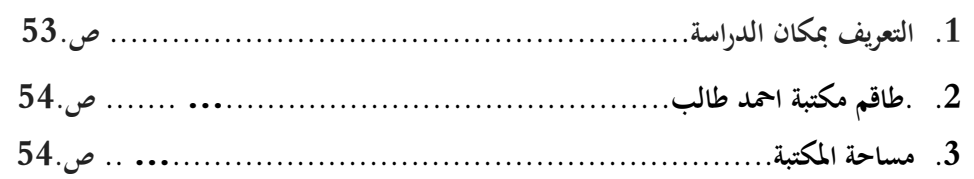

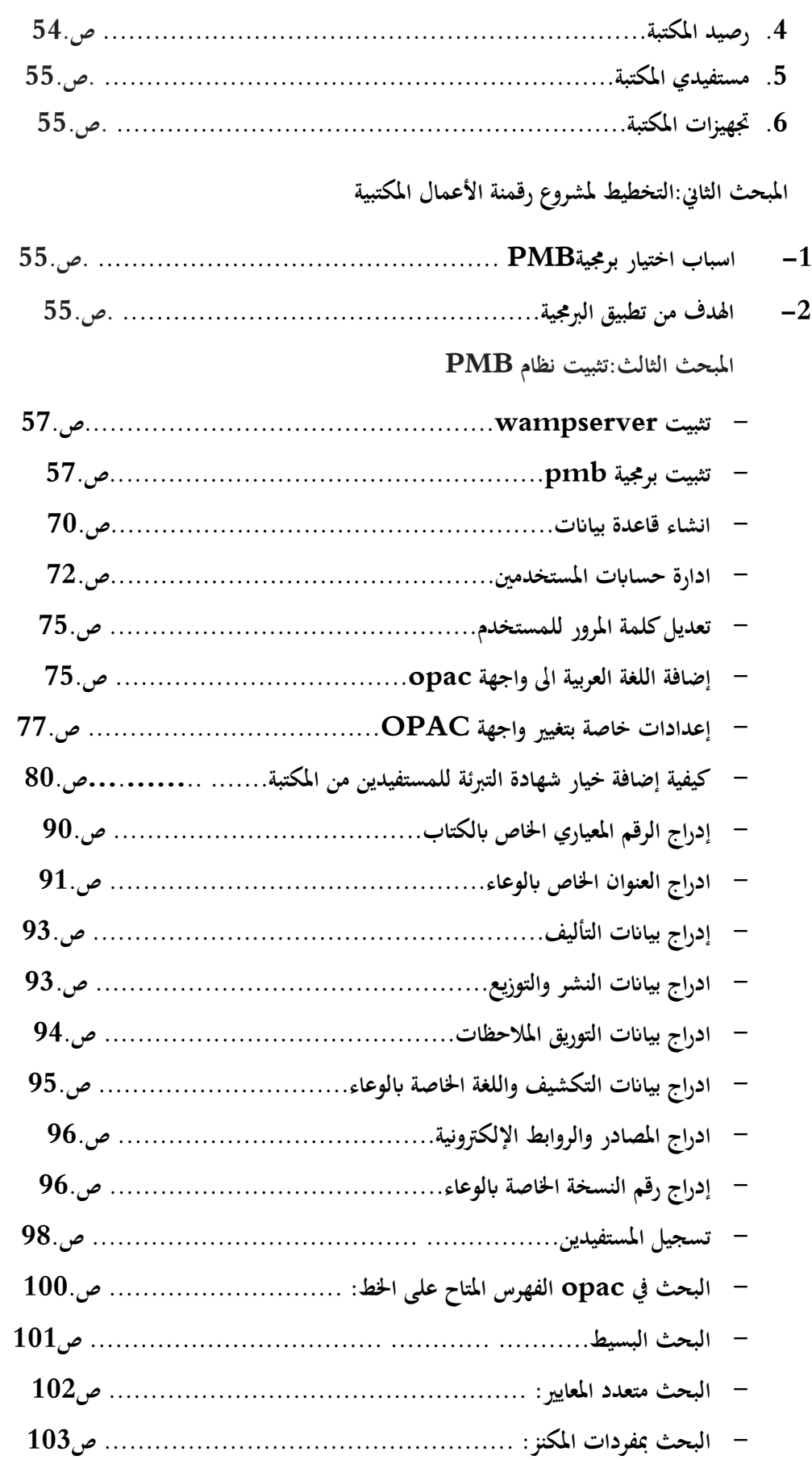

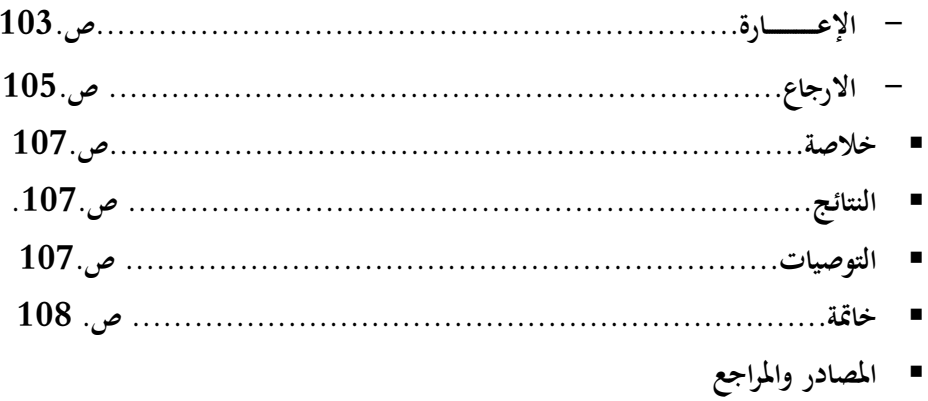

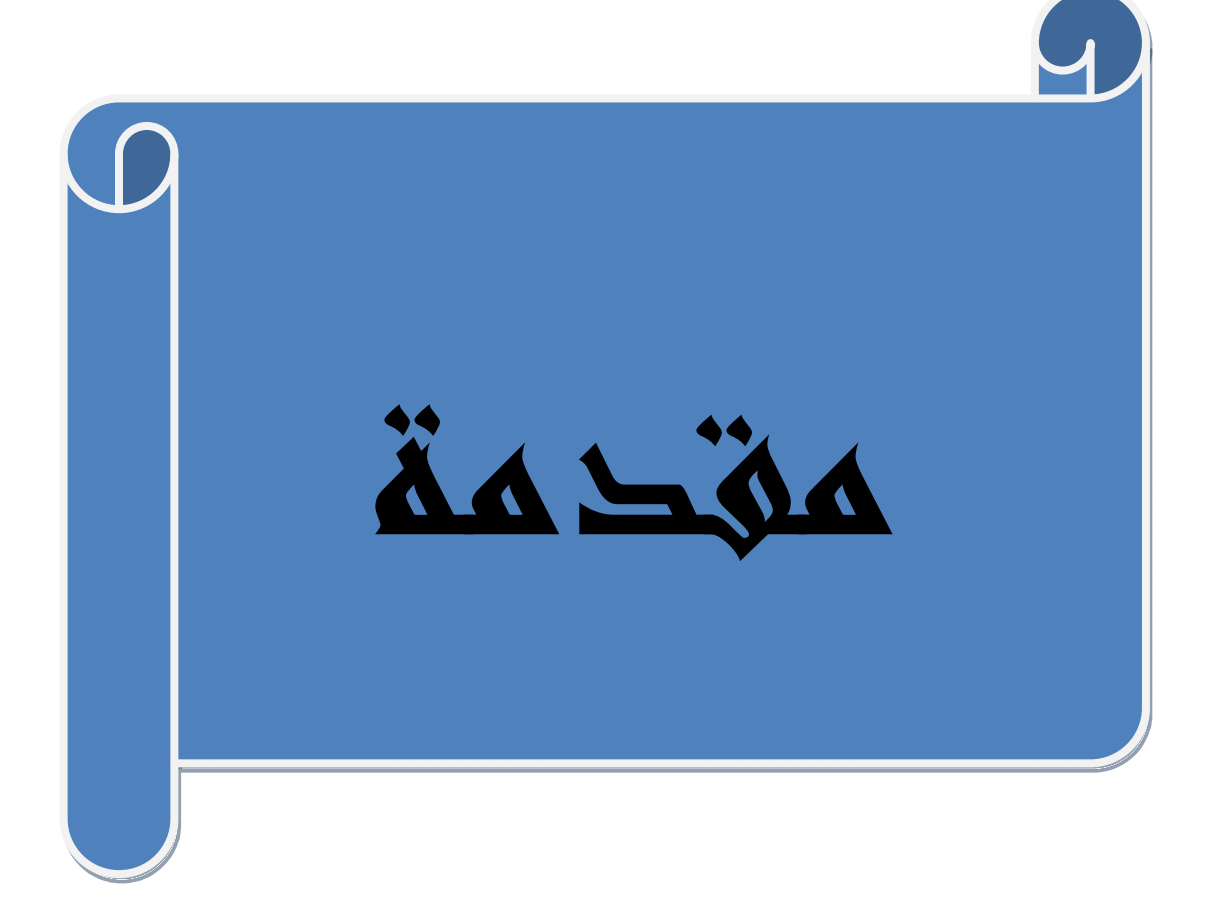

مقدمة

لقد أسهمت الثورة المعلوماتية في زيادة الإنتاج الفكري بمختلف أشكاله مما يفرض مضاعفة الجهود لاجل السيطرة عليه،من خلال القيام بشتى العمليات الفنية كإعداد أدوات البحث البيبليوغرافي وغيرها من العمليات الأخرى ولكن غزارة الإنتاج الفكري حالت دون تحقيق هاته الأدوات لأهدافها مما دفع بمختصى المعلومات بالتفكير في إيجاد حيل للسيطرة على هذا الأخير .

ولعل المكتبات هي إحدى مراكز المعلومات التي تسعى جاهدة إلى تحقيق رضا مستفيديها من خلال تقديم خدماتها في أحسن وجه، خاصة مع تغير حاجياتهم بفعل تأثيرات التكنولوجيا الحديثة، ومن هذا المنطلق سعت المكتبات إلى أتمتة عملياتها من خلال استخدام تطبيقات الحاسب الآلي والاستفادة من خدمات البرمجيات الوثائقية خاصة الحرة منها، والتي بدورها ساعدت المكتبات ومراكز المعلومات على التحول من النظام الورقي التقليدي إلى النظام الآلي في إدارة خدماتها المختلفة مما يحقق رضا المستفيد وتسهيل عمل المكتبى على حد سواء.

وكانت هاته الأخيرة من ابرز الدوافع لاختيارنا هذا الموضوع الموسوم ب:

النظام المتكاملpmb لتسيير المكتبات المدرسية: تطبيق برمجية pmbف*ي* **مكتبة ثانوبة احمد طالب الدوسن** 

والذي نسعى من خلاله التعريف برمجية pmb وكذا الطرق المتبعة لتطبيق هاته البرمجية بمكتبة الثانوية محل الدراسة وقد حاولنا الإجابة على الإشكالية المطروحة لهذا الموضوع من خلال تقسيم دراستنا الى ثلاث فصول

حيث تناولنا في الفصل المنهجي اساسيات الدراسة المتضمنة إشكالية وأهداف الدراسة وأهمية الدراسة، أسباب اختيار موضوع الدراسة، منهج الدراسة، الدراسات السابقة، ضبط مصطلحات الدراسة وحدود الدراسة

اما الجانب النظري فيتضمن فصلين:

الأول يتضمن مبحثين الأول يدور حول النظم المتكاملة في المكتبات المدرسية حاولنا فيه التعريف بالنظم المتكاملة وأنواعها وأهميتها وأهدافها والمبحث الثاني يخص البرمجيات الوثائقية من ناحية المفهوم والأنواع كما ركزنا على البرمجيات مفتوحة المصدر من حيث المفهوم والمزايا والعيوب وبما ان دراستنا حول برمجية pmb فقد تطرقنا اليها من ناحية التعريف والوضائف والمعايير الخاصة بها

اما **الفصل الثاني** فيخص خدمات المعلومات بالمكتبات المدرسية من ناحية المفهوم والأهمية والوظائف والأنواع كما تتطرقنا كذلك الى خدمات المعلومات الالكترونية من حيث المفهوم والخصائص والانواع.

والفصل الثالث والأخير خصص للجانب التطبيقي للدراسة حيث يحتوي على ثلاث مباحث الأول تناولنا فيه الوضعية العامة لمكتبة ثانوبة احمد طالب والثاني التخطيط لمشروع رقمنة الأعمال المكتبية والثالث لتفيذ المشروع حيث حاولنا التطرق الى جميع الخطوات من التثبيت الى الاستخدام

**الإشالة**:

لقد أسهمت التطورات الحديثة في مجال التكنولوجيا في ظهور توجهات جديدة نحو الارتقاء بتقديم خدمات المعلومات في المؤسسات الوثائقية وذلك باستغلال ما تتيحه التكنولوجيا الحديثة من شبكات وبرمجيات بغية تحقيق رضا المستفيدين من قراء وباحثين على عدة مستوبات.

وتعد المكتبة المدرسية همزة وصل بين التلميذ وعالم المعلومات فمن خلالها تنمو روح الإطلاع والمثابرة والبحث عن المعلومة لدى التلميذ فهي الحجر الأساس لبناء مجتمع يتمتع بروح البحث وذلك باعتماد شتى الطرق والوسائل للوصول إلى الهدف المنشود.

ولقد أحدثت الثورة التكنولوجية تغيرات كبيرة على المؤسسات الوثائقية وذلك نتيجة الإنتاج الفكري وتزايد الطلب على المعلومات على حد سواء مما سمح بظهور البرمجيات الوثائقية والتى أعدت خصيصا لتسيير المؤسسات الوثائقية ومن أبرزها البرمجيات الحرة ومفتوحة المصدر والتى تعد أكثر موائمة واستخداما في المؤسسات الوثائقية كبرمجية slims،koha،pmb ....

من خلال مما سبق يمكن طرح الإشكال التالي:

ما مدى نجاح تطبيق برمجيةpmb في المكتبة محل الدراسة ؟ للإجابة على التساؤل المطروح ارتأينا تطبيق برمجية pmb في مكتبة ثانوبة احمد طالب الدوسن.

#### <u>أسباب اختيار الموضوع:</u>

- الرغبة الشخصية في معالجة موضوع من هذا النوع والذي يغلب عليه الطابع التطبيقي والتقني . - محاولة كسب وتنمية مهارات الشخصية في تطبيق البرمجيات الوثائقية . - النهوض بالمكتبة ومسايرة مجتمع المعلومات. - محاولة تسليط الضوء على الجانب التقني في تطبيق البرمجيات الجامعية. أهمية الموضوع: تكمن أهمية الموضوع في النقاط التالية - أهمية الخدمات الآلية في المكتبات من خلال ما توفره من وقت وجهد . - تحسين الخدمات المكتبية وبالتالي تحقيق رضا المستفيدين. - تحديات العالم التكنولوجي المتطور الذي تواجهه المكتبات المدرسية.

#### **أهاف الراسة:**

لا شك أن اختيارنا الموضوع تطبيق برمجية PMB بمكتبة ثانوبة احمد طالب الدوسن كان بغية تحقيق أهداف شتى أهمها:

– رقمنة الأعمال المكتبية المختلفة مثل الفهرسة، تسجيل المستفيدين الإعارة والإرجاع، الاقاء... الخ.

- معرفة الإضافات التي تقدمها برمجية PMB في تحسين وتسهيل الخدمة المكتبية وكذا ضرورة تحويل كل ما هو تقليدي في مكتبة الثانوية إلى تكنولوجي لكسب الوقت وتسهيل الوصول إلى المعلومة بالنسبة المجتمع المستفيدين بصفة عامة وتسهيل العمل المكتبي بالنسبة للمكتبيين على وجه الخصوص.

## <u>المنهج المتبع:</u>

ويقصد بالمنهج الأسلوب أو الطريقة التي يسلكها الباحث للإجابة على الأسئلة التي تثيرها المشكلة، وفق خطوات أو مراحل تداعى داعيا منطقيا وتؤدي الواحدة منها إلى الأخرى في سلاسة ما بين تحديد الأهداف والوصول إلى الناتج أو ما نسميه تحقيق  $^1$ هداف $^1$ 

واعتمدنا في هذه الدراسة على المنهج التطبيقي ويعرف على أنه: البحث المستخدم في العلوم التطبيقية التجريبية والملاحظة والتجرية ودورهما الواضح في هذا النوع من البحوث وغالبا ما يسعى صاحبه لابتكار جديد أو حل المشكلة، أو التوصل الى طريقة مفيدة وعلمية أو تسخير المكتشفات العلمية الحديثة لمضاعفة الإنتاج وتقليل النفقات والتكاليف، مما يؤدي بالتالي إلى مضاعفة الأرباح والتقدم العلمي المنشود<sup>2</sup>

من خلال هذا التعريف فإن المنهج التطبيقي هو استخدام المعطيات والاكتشافات العلمية لتحقيق الأهداف المنشودة

## **الراسات الاقة:**

يعتبر استطلاع الأبحاث السابقة من المراحل المنهجية في البحث العلمي والتي تهدف إلى التعرف على الإسهامات السابقة في موضوع الدراسة وسنحاول في هذا العنصر التطرق لأهم الدراسات السابقة حيث

تعد اغلب الدراسات السابقة عبارة دراسات تقييمية لتطبيق البرمجيات الوثائقية في المؤسسات الوثائقية فقط وتكاد لا توجد دراسات تطبيقية في هذا المجال ومن بين ما وجدنا من دراسات ما یلي:

 $^1$ خليفة، شعبان عبد العزيز المحاورات في مناهج البحث في علم المكتبات والمعلومات . القاهرة: الدار المصرية اللبنانية، . 7991 ص 35 ناجي، عبد النور .منهجية البحث السياسي .عمان: دار اليازوري العلمية للنشر والتوزيع، . 1977 ص35:

الأنظمة المتكاملة لإدارة المكتبات: تطبيق برمجية slims في المكتبة الرئيسية: للمطالعة العمومية ولاية خنشلة للطالبة جواهر بوغفال وهي مذكرة لنيل شهادة الماستر 2021 حيث حاولت من خلال هاته الدراسة التعريف بالبرمجية وتبيان الخطوات والإجراءات المتبعة في تطبيقها وقد توصلت إلى النتائج التالية:

– إمكانية تطبيق هاته البرمجية في المكتبات العامة لأنه يمكن تطبيق هاته البرمجية وذلك للبساطة التي تقدم بها خدماتها.

– استجابة برمجيةSlims للمعايير الدولية من الناحيتين الفنية والتقنية، من الناحية الفنية تمكن من الفهرسة واستجابت لقواعد الفهرسة الدولية وكذا معيار z39.50 ومعيار مارك وشفرات unicode

أما من الناحية التقنية أثبتت استجابة فعالة من ناحية الإصدار والوقوف على خبرة الجهة المعدة للنظام وكذلك أبدت البرمجية فعالية في تسير المكتبات والقيام بشتى العمليات الفنية بالمكتب بالإضافة إلى تلبية احتياجات المستفيدين من بحث واسترجاع.

الطبيق برمجية pmb بمكتبة كلية العلوم الإنسانية والإجنماعية بجامعة محمد البشير: 2 الإبراهيمي برج بوعريريج للطالب مراكشي حسان 2020 مذكرة لنيل شهادة الماستر حاول فيها الإقتراب من الواقع والبعد على الدراسات النظرية حيث عالج فيها واقع تطبيق برمجية pmb في مكتبة الكلية وتطرق إلى مراحل التثبيت والاستفادة من الخدمات التي تقدمها البرمجية حيث توصل إلى مايلي:

# **أ- م ناحة اقاء المة**  - مجانية نظام pmb وتمتعه بحربة النسخ والتعديل. – سهولة التعامل مع البرمجية وسهولة البحث عن طريقه بالنسبة للمكتبة.

- العوائق المالية وراء اقتناء سنجاب

**ب- م ناحة ال** 

- إمكانية التحميل المجاني من موقع الشركة الخاص بنظام pmb.
- إمكانية الاستعانة ببعض البرمجيات المساعدة في تعديل واجهة photoshop

نجاح تطبيق هاته البرمجية والتخلص من النظام التقليدي

وقد افادتنا هاته الدراسة في تحديد أهم الخطوات لتطبيق البرمجية في المكتبة بالإضافة تأكدنا من خلال نتائج هاته الدراسة بان اختيار برمجية pmb هو اختيار مناسب لما حققته من نتائج.

**مالات الراسة الانة:** 

**الال الغافي**:

ينحصر المجال الجغرافي في بحثنا في ثانوية احمد طالب الدوسن والممثلة في مكتبة ثانوية احمد طالب

#### **الال ال**:

يتمثل مجموعة الموارد البشرية المتوفرة بالمكتبة، وتتمثل في مسؤول المكتبة .

#### **الال المي**:

يتمثل في مدة اجراء الدراسةالميدانية الممتد كمن مارس 2023ال غاية جو ان 2023 **ض ملات الراسة** 

في هذا العنصر سنحاول تحديد المفاهيم الرئيسية ذات العلاقة بمتغيرات الدراسة بما يتوافق مع السياق النظري للدراسة وأهدافها وهي كالتالي:

النظم المتكاملة: هي مجموعة البرمجيات والأجهزة التي تستخدم في إدارة الأنشطة $\!1$ المكتبية المعتادة، وتتمثل في النظم الفرعية للنظام المتكامل بشكل عام الفهرسة، التزويد الإعارة، الفهرس المتاح للجمهور (catalogue) الإعارة المتبادلة بين المكتبات ضبط الورات

المكتبة المدرسية: هي فضاء مهيكل أو مسرح للتعلم والذي يحتوي على مجموعات مكتبية معدة خصيصا لخدمة المناهج الدراسية ومجالات ثقافة التلاميذ

البرمجيات الوثائقية: مجموعة البرامج التي تعالج الوثائق ومصادر المعلومات بصفة $-2$ عامة وتستخدم هاته البرامج للبحث عن الكلمات والمفردات المتشابهة

- برمجية pmb: هي احد البرمجيات الحرة مفتوحة المصدر التي تندر ج ضمن الأنظمة المتطورة لتسيير المكتبات حيث تمكن من تسير المجموعات على مختلف أنواعها مكتبات، دوربات، مواقع انترنيت .

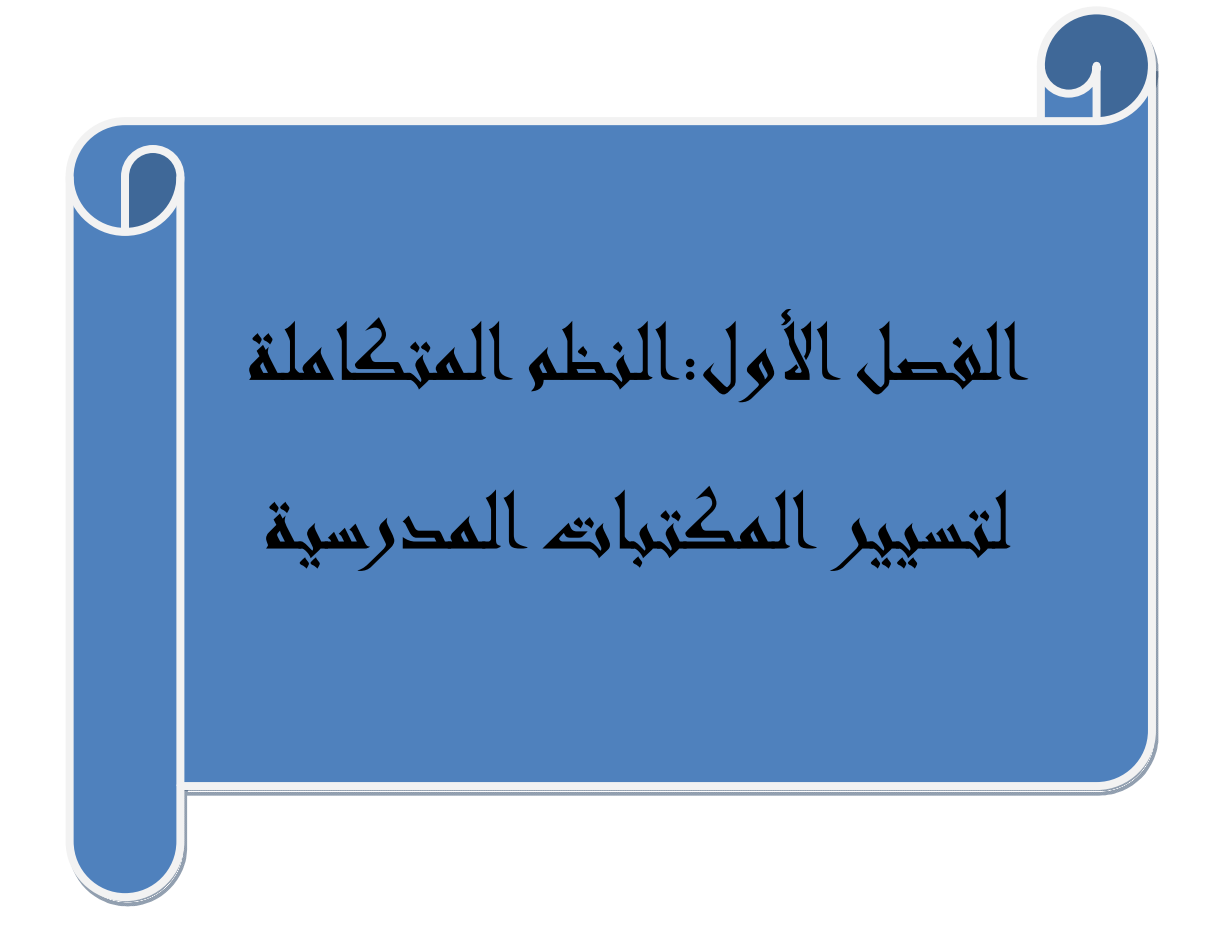

.1النظم المتكاملة لتسيير المكتبات المدرسية:

1.1.النظام: هو مجموعة من العناصر ذات صفات معينة تتفاعل مع بعضها البعض من اجل تحقيق هدف معين أو هو مجموعة المدخلات التي يتم تنظيمها باستخدام إجراءات ما للحصول على مخرجات تحقق الأهداف المسطرة.<sup>1</sup>

**.2.1مفهم ال الاملة: هي** ال الي تل معة الحات في قاعة معلومات واحدة أي دمج العديد من الوظائف في نظام واحد ويتكون نظام المكتبة  $^2$ المتكامل من مجموعة من النظم الفرعية.

ومن خلال ما سبق يمكن القول أن النظم المتكاملة لتسيير المكتبات هي عبارة عن مجموعة من البرمجيات

والأجهزة والعناصر المترابطة والمتشابكة التي تعمل على تسيير مجموعة الأنشطة المكتبية

.3.1 أنواع النظم المتكاملة:

النظم المتكاملة الإمتلاكية proprietary software: وهي النظم التي تضبط أو: تقيد حرية المستخدم ولا تتيح له الشفرة المصدرية، لمنعه من العمل أو التغيير في محتواها، فهي تتمتع بحقوق الملكية الفكرية وحماية حقوق النشر الخاصة بالبرمجيات باعتبارها من المصنفات المحمية وتخضع للنظام القانوني لتراخيص الــبرامج <sup>3</sup>

## **.2.3.1 ال الاملة مفحة الرSoftware Source Open :**

 $\overline{a}$ 

عبد الهادي، زين الدين محد.الأنظمة الآلية في المكتبات.مصر :المكتبة الأكاديمية،1995.ص.45  $^{\rm l}$ 

رندة،اراهيم ابراهيم.معايير اخيار النظم الألية المتكاملة في المكتبات الجامعية.الرباض. مكتبة الملك فهد. 2009.ص.30

<sup>&</sup>lt;sup>3</sup> نقاش،ليلى.البرمجيات الوثائقية في المكتبات الجامعية بين البرمجيات الوثائقية الإمتلاكية والبرمجيات الوثائقية مفتوحة المصدر ،مذكرة لنيل شهادة الماستر جامعة قسنطينة. 2011.ص.20

هي تلك النظم المتكاملة التي تتيح للمستخدم كود المصدر "Source Code" مع البرنامج، كما يمكن إنشاء وضائف جديدة باستعمال برامج أخرى من خلال دمجها مع  $^{-1}$  بعضها البعض،

حيث يمكن تعديل البرنامج بما يتناسب مع الاحتياجات الخاصة لمستخدميه

## .4.1أهمية النظم المتكاملة للمكتبات:

إن توفر المعلومة في الوقت المناسب وبالقدر الكافي وبأقل جهد وتكلفة يعزز من اتخاذ القرارات الصائبة في الوقت الأنسب ولتحقيق هذا وجب توفر وسائل الوصول إلى المعلومات التي ازدادت أهميتها بازدياد سرعتها في الوصول إلى المعلومة وقد ازدادت الحاجة إليها نتيجة لظهور عدة عوامل منها:

- تزايد أهمية مصادر المعلومات لقد أدى تغيير نشاط الهيئات الصناعية والتعليمية والبحثية، وذلك بمحاولة توفير المعلومة في أسرع وقت.
- التغيير الزمني، لقد تغير وتقلص المدى الزمني لتجمع المعلومات من أجل اتخاذالقرارات.
	- الندفق الهائل للمعلومات بشتي الأشكال.
- توفير الجهد في الأعمال المكتبية، يمكن تقليل حجم العمليات الروتينية وتوفير الوقت الكلي للفنيين لإجراء العمليات التي تتطلب الخبرة الفنية وتفرعهم لها.
	- عدم اتساع المخازن للكم الهائل من مصادر المعلومات التقليدية.
		- حماية السجلات والنسخ المعرضة للتلف.
		- الزيادة الكبيرة في عدد الباحثين والمستفيدين $^2$

عسن ،عمرو حسن البرمجيات مفتوحة المصدر لبناء وادارة المكتبات الرقمية،الرياض:مكتبة الملك فهدالوطنية،2012.ص.157  $\sim$ 

خضير ،مؤيد يحي.خدمات المعلومات المحوسبة وفق نظام WINISIS.عمان:دار دجلة،2008.ص.34.  $^2$ 

- تأثر المكتبات بالتغيرات السياسية والثقافية والاقتصادية والاجتماعية والقانونية مما زاد في تعقيد مهام ووظائف إدارة المكتبات.
	- زيادة المنافسة ما بين المكتبات في مجالات شتى كالتسويق مثلا. $^1$ 
		- .5.1أهداف استخدام النظم المتكاملة ف*ي* المكتبات:

إن استخدام النظم المتكاملة في المكتبات ومراكز المعلومات يهدف إلى ما يلي:

- تقديم المعلومات لأكبر عدد من الباحثين والمستفيدين.
	- التصدي للانفجار المعلوماتي.
	- المشاركة في مجموعات المكتبات الأخرى.
- توحيد عملية الفهرسة باستخدام الفهرسة الآلية وإتاحة الفهرس الآلي على الخط المباشر بمداخل متعددة للبحث.
	- التحول من النظام الورقي إلى النظام الرقمي .
		- توفير الجهد والوقت والمال.
	- إتاحة الفرصة للتعاون مع أنظمة المكتبات الأخرى.
	- تأهيل ورسكلة العاملين على العمل في بيئة معلوماتية إلكترونية.
- توفير مناخ بناء من التعاون والشراكة بين خطوط الأعمال، ومع المستفيدين الخارجين.
	- قياس أداء تقنيات المعلومات.
		- تقييم أفضل الأداء.
		- إدارة موارد بأكثر كفاءة.
	- إدارة المخاطر بأكثر فعالية.
	- تحسين في قيمة خدمات المؤسسة.

<sup>.</sup> همشري، عمر أحمد .الإدارة الحديثة للمكتبات ومراكز المعلومات، عمان :دار صفاء،2011 ، ص395 .

- المساعدة في حل المشكلات الطارئة، من خلال تزويد متخذي القرارات العلمات اللازمة.

.2البرمجيات الوثائقية:

1.2.البرمجيات :وهي مجموعة من البرامج تقوم بتشغيل الأجهزة والمعدات والإشراف علها1.

.2.2**تعريف البرمجيات الوثائقية:** وهو مصطلح يضم كل البرامج المعالجة للوثائق وبكون عملها معالجة وتخزبن واسترجاع المعلومات، وتتصل وظائف البرامج بعمليات  $^2$  السلسلة الوثائقية من البداية إلى النهاية.

3.2.متطلبات تطبيق البرمجيات الوثائقية ف*ي* المكتبات ومراكز المعلومات.

إن تطبيق برمجية وثائقية بأي مكتبة يحتاج إلى مجموعة من المتطلبات أهما:

**اللات الادة**:تل ا یلي:

- النفقات المخصصة لاقتناء أجهزة الحواسيب، والبرمجيات
	- نفقات تهيئة الفضاءات والتجهيزات اللازمة.
	- نفقات صيانة الأجهزة والبرمجيات والبيانات.
- نفقات أخرى مثل نفقات الخبراء والمستشارين الدورات والعلمية، جميع اعمل الصيانة التطوير الأنظمة المستخدمة
	- $\cdot^3$  نفقات خاصة بتكوين ورسكلة الموظفين

<sup>&</sup>lt;sup>1</sup> الطحان،رشيد يونس عالية. متطلبات وضع أو انتقاء البرمجيات الوثائقية في المؤسسات الحكومية.ع www.ajsp.net 2022.48

بْوكرزازة،كمال.غزال ،عبد الرزاق استخدام الأنظمة الآلية بمكتبات الأقسام الجامعية. مجلة المكتبات والمعلومات مج 3.ع2006. 1.ص.151 <sup>3</sup> بوكرزازة، كمال؛ غزال، عبد الرزاق :استخدام الأنظمة الألية بمكتبات الأقسام الجامعية . مجلة المكتبات والمعلومات، جامعة منتوري قسنطينة ،نف 2006 ،ص. 154

## ـ<mark>ــ</mark> المتطلبات الادارية والبشرية:

وتتمثل هذه المتطلبات في جوانب التنظيم والتشغيل للأجهزة ومنها جوانب الإدارة والتهيئة الاقة

البشرية مثل محللي النظم، والمبرمجين ومشغلي النظم. ومدخلات البيانات، وضع أسس التنسيق والتعاون مع المؤسسات الأخرى التي تتعامل مع نظم مماثلة، وغير ذلك من الأمور والمسائل المتعلقة

بالأنظمة وتشغيل الأنظمة<sup>1</sup>

## ل<mark>ه</mark> المستفيدين :

يجب التعرف على حاجة المستفيدين ًوذلك من اجل العمل على إشباعها وتلبية مختلف رغباتهم

## .4.2.أنواع البرمجيات الوثائقية:

1**.4.2.البرمجيات الوثائقية الإمتلاكية:** هي البرمجيات الوثائقية الاحتكارية التي لا تسمح لمستخدميها إمكانية تعديلها أو صيانتها واستعمالها لأي غرض أو هدف فهي تتمتع بحقوق الملكية الفكرىة باعتبارها من المصنفات المحمية، إذ أنها تقوم بتقييد حرىة المستخدم الذي يصبح مجبر عليه في كل مرة إلى اقتداء واخذ الطبعات المعدلة والتي ستستجيب للخطوات الحديثة أو التعديل خلل ما أو إضافة خدمة.

فصفة الإمتلاكية ( الاحتكارية )لا تتعلق بالثمن فقط، بل تهتم وتتعلق أيضا بشفرة المصدر ، لأنه يوجد هناك العديد من البرمجيات المجانية ولكنها امتلاكي يمكن الحصول

<sup>.</sup> محمونيا محد . نظم المعلومات الإدارية :المفاهيم الأساسية .الإسكندرية :الدار الجامعية،. 1999 ص48 .  $^1$ 

عليها بدون مقابل لكن لا يمكن القيام بتعديلها أو التطوير فيها وذلك لجهل المستخدم بالشفرة المصدرية لها.<sup>1</sup>

**.2.4.2 المات مفحة الر:** 

مفهومها: هي برمجيات تم نشر شفرتها المصدرية وجعلها في متناول للجمهور، بحيث يمكن لأي شخص من نسخ هذه الشفرة وتعديلها وإعادة توزيعها دون مقابل، اعتمادا  $^2$  على الشكل الدقيق للحقوق الممنوحة مع البرنامج.

- √ يعرفها الدكتور غانم هي كل برمجية تقدم إلى المستعمل سواء مجانا أو بمقابل مادي، مع إتاحة إمكانية استعمالها ونسخها وإعادة توزيعها سواء في شكلها الأصلي أو بعد إجراء تعديلات عليها.3
- .5.2. **مزايا البرمجيات مفتوحة المصد**ر :للبرمجيات مفتوحة المصدر مجموعة من المزايا نوجزها في*م*ا يل*ي*:
- التشاركية في التطوير :حيث يمكن لأي مطور أن يشارك في عملية تطوير هاته البر مجيات .
	- التحيين السريع: ويعود الفضل في هذا لكثرة مستخدمي البرمجيات مفتوحة المصدر .
- الاستقلالية:حيث يستطيع المستخدم لهاته البرمجيات إضافة أو تعديل ما يشاء دون الرجوع إلى مورد البرمجية.

الوطنية، . 2003 ص68

لرندة، إبراهيم إبراهيم .معايير اختيار النظم الآلية المتكاملة في المكتبات الجامعية .الرياض: مكتبة الملك فهد 1

طوبل ،اسماء. أثر استخدام البرمجيات المفتوحة المصدر لبناء المكتبات الرقمية بالجامعات الجزائربة في تلبية احتياجات الأساتذة  $^2$ الباحثين رسالة دكتوراء جامعة قسنطينة 2019. .ص.26

<sup>3</sup> غانم،نذير. الخدمات الإلكترونية بالمكتبات الجامعية: دراسة ميدانية بمؤسسات التعليم العالي بمدينة قسنطينة.رسالة دكتورة.جامعة قة.210.ص231.

- المرونة:فهي تمتاز بقوالب غير جامدة قابلة للتشكيل، على عكس البرمجيات الاحتكارية حيث مستخدمها تكيفها حلى حسب تخصص عمله.
- الحربة: تعد الحربة أهم ميزة للبرمجيات مفتوحة المصدر ، فإتاحة الشفرة المصدربة بحرية يمكن من دراستها وتعديلها بما يتلاءم مع المؤسسة المستخدمة لها، مما يمكن لأي شخص بأن يشارك في التطوير مما ينجم عنه مزيد من الإضافات ولتحسينات .
- الأمان: بفضل إتاحة الشفرة المصدرية يمكن للمستخدم معرفة الفجوات الأمنية للبرمجية .
- الجودة: إن جودة البرمجيات مفتوحة المصدر ترتبط بعدد المراجعين والمدققين للشفرة المصدرية، فهي تفتح المجال أمام جميع المستعملين والمبرمجين من كل أنحاء العالم على اكتشاف أخطائها مما يسهم في تطويرها ويزيد من جودتها بشكل أسرع على عكس البرمجيات المغلقة المصدر التي تبقى مرتبطة بنفس فكرة المصمم.
- التحرر من القيود:عند استخدام هذا النوع من البرمجيات لا يحتاج مستخدمها لترخيص من قبل الشركة المبرمجة وبالتالي يستخدم دون قيد وبعيدا عن المخاوف القانونية للحماية الملكية الفكربة.1

## .6.2عيوب البرمجيات مفتوحة المصدر :

- الضمان: تحتوي تراخيص البرمجيات مفتوحة المصدر على ضمانات محدودة .
- التكاليف الخفية: وهي تكاليف لا تتعلق بالشفرة المصدربة بل تتعلق بالتحسينات والإضافات فهي تحتاج إلى خبرات تقنية للتطوير حسب الحاجة وبالتالي المجانية لىست مطلقة.

 $52.$ طويل ،اسماء .المرجع السابق.ص

صعوبة الاستخدام وعدم التوافق:إن تعقيد بعض البرمجيات مفتوحة المصدر يزبد ما أعباء المؤسسة كتكوبن الموظفين حول استخدام هاته البرمجيات وكذا عدم توافق  $^{-1}$  . رخصها مع بعضها البعض يشكل مشكلة عند الاقتناء

.7.2**نماذج عن البرمجيات الوثائقية:** ستحاول في هذا العنصر التطرق لأهم البرمجيات الوثائقية المستعملة لإدارة المكتبات والمتمثلة في:

.1.7.2.ال**سنجاب**: هو احد الأنظمة المغلقة غير المجانية خاص بتسيير كل أنواع المكتبات يقوم بتسيير مختلف أنشطة المكتبات من تزويد وفهرسة وتصنيف وتكشيف إلى غاية إتاحتها إلى جمهور ويشمل كل أنواع مصادر المعلومات من كتب ومجلات ودوريات ورسائل جامعية وغيرها، صدر أول مرة سنة 1996 مشتغلا تحت نظامDOS ، الذي كان سببا في محدودية نجاحه، وهذا الأمر جعل المصممين يعدلونه كل مرة بما يتناسب واحتياجات المكتبات حيث صدرت الطبعة الثانية منه سنة 2007 تحت نظام **Windows** 

وبالرغم من انه غير مجاني إلا أن ثمنه يبقى في متناول كل المكتبات وهذا بأمر من وزارة التعليم العالي والبحث العلمي كي تتمكن منه كل المؤسسات الوثائقية.2

## **.2.7.2بمة ها koha**

تعتبر من أفضل البرمجيات الوثائقية الحرة وأكثرها انتشارا في العالم،وواحد من الأنظمة المتكاملة لتسيير المكتبات حيث يحتوي على كل التطبيقات الوثائقية المعروفة انشأ سنة 1999 من طرف شركة Katipo Communication Ltd اقتنتها مكتبة منها Horowenia بزيلندا الجديدة، وذلك محاولة لتغيير النظام الآلي المطبق آنذاك

 $53.$ الرجع نفسه .ص

<sup>&</sup>lt;sup>2</sup> بوفجلين، زهرة.سماعيل،نسيمة.دور البرمجيات الوثائقية في تحسين الخدمات المكتبية المجلة الجزائرية للعلوم القانونية، السياسية والاقتصادية مج57. ،: ع.خ2020، ،: ص193.

استعدادا للدخول في سنة . 2000 حيث تم بموجب ذلك وضع دفتر أعباء يحدد الخصائص الأساسية للبرمجية الوثائقية المطلوبة، غير أن كل العروض المقدمة من طرف مختلف الموردین لم تكن مطابقة للشروط والمواصفات المحددة بالدفتر حسب تقدیر المكتبة، فضلا عن كلفتها الباهظة. وهذا ما دفع بشركة KAPITO فتح مصدر هذه البرمجية ووضعه تحت تصرف جميع مستخديمي هاته البرمجية وذلك لتكيفها حسب احتياجات كل مكتبة، حيث يعتبر الكثير بأن هذه البرمجية التي تحصلت على جائزة أحسن برمجية حرة سنة2003 ، قد تشكل تنافس البرمجيات مالكة المصدروتشكل بديلا  $1$ لها.

## **.3.7.2بمة PMB**

.1.3.7.2.لمحة تارىخية عن برمجية PMB: انشأت برمجيةPMB من طرف المكتب*ي*. الفرنسي François Lemarchand سنة 2002نتيجة المشاكل التي عرفتها البرمجيات التجارية،وتم الاعتراف الرسمي بهذا المشروع في ديسمبر 2003 ويعتبر من الأنظمة المتكاملة لتسيير المكتبات حيث يحتوي على كل الوظائف كالإقتناء والإعارة والإرجاع وغيره من الوضائف وتتولى شركة PMB service تطوير وصيانة هذه البرمجية تعتمد Apache ولغة البرمجية PHP لغة MySQL لتسيير قواعد البيانات

يتوافق نظام PMB مع اتفاقية أو ترخيص البرمجيات الحرة Cécile الفرنسية، والتي تتوافق مع كافة المسائل القانونية الدولية والفرنسية المدونة وترخيص GNU العمومية  $^2$ . التي تعرف برخصة العام ( General public licence GPL ).

## **1 .2.3.7.2وائف بمةpmb :**

غانم،نذیر .المرجع السابق. ص.241.  $^{\rm l}$ 

شباب ،فاطمة الفهارس الآلية المتاحة عبر شبكة الانترنيت:دراسة مسحية تقويمية لفهارس مكتبات مؤسسات التعليم العالي على ضوء إرشادات الإفلا .مذكرة ماجيستر .جامعة قسنطينة.2008 ص.111

- إتاحة فهرس الوصول المباشر للعامّة يتماشى وتركيبة MARC
	- تسيير الإعارة، الحجز وملّفات القرّاء
	- توفير محرك بحث متعدد المعايير وبعمل بالمنطق البوليني.
		- إمكانية التغيير والتحكم في البرمجية0
			- تسيير الإسناد بكل أنواعه.
				- تسيير الدوربات.
			- فهرسة الموارد الإلكترونية.
			- إمكانية استيراد البطاقات.
				- مميزات برمجية

## 3 **.3**.3.3.7.2خصائص برمجية pmb

- استعمال بروتوكول39.50 تعمل بتركيبة unimarc وتركيبة التبادل iso2709
	- سهولة التثبت
	- استجابة الوظائف التي توّفرها البرمجية لمتطلبات المكتبيين بصفة مرضية.
		- إمكانية نقل قاعدة البيانات خارج البرمجية.
			- توفر البرمجية بعدة لغات.
		- سهولة تحميل وتحيين البرمجية من خلال الموقع.
	- تمتاز البرمجية بواجهة واضحة بالنسبة للمكتبيين والمستعملين وسهلة الإدراك.

 $112.$ شباب ،فاطمة.المرجع نفسه .ص. $^{\rm l}$ 

 $112$ شباب،فاطمة.المرجع السابق.ص $^{\,2}$ 

- تمكن البرمجية بتسيير مختلف قوائم الإسناد بالإضافة إلى مكنز .
	- إمكانية استخدامها في المكتبات الصغيرة والمتوسطة.

#### 4.3.7.2. معايير نظام PMB:

■ معيار 239.50: و هو برتوكول معياري عالمي يستخدم في مجال استرجاع المعلومات بين الحاسبات المرتبطة بواسطة الشبكة، وبتيح هذا البروتوكول للمستفيدين البحث في عدة أنظمة مختلفة في شبكة ما، أو في شبكة الانترنت وذلك باستخدام واجهة تعامل واحدة (inter utilisateur) فعند استخدام الأنظمة التي تدعم هذا البروتوكول فإن المستفيد الذي يبحث في نظام ما يستطيع أن يبحث في الأنظمة الأخرى، دون الحاجة إلى معرفة كيف تعمل تلك الأنظمة. <sup>1</sup>

ومن أهم الخدمات التي يقدما بروتوكول 239.50 خدمة البحث والاسترجاع التي تعتبر من أهم مميزاته، كما أنها تعتبر العملية الأولى التي استخدمتها المكتبات في الاستفادة من هذا البروتوكول، حيث يوفر إمكانية عالية ومتقدمة في عملية البحث في قواعد المعلومات بإستراتيجية بحث واحدة وواجهات موحدة كالبحث بالكلمات المفتاحية أو المؤلف أو العنوان أو الموضوع.....الخ.

ومن مميزات هذا المعيار اتسامه بالمرونة للأسباب التالية:

- قبول أي نوع من البيانات متغيرة الطول. – استيعابه للأشكال المتعددة الأوعية المعلومات.
- قبوله المستويات المتعددة من الوصف البيبليوغرافي (كامل) و(مختصر)

 $43.$ المرجع نفسه.ص $^{\rm l}$
- تعامله مع أوعية المعلومات المطبوعة وغير المطبوعة .

■ م**عيار مارك العالمي UNIMARC: (**الإطار البيبليوغرافي المستخدم الفهرسة)

يعتبر مارك نموذجا جيدا لمعايير المستوى الثاني لأهميته في وضع معايير موحدة للأعمال الآلية في المكتبات ومراكز المعلومات.

ولقد مر مشروع مارك بمجموعة من المراحل، فبعد أن كان موجه لمكتبة وكان مقتصرا إلا على الكتب، ويناءا على الخبرات I الكونجرس عام 1966 ماركII والذي، جاءت الفلسفة التي تقف خلف مارك I المكتبية من الجيل الأول من مارك يهدف إلى تصميم هيكل متكامل يحتوي كل المعلومات لكل أشكال الموارد، والأوعية الكتب، السلاسل، الخرائط، التسجيلات السمعية وغيرها من الأوعية1

ونشر مارك العالمي في طبعته الأولى عام1977 ، ثم نشرت الطبعة الثانية عام1980 ، حيث خضعت للاختبار والتحليل وكان من نتيجة ذلك أن صدر عام 1983 الموجز الإرشادي لشكل مارك *(UNIMARC Handbook)* مزيد من المعلومات الإضافية حول استخدام الحقول،  $^2$  بالإضافة على تقديم الحلول لبعض المشاكل الخاصة وإعطاء مزيد من الأمثلة والنماذج.

ويعد مارك العالميUNIMARK شكلا موحدا يصلح لأغلب الأوعية واختص بعد ذلك بالمصادر اللإلكترونية وفهرست ملفات الأنترنيت.

## **.5.3.7.2تع بمة pmb)4.0.10 version (**

<sup>. 40</sup>زبن، عبد الهادي .الأنظمة الآلية في المكتبات.، القاهرة :المكتبة الأكادمية، . 1995 ص ..ص $\sim 40$  .

<sup>24,25.</sup> دي لور .، آني؛ ت .سالم، محمد .دليل إنشاء وإدارة قواعد البيانات الببليوغرافية .القاهرة:الدار اللبنانية .1996 .ص

لقد تم الإعتماد في تطبيق برمجية pmb في مكتبة ثانوية احمد طالب الدوسن على الأصدار **4.0.1 version.** وذلك باستخدام مختلف وحدات النظام من اجل تسير خدمات المكتبة وكذا تسهيل العمليات الفنية والتعريف بالرصيد الوثائقي ومن ثم تلبية حاجيات المستفيدين وهذا انطلاقا من مكونات البرمجية الموضحة في الشكل رقم (01 ) وهي كالتالي:

- قسم التزويد:ويشمل الطلبيات الاستلام الدفع، قاعدة المزودين الاشتراك اقتراحات الشراء
- ◄ قسم الفهرسة:ويمكن هذا القسم من إدراج تسجيلة جديدة أو تعديل تسجيلة موجودة بالقاعدة او نسخها أو تحميلها بواسطة بروتوكول z39.50
	- ـ قسم الملفات الإستنادية:يشمل ملفات المؤلفين والناشرون، نظام التصنيف...الخ
		- ق ال الإنقائي للعلمات:
		- قسم التقارير :ويحتوي على تقارير الإعارة، بالفهرس والقراء $000$ 
			- قسم الإعارة:يكمن من الإعارة والإسترجاع...
			- قسم ادارة النظام:التغيير في الواجهة ادارة النظام ...

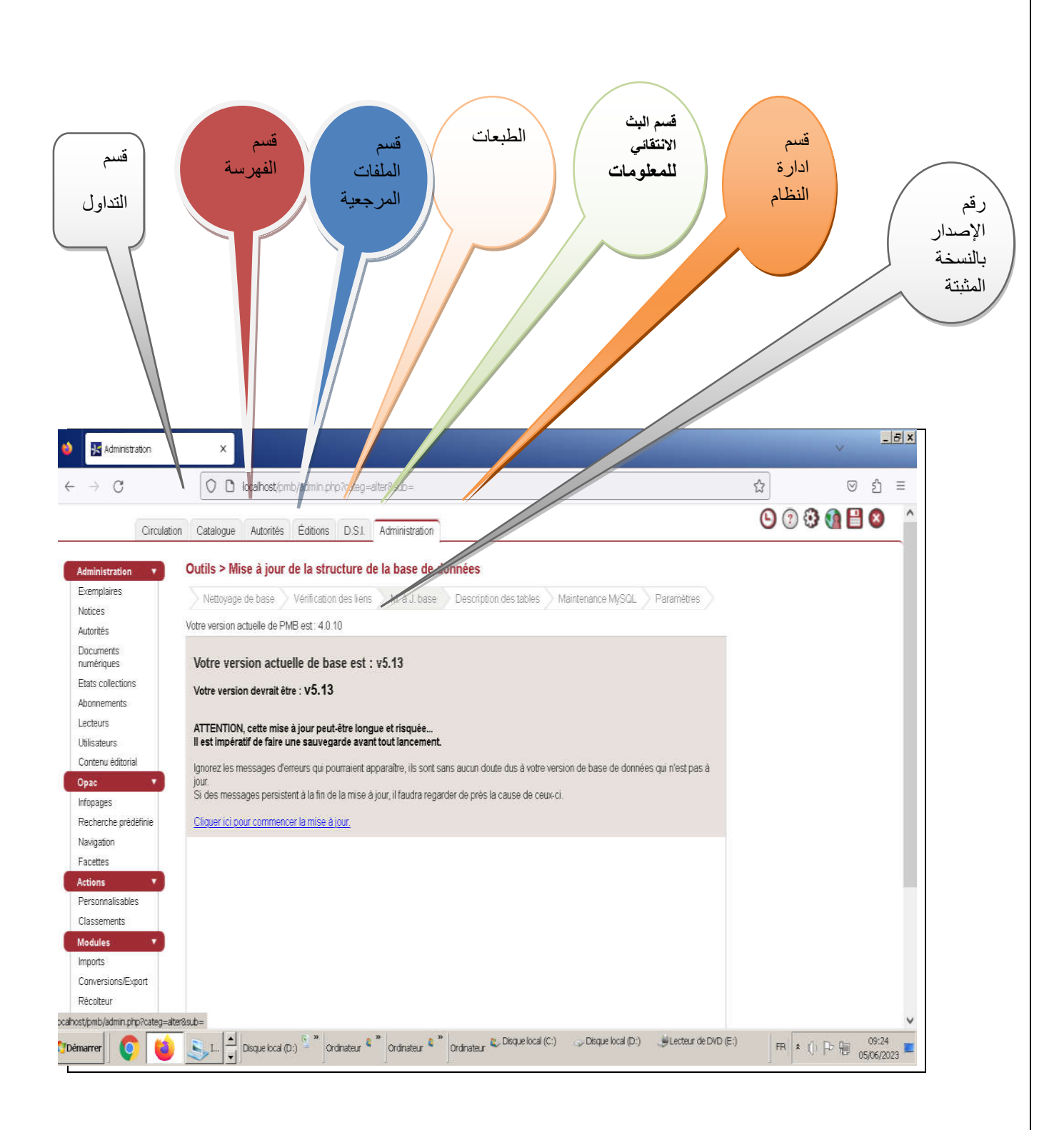

الشكل رقم $(01)$  يمثل رقم الإصدار والوحدات المكونة لبرمجية pmb المثبتة بمكتبة ثاوية احمد طالب الدوسن

خلاصة:

وكخلاصة يمكن القول بأن بفضل الخدمات التي يقدمها نظام pmb من فهرسة، بث انتقائي للمعلومات الاعارة ..... والبساطة والمرونة في استخدامها سمحت للبرمجية باحتلال الريادة في مجال البرمجيات مفتوحة المصدر المستخدمة في تسيير المكتبات على المستوى العالمي خاصة الصغيرة منها والمتوسطة .

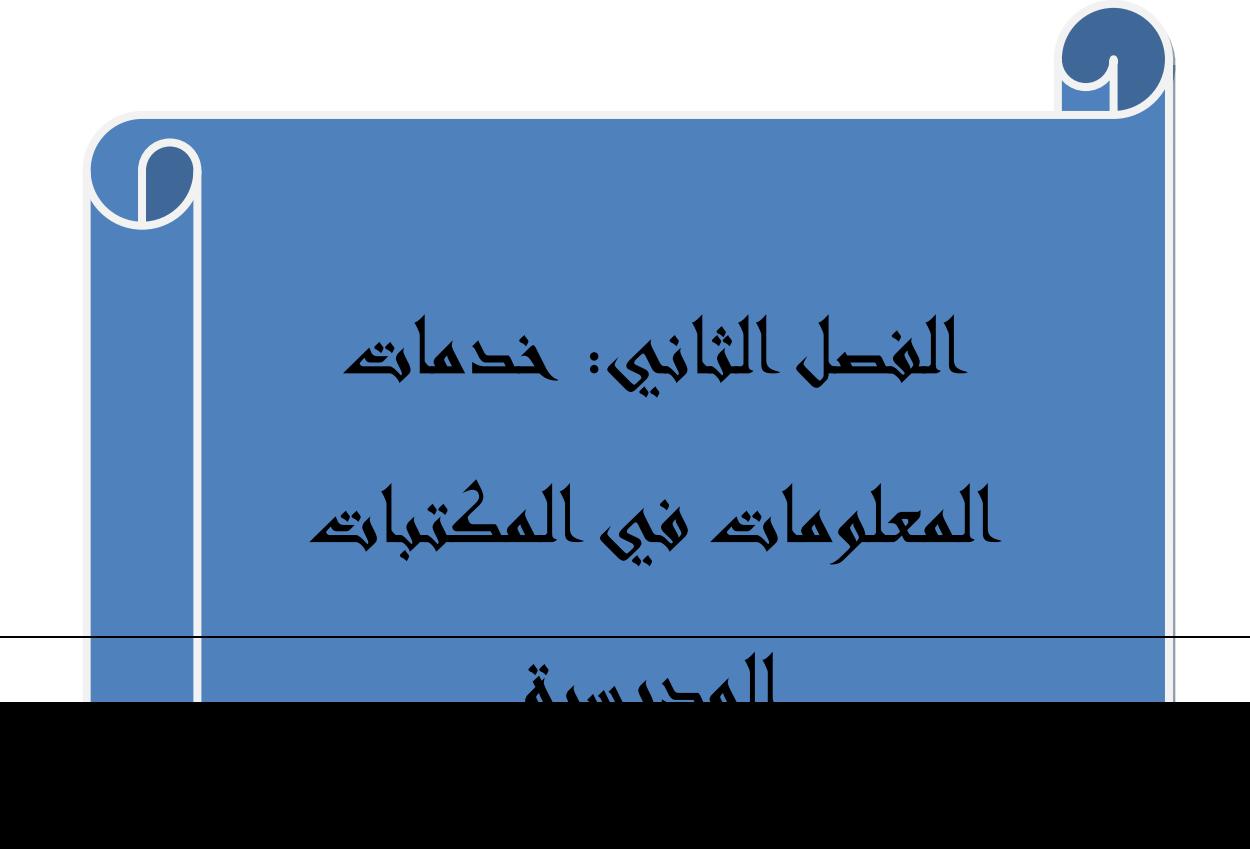

# **/1 ماة الة الرسة:**

تعد المكتبات المدرسية احد ركائز العملية التعليمية والتربوية ومن المنهج التعليمي والدّ ارسي بشتي أطواره، من خلال اهتمامها بتوفير مقومات التعليم ومتطلباته لدعم المنهج الدرا**سي** والعملية التربوية بأكملها <sup>1</sup>

## **.1 :1 تع الة الرسة**

لقد حظيت المكتبة المدرسية بالعديد من التعريفات، وذلك لما تتميز به من تعدد في المراحل الدراسية" الابتدائية، المتوسطة والثانوية"، بالإضافة إلى تنوع أعمار المستفيدين منها من مرحلة لأخرى وتنوع أجناس المستفيدين ومن أبرز هذه التعريفات ما يلي:

<sup>&</sup>lt;sup>1</sup> شنوفي ،نورة. الخدمات المكتبية في المكتبات المدرسية ودورها في خدمة المنهج الدراسي:دزاسة ميدانية بمكتبات ثانويات ولاية البليدة.مذكرة  $9.$ ماجيستر .جامعة الجزائر

عرفت" لائحة المكتبات المدرسية المصرية المكتبة المدرسية بأنها ":أحد المقومات

الأساسية للعملية التعليمية وهي مجال النشاط الفردي والجماعي لاكتساب المعلومات وتتولى وظائف الاختيار واقتناء أوعية القراءة وأوعية البحوث والمراجع والتنظيم الفني لتلك  $^{-1}.$ الأوعية ثم خدمة التلاميذ وهيئة التدربس

أما جمعية المكتبات الأمريكية"ALA" فتعرف المكتبة المدرسية بأنها" :تقدم لتلميذ كفرد تجارب قيمة وتدرببا يبدأ من الحضانة وبستمر حتى المرحلة الثانوبة، ومن خلالها تزبد قدرته على القراءة والمشاهدة والتذوق، أي تمد التلميذ داخل المدرسة بكل احتياجاتهم  $^2$ الفردية."

وفي تعريف آخر للمكتبة المدرسية هي: نظام يجعل مصادر المعلومات في متناول الفرد،  $^3$  وهذا النظام يعكس فلسفة المدرسة ويثري برنامجها التربوي

وقد توصل الباحثون في مجالات التربية وعلوم المكتبات إلى تعريف شامل وحديث للمكتبة المدرسية بأنها" :الفضاء المهيكل الملحق بالمدرسة والذي يحتوي على مجموعات مكتبية مرتبة ومصنفة على اختلاف أوعيتها الورقية والسمعية والبصرية والالكترونية . وبتيح هذا الفضاء مجموعاته بواسطة عمليات الإعارة الداخلية والخارجية كما يعمل على توجيه خدماته للتلاميذ والطلاب والمدرسين وبعض الأحيان للأولياء بهدف تدعيم برامج  $^4$ التدريس.

## ولقد جاء تعريف ايفلا للمكتبة المدرسية مايلي:

 $^{-1}$ علي أسامة حامد .مكتبات المدارس الثانوية :دراسة نظرية وتطبيقية .السكندرية :دار الثقافة العلمية،2000 .ص

بل ز ،فة.اسام العات الة في الة الرسة في ل اللجا الیة:مة ثانة لعاب اح غلان.مة ماس <sup>2</sup>  $24$ جامعة مستغانم .2017.ص

أحمد عبدلله العلي؛ زين عبد الهادي .المكتبات المدرسية بين التطور التربوية والتكنولوجيا المعاصرة .القاهرة :ابيس كوم، . 2002 ص $1$  . .  $\,$ 

<sup>&</sup>lt;sup>4</sup> حجد الرابحي؛ وحيد قدورة. المكتبة المدرسية في التعليم والتعلم: دليل أمين المكتبة. تونس: المنظمة العربية للتربية والثقافة والعلوم،1996  $2_{\iota}$ صر

تعتبر المكتبة المدرسية مسرحا للتعلم المادي والرقمي في المدرسة حيث تعتبر القراءة والتحري والبحث والتفكير والخيال والإبداع من الأمور الأساسية في رحلة اكتساب المعارف والمعلومات للطلاب ونموهم الشخصبي والاجتماعي والثقافي .يعرف هذا المكان المادي والرقمي بعدة مصطلحات على سبيل المثال، مركز الإعلام المدرسي، مركز التوثيق والمعلومات، مركز موارد المكتبة، مشاعات التعلم بالمكتبة (ولكن المكتبة

المدرسية هي المصطلح الأكثر استخدامًا وتطبيقًا على المنشأة ووظائفها. <sup>1</sup>

من خلال التعاريف السابقة يمكن تعريف المكتبة المدرسية بأنها فضاء مهيكل او مسرح للتعلم والذي يحتوي على مجموعات مكتبية معدة خصيصا لخدمة المناهج الدر اسية ومالات ثقافة اللام**.** 

### **:2.1 مات الة الرسة**

- یدیرها أمین مكتبة مؤهل مع تعلیم رسمی في المكتبات المدرسیة، وله قدرة على التدريس في الفصول الدراسية .
- توفر مجموعات متنوعة ومحددة عالية الجودة(مطبوعة، وسائط متعددة، رقمية) تدعم المنهج الدراسي الرسمي وغير الرسمي للمدرسة، بما في ذلك المشاريع الفردية والتطوير الشخصي
	- $\,$  لديها سياسة واضحة وخطة للنمو والتطوير المستمر . $^2$  .

لكن ما نلاحظه في أغلبية مكتباتنا المدرسية عكس ذلك من عدة نواحي حيث يتولى ادارة المكتبة في اغلب الأحوال شخص مكلف بهاته المهمة دون مراعاة الشهادة كذلك بالنسبة

 $14.$ بار برا ،شولتز جونز .ديان، أوبرغ. المرجع نفسه.ص $^2$ 

ار با ،شل جن .دان، أوغ.الاد الجهة للة الرسة إفلا".2015 <sup>1</sup> " https:www.repository.ifla.org/handle/123456789/63

لجودة وتنوع المجموعات المكتبية فهذا العنصر غائب نسبيا وذلك لعدم وجود سياسة واضحة لتنمية المجموعات.

### 3.1: أهمية المكتبة المدرسية

المكتبة المدرسية هي أول مكتبة يعرفها التلميذ في بداية مشواره الدراسي حيث يكتسب مجموعة من الخبرات في مجال البحث عن المعلومة من خلال المطالعة والتلخيص واستخراج الأفكار وهذا ما يؤهله لخوض البحث العلمي في المرحلة الجامعية .

وتكمن أهمية للمكتبة المدرسية فيما يلي:

- تسهم في تحقيق النمو المتكامل للدارس من كافة النواحي الوجدانية، والعقلية والاجتماعية والسلوكية والصحية.
- تعتبر احد الوسائل التي يستعين بها النظام التعليمي في التغلب على الكثير من المشكلات التعليمية التي نتجت عن المتغيرات الكثيرة والمتلاحقة التي طرأت على الصعيدين الدولي والمحلي.
	- تعتبر المكتبة المدرسية من أهم مظاهر التقدم والرقي في عالمنا المعاصر .
		- تعتبر المكتبة المدرسية هي السند الحقيقي للعملية التعليمية.

على الرغم من الأهمية البالغة للمكتبة المدرسية في خدمة المناهج التعليمية واسهماتها في تربية النشء إلا انه لا يولى اهتما م في كثير من الأحيان من قبل مسؤلي المدارس باعتبارهم راس هرم السلطة بالمؤسسات التعليمية.

**:4.1 أهاف الة الرسة:**

لقد جاء في "دليل أمين المكتبة الذي اعتمدته المنظمة العربية للتربية والثقافة والعلوم سنة 1996 ما يلي:<<هناك شبه إجماع لدى اختصاصي المعومات والتربية على إن المكتبة المدرسية الحديثة هي الفضاء المهيكل التابع لمؤسسة تربوبة يجمع وبعالج وببحث أنواعا مختلفة من المعلومات مهما كان وعائها لخدمة التلاميذ والطلاب والمدرسين وحتى أصناف أخرى من المستفيدين بغرض تحقيق أهداف تعليمية وتعليمة>>

ولقد جاء كذلك في لائحة اليونسكو حول المكتبات المدرسية أن الهدف الرئيسي من  $1.$ المكتبة المدرسية هو تتمية المسار التربوي

وقد وضعت كثير من الهيئات أهداف متعددة ومتتوعة للمكتبة المدرسية، لعل أفضل الأهداف هي التي طرحتها" جمعية المكتبات الأمريكية" ، ومنها:

- توفير مصادر المعلومات وفقا للمنهج الدراسي ووفقا لاحتياجات التلاميذ المختلفة واستغلالها استغلال جيدا.
	- توجيه التلاميذ إلى اختيار المواد التعليمية المخلفة لتحقيق أهداف المنهج الدراسي
- تتمية المهارات اللازمة لاستخدام المكتبات ومصادر المعلومات لدى التلاميذ وتشجيع عادة البحث الفردي.
- مساعدة التلاميذ على تكوين مجال رحيب من الاهتمام عن طريق منحهم فرص مناقشة الكتب والإسهام الجيد في تكوبن خبراتهم القرائية.
- محاولة زرع روح البحث لدى التلاميذ والاستفادة من مصادر المعلومات المختلفة.
	- غرس عادات سليمة في نفس التلميذ كالاعتماد على النفس ومساعدة الآخرين.<sup>2</sup>

<sup>ً</sup> وهيبة غرارمي .المكتبات المدر سية :أهميتها وواقعها في المنظومة التربوية الجزائرية دراسة تربوية مسحية بالولايات الجزائر ،سطيف،مستغانم،المسيلة،غرداية.مذكرة ماجيستر ،جامعة الجزائر ، 2001.ص. 57

شفي ،نرة. المات الة في الات الرسة و دورهافي خمة الهج الراسي:دزاسة مانة ات ثانات ولاة اللة.مة <sup>2</sup>  $.52$ .ماجيستر .جامعة الجزائر .2016ص.

ومما ذكر السعيد مبروك إبراهيم ف*ي هذ*ا المجال ما يل*ي*:

- اكتساب خبرات مكتبية وذلك بالتعرف على كيفية البحث على مصادر المعلومات وتتمية مهارات البحث لدى التلاميذ.
	- اكتشاف الفروق الفردية بين الطلاب وذلك قصد مساعداتهم .
- اكتشاف الموهوبين ورعايتهم، وإتاحة الإمكانيات والفرص المختلفة لنمو مواهبهم في إطار البرامج التي تعدها المكتبة لهذه الفئة.
	- غرس حب العمل في نفوس الطلاب، والإشادة به في سائر صوره والحث على إتقانه والإبداع فيه، والتأكيد على مدى أثره في بناء كيان الأمة.
- تربية التلاميذ وتعويدهم على استغلال أوقات الفراغ وتثمين الوقت.<sup>1</sup> زبادة على الأهداف المذكورة أعلاه نذكر مايل*ي*: √ تربية النشأ على المطالعة المفيدة وعدم هدر الوقت في الأشياء التافهة. √ اكتساب التلاميذ لخبرة في التفريق بين الكتب النافعة والملائمة للدين والأخلاق والكتب المروجة للعقائد المنحرفة. **√ تعل**م آداب الحوار واحترام الآخرين

#### **:5.1 خمات الة الرسة**

وبقصد بالخدمات المكتبية حسب معجم مصطلحات المكتبات والمعلومات "جميع ما تقدمه المكتبة للمستفيدين من الخدمات المعلوماتية المختلفة في أشكالها  $^{2}$ " وأوعيتها ومقتنباتها نظمها

مطبوعات مكتبة الملك فهد الوطنية،2000

<sup>&</sup>lt;sup>1</sup> السعيد مبروك إبراهيم .المكتبة المدرسية وتحديات العولمة الثقافية .الاسكندرية :دار الوفاء لدنيا الطباعة والنشر ، . 2009 ص16 . قاري، عبد الغفور عبد الفتاح، مصطلحات المكتبات والمعلومات :إنجليزي عربي English Arabic ،الرباض، 2- المجموعة

ومتى أحسنت المكتبة تقديم خدماتها ومعرفة احتياجات المستفيدين فقد بلغت أهدافها.

ولقد جاء في بيان مبادئ التوجيهية للمكتبات المدرسية الإيفلا أن خدمات المكتبة المدرسية تتمثل فيما يلي:

- التطوير المهني لأعضاء هيئة التدريس على سبيل المثال، القراءة والكتابة، والتكنولوجيا، وعمليات التحقيق والبحث.
- تقديم مطبوعات/ مقروءات متنوعة ومفيدة من أجل التحصيل الأكاديمي والتمتع الشخصبي والإثراء .
	- التعلم القائم على الاستنباط وتنمية معرفة المعلومات.
	- التعاون مع المكتبات الأخرى (العامة والحكومية والمصادر المرتبطة بالمجتمع).
- تقدم المكتبات المدرسية قيمة كبيرة للمجتمع التعليمي .تمتد القيمة المضافة إلى ما وراء المواد الموجودة في مجموعة مكتبة المدرسة إلى الخدمات المقدمة من خلال  $\cdot^1$  برنامج مكتبة المدرسة النابض بالحياة وأمين مكتبة مدرسية مؤهل.

ومتى أحسنت المكتبة تقديم خدماتها ومعرفة احتياجات المستفيدين فقد بلغت أهدافها، لكن

مكتباتنا اليوم تقتصر خدماتها المباشرة على الإعارة والإرجاع وبعض الخدمات الأخرى بشكل ضعيف جدا.

.**6.1 أمين المكتبة:** جاء في تعريف ابفلا لأمين المكتبة:إن أمين مكتبة المدرسة هو المسئول عن المساحة التعليمية المادية والرقمية في المدرسة حيث تعتبر القراءة، والتحري، والبحث، والتفكير ، والخيال، والإبداع عناصر محورية في عمليتي التعليم والتعلم .يعرف هذا الدور بعدة مصطلحات (على سبيل المثال :أمين مكتبة المدرسة، أخصائي المكتبات

 $17.$ باربرا شولتز جونز وديان أوبرغ. المرجع نفسه.ص

في المكتبات المدرسية، أمين مكتبة للمدرسين، والأساتذة المثقفين)، لكن أمين المكتبة هو المصطلح الأكثر استخدامًا .تختلف مؤهلات أمناء المكتبات المدرسية في جميع أنحاء العالم وبمكن أن تشمل أمناء مكتبات مع أو بدون تدربب كمعلمين، وأمناء مكتبات مع  $^1$ تريب في تخصصات المكتبة الأخرى

.7.1 مهام أمين المكتبة:

يقوم المكتبي بمجموعة من المهام والوظائف على مستوى المؤسسة التعليمية وهي كالالي:

**أ- في الال الي:** - الإعداد الفني لمصادر المعلومات من فهرسة وتصنيف وتكشيف.... - تنمية مجموعات المكتبة وتقييمها ومشاركة التلاميذ والمدرسين فيها. - تطبيق التكنولوجيا في الأعمال الفنية وتخزبن واسترجاع المعلومات. - انجاز وتصميم مصادر معلومات جديدة في إطار التعليم. **ب- في الال العلي** - دراسة احتياجات المستفيدين والعمل على تلبيتها - مشاركة المدرسين في تحقيق الأهداف التعليمية. - السهر على تدريب التلاميذ على كيفية البحث واستعمال مصادر المعلومات. - إقامة أنشطة قائمة على المعلو مات بمشاركة الفريق البيداغوجي. **ت- الال الإدار:** - الإشراف على إدارة وتسيير شؤون المكتبة. - المحافظة على مصادر المعلومات وهياكل المكتبة ككل. - التخطيط لسياسة استراتيجة لتطوير المكتبة.

 $17.$ المرجع السابق .ص

- المشاركة في الشبكات والتعاون بين المكتبات قصد تتمية مجموعات المكتبة. $^{-1}$ 

كما لاينبغي إهمال الدور التربوي لأمين المكتبة حيث انة يوثر تأثير كبيرا في التلاميذ وبالأخص وهي في هاته المرحلة من حياتهم التعليمية.

وأمام التطورات الحديثة في مجال المعلومات وجب على المكتبي تطوير وظيفته ورفع إمكاناته العلمية للنهوض بالمكتبة وتنمية قدرات التلاميذ في مجال البحث واستعمال مادر العلمات**.**

**/2 خمات العلمات الات الرسة** 

1.2: **تعريف الخدمة:** هي تلك العمليات والإجراءات والتي قد لا يراها المستفيد والتي غالبا لاتلاحظ والخدمة عموما لها خصائص يمكن للمسفيد ملاحظتها وتقييمها.2

وبعرفها Zertaml وBitner على أنها" كل الأنشطة التي تكون مخرجاتها ليست منتجات مادية، وتستهلك عند انتاجها وتقدم قيمة مضافة مثل الراحة والصحة والتسلية واختصار الوقت وهي بشكل أساسي غير ملموسة.<sup>3</sup>

### **:2.2 تع العلمات:**

هي البيانات التي تم معالجتها لتحقيق هدف مهين اة لاستعمال محدد لأغراض اتخاذ القرارات أي البيانات التي اصبح لها قيمة بعد تحليلها او تفسيرها او تجميعها في شكل

<sup>&</sup>lt;sup>1</sup> وهيبة غرارمي .المكتبات المدر سية :أهميتها وواقعها في المنظومة التربوية الجزائرية.المرجع السابق ص.87

بوعافية،السعيد.2012 الاتجاهات الحديثة لخدمات المعلومات الإلكترونية في المكتبات:بين الواقع والمأمول.مجلة العلوم الإنسانية ع.27-297. $\sim$ .28

 $271.$ كوداش،نبيلة مجلة حقائق للدراسات النفسية والاجتماعي ع $9.9.$ ج

ذي معنى والتي يمكن تداولها وتسجيلها ونشرها وتوزيعها في صورة رسمية او غير رسمية  $^{-1}.$ وفي أي أي شكل

**:3.2 تع خمات العلمات:** 

لقد اختلفت الباحثين في مجال المكتبات والمعلومات في تحديد مفهوم خدمات المعلومات ولتوضيح الرؤية أكثر تدرج التعاريف التالية:

- هي الجهود الرامية إلى التعريف بمصادر المعلومات وتهيئة سبل الإفادة منها ومساعدة الباحثين وغيرهم من المستفيدين على أن يسلكوا بأمان في دروب ما يسمى بغاية الوثائق والمعلومات.2
	- عرف حشمت قاسم خدمات المعلومات بأنها":الناتج النهائي الذي يتحصل عليه المستفيد من المعلومات، والذي يأتي نتيجة التفاعل بين ما يتوافر الأجهزة المعلومات من موارد مادية وبشربة فضلا عن تنفيذ بعض العمليات والإجراءات الفنية، وترتبط هذه الخدمات بطبيعة نشاط المستفيدين وأنماط احتياجاتهم إلى العلمات3.
- هي كافة التسهيلات التي تقدمها المكتبة للقارئ كي يقوم بأفضل استخدام لأكبر قدر ممكن من مقتنياتها وبأقل التكاليف .<sup>4</sup>

وهي كذلك جملة ما يستقيه المستفيد من المكتبة من خدمات سواء كانت مباشرة أو غير مباشرة

 $255.$ عبد الرحمان عبد الواحد، أمل ومدهوش، قادر عبد الحسين المرجع السابق.ص

عبد الرحمان عبد الواحد، أمل ومدهوش، قادر عبد الحسين2012 استخدام تقنيات المعلومات في تقديم خدمات المعلومات في المكتبات ومراكز المعلومات ص347.

 $298.$ بوعافية،السعيد. $2012.$ المرجع نفسه ص $^{\,2}$ 

الجوهري،امجد .النقيب،متولي.خدمات المعلومات في البيئة الرقمية القاهرة دار الجوهرة2014.ص.7  $^{\rm 4}$ 

وطبقا لما تقدم يمكننا القول بأن خدمات المعلومات تعنى جميع الوظائف والتسهيلات التي تسهر المكتبة على القيام بها خدمة للمستفيد في أحسن الظروف محاولة بذلك تغطية اكبر نسبة من احتياجاته، وهي كذلك جملة ما يستقيه المستفيد من المكتبة من خدمات سواء كانت مباشرة أو غير مباشرة.

### **:4.2 وائف خمات العلمات**

- إمكانیة توفیر مصادر المعلومات المناسبة للمستفیدین قدر الإمكان. - إدراك الاحتیاجات المتغیرة للمستفیدین تبعا لتغیر ظروف الحاجة إلى المعلومات وضمان تلبیة ھذه الاحتیاجات. -سرعة الإحاطة بمصادر المعلومات المناسبة – مساعدة المستفيد على تخطى الحواجز اللغوية وتقديم معلومات ملائمة لاحتياجات المستفيد وامكاناته. **:5.2 أهة خمات العلمات:**

إن الوظيفة الأساسية لنظم المعلومات هي تلبية حاجيات المستفيدين وضمان أكبر نسبة تغطية لمطالب مستفيديها، فالمكتبات بدورها يجب أن تتميز بخدماتها فتسعى إلى:

- الدقة في المعلومات المقدمة. تفادي شح المعلومات الناتج عن تشتت الفكر نتيجة كثرة الإنتاج الفكري.
- استخدام تكنولوجيا المعلومات والاتصالات لتوفير الخدمات سيقدم فرصًا أكبر لوصول للمكتبة إلى جميع أجزاء المدرسة وكذلك المنزل.

- توفر البنية التحتية القوبة لتكنولوجيا المعلومات إمكانية الوصول إلى المجموعات المكتبية، والمصادر المرتبطة بالمجتمع، والمجموعات المكتبية الرقمية المنظمة، بالإضافة إلى الأدوات اللازمة لإجراء البحوث المعتمدة على الاستقصاء وبناء المعرفة وعضها وتقاسها1.

## **:6.2 أناع خمات العلمات**

يري معظم المتخصصين في علم المكتبات والمعلومات أن خدمات المعلومات التي تقدمها المؤسسات المعلوماتية بكافة أنواعها تنقسم بشكل عام إلى قسمين : **:1.6.2 . المات الفة أو المات غ الاشة .** 

وبقصد بها الخدمات المتعلقة بالعمليات الفنية التي يقوم بها المكتبي دون أن يراه المستفيد مباشرة ولكنه يستفيد من هذه الخدمات بطريقة غير مباشرة وتشمل خدمات المعلومات الفنية وعملية التزوبد، الفهرسة، التصنيف، التكشيف والاستخلاص.

## **:2.6.2 خمات تة العات أو الو:**

"فتنمية المجموعات هي مجموعة من العمليات والإجراءات التي تتبع في اختيار المجموعات المكتبية والتزويد والشراء والاستبعاد والصيانة، أي كل ما يتعلق بتنمية رصيد المكتبة من المواد المكتبية وإبقائها في حالة جيدة وصالحة لمقابلة احتياجات المستفيدين الى أقصى درجة ممكنة.2

 $1272.280\ldots$ كوداش، نبيلة  $1$ مرجع سابق  $^{-1}$ 

 $272$ كوداش، نبيلة..المرجع السابق ص

وللقيام بهاته الخدمة بأحسن وجه لابد من وجود سياسة واضحة لتنمية المجموعات توضع من قبل إدارة المكتبة وهي جزءٍ من السياسة العامة للمكتبة حيث تعكس استراتيجة المكتنة.

 $^{-1}\!:\!$ ومن أهم العناصر التي يجب توفرها لتسطير سياسة محكمة لتنمية المجموعات مايلي

- التعرف على حاجيات وميول المستفيد.
	- تحدید سیاسة الاقتناء
	- تحدید معاییر الاختیار
	- الكشف عن وسائل التزويد
	- تقييم المقتنيات حسب حاجة المستفيد
- استبعاد المجموعات غير المرغوب فيها من قبل المستفيد

### **:3.6.2 خمة الفهسة:**

عرفها المختصون أنها "إعداد المادة الثقافية من كتب ودوريات مخطوطات ومصغرات فيلمية إعدادا فنيا من خلال الوصف المادي لكي تكون هذه المواد في متناول المستفيد بأيسر الطرق وأقل وقت، وينتج عن هذه العملية تكوين الفهارس، وهي على نوعان رئيسيان الفهرسة الوصفية والموضوعية"<sup>2</sup>

<sup>&</sup>lt;sup>1</sup> وهيبة غرارمي .المكتبات المدر سية :أهميتها وواقعها في المنظومة التربوية الجزائرية دراسة تربوية مسحية بالولايات الجزائر ،سطيف،مستغانم،المسيلة،غرداية.مذكرة ماجيستر ،جامعة الجزائر ، 2001.ص.70

بوفلجين ،زهرة2سماعيل،نسيمة0دور البرمجيات الوثائقية في تحسين جودة الخدمات المكتبية مجلة حقائق للدراسات النفسية والاجتماعية -مج57 ع .خ0ص198-187

4.**6.2:التصنيف:** يعرفه أحمد أنور بدر على أنه " جمع المواد المتشابهة مع بعضها البعض وفصل المواد غير المتشابهة عن بعضها البعض، وبتحدد التشابه أو الاختلاف على أساس التشابه الموضوعي، لأن الوصف أو الخاصية الجوهربة للمواد هي الموضوع أو المحتوى الفكري"<sup>1</sup>

# **:5.6.2 خمة الاسلاص و ال:**

"الاستخلاص هو فن استخراج أكبر قدر من المعلومات المطلوبة من الوثيقة والتعبير عنها بأقل عدد من الكلمات "أما التكشيف فهو استخراج الكلمات الموضوعية الدالة أو ما يسمى بالكلمات المفتاحية من محتوى الوثيقة وهنالك أنواع من التكشيف التكشيف الحر والتكشيف المقيد (باستعمال أدوات)، وتتتج عن هاتين العمليتين الكشافات والمستخلصات تلعب دورا واضحا في عملية استرجاع المعلومات الببليوغرافية عن الوثائق أو  $^{2}$ المصادر وتقديمها للمستفيدين

من خلال التعاريف السابقة لعناصر الخدمات الفنية بالمكتبة نستنج ان هاته الأخيرة لها أهمية قصوى في إعداد المجموعات المكتبية إعدادا فنيا بغية وضعها في متناول المستفيد ومحاولة إرضاءه قدر الإمكان، لكن الملاحظ في مكتباتنا المدرسية أن هاته الخدمات مقزمة خاصة التكشيف والإستخلاص.

:7.2 **المات العامة أو المات الاشة**.

 $273$ كوداش، نبيلة .خدمات المعلومات.المرجع السابق ص

بوفلجين ،زهرة.سماعيل،نسيمة.المرجع السابق. ص $187$ -188 $^{\,2}$ 

وهي ما تسمى بخدمات المستفيدين التي تشمل كافة الأعمال التي تقدمها المكتبات ومراكز المعلومات للمستفيدين مباشرة او التي تتعامل فيها المكتبات ومراكز المعلومات مع المستفيد بشكل مباشر وتشمل هذه الخدمات: الإعارة، الخدمة المرجعية والإرشادية، خدمة الإحاطة الجارية والبث الانتقائي للمعلومات، الترجمة وتحليل المعلومات وخدمة البحث عن الإنتاج الفكرى وغيرها من الخدمات وهي كما يلي:

1.7.2: ا**لإحاطة الجارية**: تعني الإحاطة الجارية الإلمام بالتطورات الحديثة في أي فرع من فروع المعرفة، خاصة ما يهم منها المستفيدين لهم اهتمامات بهذه التطورات، وتعرف خدمة الإحاطة الجارية بأنها نظم لمراجعة الوثائق الحديثة من أجل اختيار مواد ومحتويات لها عالقة باحتياجات شخص أو عدة أشخاص وتسجيل هذه المواد والمحتويات ثم إرسال مذكرات عنها إلى الأشخاص ذوي العلاقة بهذا الموضوع.<sup>1</sup>

لكن يختلف مفهوم الإحاطة في المكتبات المدرسية عن المكتبات المتخصصة حيث المكتبات المتخصصة تقوم بإرسال فاكسات أو رسائل إلى المستفيدين منها لتبليغهم عن الكتب الجديدة فى مجال دراستهم وإحاطتهم بالجديد فى علمهم إما المكتبات المدرسية تقوم بإحاطة الطلاب بالكتب الجديدة عن طريق قوائم تعلق في لوحة الإعلانات الخاصة بالمكتبة وذلك حتى يتسنى للطلاب معرفة الكتب الجديدة التي تخدم مناهجهم اوتزبد من رصيدهم المعرفي فهذه الخدمة تجعل التلاميذ على دراية تامة بكل ما هو جديد وتساعد في توطيد العلاقة بين المكتبة والمستفيد<sup>2</sup>.

**:2.7.2 الإعــــــــــــارة:** 

<sup>191.</sup> بوفلجين ،زهرة.سماعيل،نسيمة.المرجع السابق. ص $191.$ 

أحمد أنور بدر : المكتبات ومراكز المعلومات النوعية. الاسكندرية، دار الثقافة العلمية دون تاريخ  $^{\,2}$ 

الإعارة احد أهم الخدمات ا لتي تقدمها المكتبة المدرسية وأحد المؤشرات الهامة على فاعلية المكتبة وعلاقتها بالمجتمع المدرسي، وتعرف الإعارة بأنها عملية تسجيل مصادر المعلومات من أجل استخدامها سواء داخليا(الإطلاع الداخلي )، أو إخراجها لاستخدامها خارج المكتبة(الإعارة الخارجية) لمدة معينة من الزمن وعادة يشرف على العملية موظف  $^{-1}.$  الإعارة الذي يقوم بتسجيل المادة قبل إخراجها لتأكد من إرجاعها من قبل المستعير

حيث تتقسم الإعارة إلى قسمين:

**√ إعارة داخلية:** يتم عادة إعارة القواميس والموسوعات والكتب ذات النسخة الوحيدة. **√ إعارة خارجية:**تتم وفق برنامج محدد من قبل إدارة المكتبة يراعى فيه عدد المستفيدين وكمية مصادر المعلومات المتوفرة في المكتبة والموجهة للإعارة الخارجية.

**:3.7.2المة الجة:**

يقصد بالخدمة المرجعية " ذالك النوع من خدمات المكتبة الذي يهتم اهتماما مباشرا بمساعدة المستفيد في الحصول على المعلومات وفي استخدام مقتنيات المكتبة سواء للدراسة أو البحث2.

تعتمد هذه الخدمة على وجود مصادر مرجعية مطبوعة أو بدائلها المحو سبة كالقواميس والموسوعات والببليوجرافيات وكتب الحقائق وغيرها

<sup>&</sup>lt;sup>1</sup> بلوز ،فتيحة استخدام المجموعات المكتبية في المكتبة المدرسية في ظل التكنولوجيا الحديثة:مكتبة ثانوية لعزاب احمد غيليزان.مذكرة ماستر جامعة مستغانع .2017.ص.40.

<sup>272</sup> كوداش، نبيلة .خدمات المعلومات.المرجع السابق ص $\sim 277$ 

وهذه الخدمة أما أن تكون على هيئة تقديم الإجابة المحددة عن السؤال الذي يطرحه الطالب على أمين المكتبة أو تعريف السائل بكيفية الوصول إلى الرد على السؤال عن طريق تعريفه بطرق استخدام القواميس أو الموسوعات أو الأطالس للوصول إلى الإجابة .1

وهذه الخدمة ترتبط ارتباطا وثيقا بثقافة المكتبي وإخلاصه في العمل فكلما كان المكتبي منسجما مع التلاميذ كلما كان تقديم الخدمة أفضل وكذا توفر مصادر المعلومات المرجعية يلعب هو الأخر دورا مهما في تحسين الخدمة المرجعية. 4.7.2: البث الانتقائ*ي* للمعلومات

هو شكل من أشكال الإحاطة الجارية يتم فيها تعريف أو إعلام المستفيد بمصادر المعلومات الحديثة والتي تتعلق بموضوع بحثه وهذه المصادر تتوافق مع ميول المستفيد واهتماماته ويزود بالمعلومات بناءً على معلومات جمعت منه من قبل عن طريق مقابلة  $^2$ شخصية خصص فيها المستفيد احتياجاته العلمية واهتماماته المتعلقة بموضوع بحثه

وهي كذلك خدمة تقدم داخل مؤسسة المعلومات والتي تعتني بكل ماهو جديد من مصادر المعلومات والتي تتعلق باحتياجات المستفيدين المخلفة من بحوث ومناهج وهويات .

### 5.7.2: تدربب المستفيدين

أحمد أنور بدر : المكتبات ومراكز المعلومات النوعية المرجع السابق .ص.  $^{\rm l}$ 

آمال ،عبد الرحمن عبدا لواحد. استخدام تقنيات المعلومات في تقديم خدمات المعلومات في المكتبات ومراكز المعلومات مجلة مكتبات 356.ص $16.5$ 

تعد خدمة تدريب المستفيدين احد الخدمات الضرورية والمهمة التي بدورها تيسر الوصول إلى مصادر المعلومات، كما يعتبر المستفيد هو المحور الأساسي في وجود خدمات المعلومات وان أغلب المستفيدين لا يحسنون عملية البحث وبجهلون ما هو نوع الوثائق المتوفرة في المكتبة وكيفية تنظيمها وكيف يتم استرجاعها، ونظرا لغزارة الإنتاج الفكري ونتيجة لتضخم المعلومات وتعدد لغات وأشكال ما ينشر منها سعت المكتبات ومراكز المعلومات إلى وضع برنامج تدريبي للمستفيدين بغية تنمية مهارات المستفيدين لاستخدام المكتبة استخداما يحقق حاجاته المعلوماتية <sup>. 1</sup>

فالتدريب المناسب للمستفيدين من المكتبات الأكاديمية يعد من الأمور الضرورية بالنسبة  $^2$ للمستخدم الواعي للمواد المعرفية داخل المكتبة.

ومنه فخدمة تدربب المستفيدين تعتبر من أهم الخدمات المكتبية الملقاة على عائق امناء المكتبات خاصة المكتبات المدرسية التي تعتبر نقطة الانطلاقة للتلميذ في عملية البحث العلمي فكلما أحسن المكتبي تدريب التلاميذ على عملية البحث الفعال كلما زدادت مهارات التلاميذ لاستخدام المكتبة استخداما يشبع حاجته .

### **:6.7.2 الجة:**

ظهرت هاته الخدمة نتيجة لتضخم حجم الإنتاج الفكري وتعدد لغاته لأنه أصبح ينشر بأكثر من خمسين لغة وقد جاءت الترجمة من اجل تخطى الحواجز اللغوية للمستفيدين وتعد الترجمة من الخدمات المهمة التي تقدمها المكتبة ومراكز المعلومات للمستفيدين

آمال ،عبد الرحمن عبدا لواحد. المرجع السابق.ص360  $^{\rm l}$ 

<sup>&</sup>lt;sup>2</sup> حمزاوي ،نعيمة.خطابي،نعيمة.مساهمة خدمات المعلومات في تحقيق رضا المستفيدين بالمكتبات الجامعية:دراسة ميدانية بمكتبة كلية الحقوق .جامعة 08ماي قامة.2021.ص.24

والتي تعني بث المعلومات من لغة يجهلها المستفيد إلى لغة أخرى يعرفها مسهلة بذلك له  $^1.$  آمر الوصول إلى تلك المعلومات

والترجمة ظاهرة حضارية لها جذورها العميقة في تاريخ البشرية وقد حرص العرب في أزهى عصورهم على الاستفادة من التراث العلمي للأمم الأخرى.

**:7.7.2 ال والاساخ:** تعف خمة ال أنها " المة الي بواسطتها الاستفادة من المجموعات المكتبية المختلفة عن طربق تصوبر صفحات من كتاب أو مجلة أو مقال من دورية، أو استرجاع معلومة معينة" وهي نوعان التصوير "  $^{\,2}.$  Micro filmage الفوتوستاتي photo statique .  $^{\,2}$ 

حيث تسهم هاته الخدمة في المحافظة على أوعية المعلومات من السرقة والتلف والتمزيق وخاصة النادرة منها.كما تسهم في زيادة حجم المجموعات المكتبية عن طريق الاستنساخ التعاوني.<sup>3</sup>

آمال ،ع الح عا لاح**. الجع الاب**.ص360 <sup>1</sup>

داش، نلة .**خمات العلمات**.الجع الاب ص277. <sup>2</sup>

 $359.$ آمال ،عبد الرحمن عبدا لواحد.المرجع نفسه $^3$ 

**/3 خمات العلمات الالونة في الات الرسة** 

إن ما تمر به المكتبات حاليا من تغيرات وتحولات على جميع المستويات، وتأثيرات الثورة التكنولوجية، ثورة المعلومات، التدفق الهائل للمعلومات في شتى التخصصات وتعقد احتياجك المستفيدين، ظهور شبكات المعلومات وعلى رأسها الشبكة العالمية الانترنت والتي حولت العالم إلى أشبه ما يكون بقرية الكترونية كونية صغيرة، هاته الأخيرة جعلت المكتبات تقدم خدماتها خارج محيطها أي تحولها من الطابع التقليدي  $^1.$  إلى الطابع الحديث المتطور

يرى الدكتور طلال ناظم الزهيري أن هناك دوافع كثيرة للمكتبات للانتقال إلى البيئة الرقمية، والبعض من هذه الدوافع ناتج عن الرغبة في تحسين الأداء أو الرغبة في الإفادة من مميزات البيئة الرقمية مقارنة بالعمل التقليدي، حيث يمكن حصرها في الحاجة إلى تطوير الخدمات وتقديمها بشكل أسرع وأفضل لإرضاء مجتمع المستفيدين، ووجود العديد  $^2$  من أوعية المعلومات بشكل رقمي داخل المؤسسة أو متاحة تجاريا

1-3:م**فهوم خدمات المعلومات الالكترونية في المكتبات**:هي تلك الخدمات التي يتم فيها وصول المعلومة للمستفيد وذلك من خلال الاتصال عبر الشبكات وقواعد المعلومات بدون وجود وسيط وهذا بأقصى سرعة وكفاءة ممكنة<sup>3</sup>

وحسب تعريف جمعية المكتبات الأمريكية: هي الخدمة المرجعية التي تعتمد على استخدام التقنية وخاصة الحاسب الآلي للتواصل من خلال الانترنيت بين المستفيد

نموذجا.

 $1$ بوعافية ،السعيد مرجع سابق ص $1$ 

بيزان،مزيان. خدمات المعلومات الرقمية في المكتبات الجامعية الجزائرية:المكتبة المركزية لجامعة الحد بوقرة ببومرداس  $^{\,2}$ 

<sup>299.</sup> بوعافية ،السعيد.مرجع سابق .ص

وأخصائي الخدمة المرجعية دون الحاجة للذهاب يشكل شخصي للمؤسسة، ويعود تاريخ 1. 1980 بداية تقديم الخدمة إلى أواسط العقد التاسع من عام

 $^2$ :خصائص خدمات المعلومات الالكترونية ف*ي* المكتبات المدرسية: $2\text{--}3$ 

- الخدمة المعلوماتية شي معنوي غير ملموس. - النفا وف والتمایز من قبل طالبیها أي المستفيدين.
- تتطلب مهارة خاصة لتصميم وتجهيز وإتاحة خدمات المعلومات الالكترونية.
	- مساهمة المستفيد في إنتاج الخدمة.
	- استمرارية الإتاحة والتحديث المتواتر .
		- بساطة تكلفة الخدمات المقدمة.
	- تتوع الخدمة حسب رغبات المستفيد.
	- طريقة وكيفية تقديم الخدمات للمستفيد.

**:3-3 أناع خمات العلمات الإلونة في الات الرسة** 

1-3<sup>-</sup>3:ا**لتزويد وبناء المجموعات المكتبية:** حيث أصبح بإمكان المكتبات ومراكز المعلومات من خلال الارتباط بالانترنت من تحديد واختيار العناوين المرغوب فيها وإرسال

<sup>&</sup>lt;sup>1</sup> قموح،ناجية.عطية،بدر الدين.خدمات المعلومات المتاحة عبر مواقع ويب المكتبات الجامعية:دراسة مقارنة بين موقعي مكتبة جامعة الأمير عبد القادر ومكتبة الجزائر 1

<sup>300.</sup> بوعافية ،السعيد.مرجع سابق .ص $\sim$ 

طلبياتهم إلى الناشرين حيث يوجد العديد من الناشرين وتوجد شركات تجارية تقدم  $^1$  خدمات بيع الكتب على الانترنت من أشهرها أمازون

2-3-3: ا**لخدمة المرجعية الإلكترونية**: تعتبر هاته الخدمة المرجعية من أسرع الخدمات من حيث النمو والابتكار تم تطويرها من قبل المكتبات مؤخرا، وتشير تلك الخدمة الى شبكة من الخبراء والوسطاء والمصادر التي يتم تقديمها لسد حاجة المستفيد في البئة التشابكية على الخط المباشر وتحدث العملية الكترونيا بين المستفيد والمكتبي أي  $\cdot ^2$ سؤال وجواب $^2$ .

3-3-3: **خدمة الإعارة الإلكترونية**: وتقدم هاته الخدمة من خلال الفهرس الإلكتروني في الموقع ولا تقتصر فقط على مقتنيات المكتبة الواحدة بل تتعدى ذلك من خلال برامج التعاون والتكتلات المكتبية.

3–3+2**: خدمة الحجز الإلكترون***ي***:** تتيح هاته الخدمة إمكانية حجز مختلف أشكال أوعية المعلومات من خلال موقع المكتبة ويقوم المستفيد بمليء البيانات الشخصية من خلال المربع الحواري في موقع المكتبة.

3<sup>-</sup>5-3: **خدمة البحوث البيبليوغرافية:**وذلك من خلال البحث في قواعد البيانات البيبليوغرافية للنظم الآلية للمكتبات والبحث في شبكات المكتبات المحو سبة<sup>3</sup>

3-3-6 **البث الانتقائي الإلكتروني للمعلومات:** تعتبر من أهم تطبيقات وخدمات الانترنيت وهي إعلام المستفيد المشترك في هذه القائمة بكل ما هو جديد من خلال مراسلته عبر البريد الالكتروني كما يمكن للمكتبة من حصر عناوين البريد الالكتروني

آمال ،عبد الرحمن عبدا لواحد المرجع السابق ص.359  $^{\rm 1}$ 

الجوهري ،امجد مرجع سابق .ص71 .

بوعافية،السعيد.المرجع السابق 3

الخاصة بالمستفيدين وإعدادها في شكل قوائم حتى يتسنى لها من إرسال كل ما يستجد في  $^{-1}.$  المكتبة من أعمال وأنشطة على شكل قوائم بريدية بواسطة البريد الالكتروني

3-3<sup>-</sup>7: خدمة الإحاطة الجارية: وهي إحاطة المستفيد بكل ما هو جديد من أوعية معلومات جديدة زودت بها المكتبة وهي أيضا إعلام المستفيد بكل ما يستجد من أنشطة المكتبة وبمكن ذلك من خلال:

- موقع المكتبة
- مواقع التواصل
- $^2$ . fils RSS الخلاصات السريعة

### **خلاصة الفص**ل

بالرغم من الدور الفعال الذي تلعبه المكتبة المدرسية في العملية التعليمية والتربوبة على حد سواء إلا أنها لا تزال تفتقر لمجموعة من السياسات التي قد تبعث المكتبة من جدید ة والتي نوجزها فیما یلي:

- الاهتمام بالمكتبة من خلال اختيار المكان المناسب والتجهيزات الضرورية لخدمة مستفیدیها .
	- تخصيص ميزانية كافية لإدارة شؤونها وخدمة المناهج التعليمية.
		- تدريب ورسكلة العاملين بها وذلك بإقامة أيام تكوينية.
			- ضرورة إدخال التكنولوجيات الجديدة للمكتبة.
	- تحويل وظيفة المكتبة من مخزن للكتب الى سرح تعليمي تربوي.

<sup>&</sup>lt;sup>1</sup> غرارمي،وهيبة .خدمات المعلومات الرقمية في المكتبات الجامعية الجزائرية.httpsM//www.asjp.cerist.dz غرارمي، وهيبة.المرجع السابق.  $^2$ 

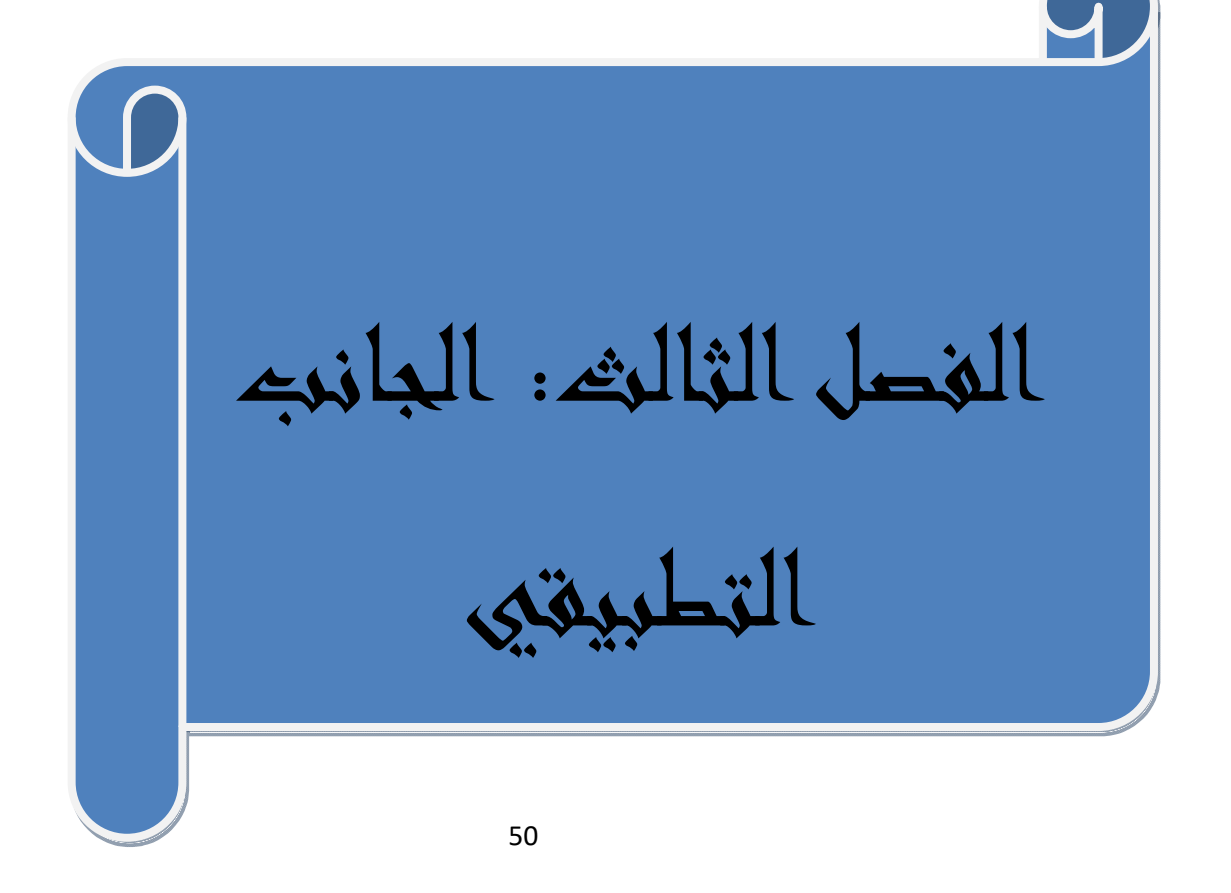

تمهيد:

ان تطبيق نظام متكامل بمكتبة مدرسية تمس اهم فئة في المجتمع تفتقر لأدنى وسائل العمل ليس بالأمر الهين ولا البسيط ولا بد من العمل على الجوانب التقنية والخدماتية من اجل الوصول الى خدمة هاته الشريحة المهمة من المجتمع وعلى هذا الأساس تم ابراز مراحل العمل على تحقيق ذلك وفقا لما يتماشى مع احتياجات المستفيدين، وقد تم ابراز النقاط الرئيسية لهيكلة هذا النظام وفقا للمراحل التالية:

المبحث الأول: الوضعية العامة لمكتبة ثانوبة احمد طالب الدوس*ن*.

تعد المكتبات المدرسية احد ركائز العملية التعليمية والتربوبة، وذلك لما تقدمه من وظائف تربوبة وتعليمية خاصة مع الانفجار المعلوماتي وتزايد حاجة المستفيد لخدمات افضل وأسرع، كما اسهمت الثورة التكنولوجية بشكل كبير في تغير وتنوع اهتمامات المستفيدين

.1التعر**يف بمكان الدراسة:** 

**ثانوية احمد طالب الدوسن:**انشئت ثانوية طالب الدوسن طبقا للقرار الوزاري المؤرخ في 1996/08/25 الذي يتضمن انشاء المؤسسات وبدأت اداء وظائفها في 1996/11/09

تقع ثانوية احمد طالب في بلدية الدوسن بولاية اولاد جلال تتربع على مساحة 11637متر مربع تعتبر مساحة غيركافية نسبيا بحكم اول ثانوبة ببلدية الدوسن

- **مكتبة ثانوية احمد طالب الدوسن:**تقع مكتبة الثانوية في الطابق السفلى للثانوية يقابلها مدرج الثانوية وذلك لعدم ادراجها في مخطط الثانوية مما دفع بمسؤولي الثانوية بمحاولة ايجاد مكان لها وذلك بتخصيص جزءٍ من المخزن بجانب

المدرج،الأمر الذي جعل هذا الاخير غير لائق تماما من حيث التهوية والإضاءة وقد افتتحت مكتبة الثانوية ابوابها خلال العام الدراسي 1998

2– **طاقم مكتبة الثانوية:** يتكون طاقم ثانوية احمد طالب من ما يبينه الجدول اسفله

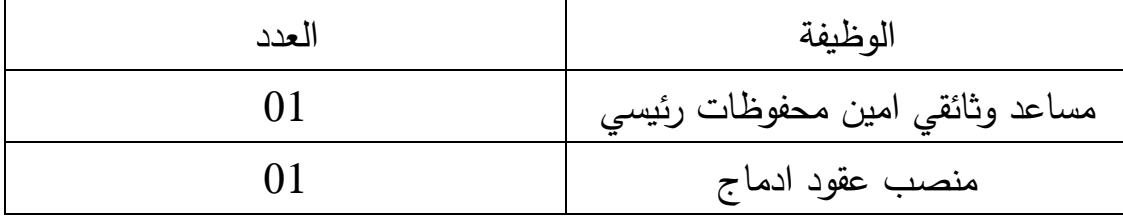

**جدول رقم 1 يمثل طاقم مكتبة ثانوية احمد طالب** 

## 3-مساحة مكتبة الثانوبة:

تتربع مكتبة الثانوية على مساحة صغيرة جدا حيث لا تتعدى 30متر مربع ولاتتوفر على الظروف الملائمة للرصيد والعمال من اضاءة مناسبة وتهوبة ولا تتوفر على اجهزة انذار ولا افاء

#### 4–ر**صيد المكتبة:**

تتوفر المكتبة على رصيد يقدر ب 1350عنوان أي مايعادل 8000 نسخة ترببا منها كتب خارجية وأخرى مدرسية تستعمل المكتبة نظام الأرفف المغلقة حيث ان مساحتها الضيقة حالت دونها وتقديم خدماتها وهي موزعة على التخصصات كالتالي:

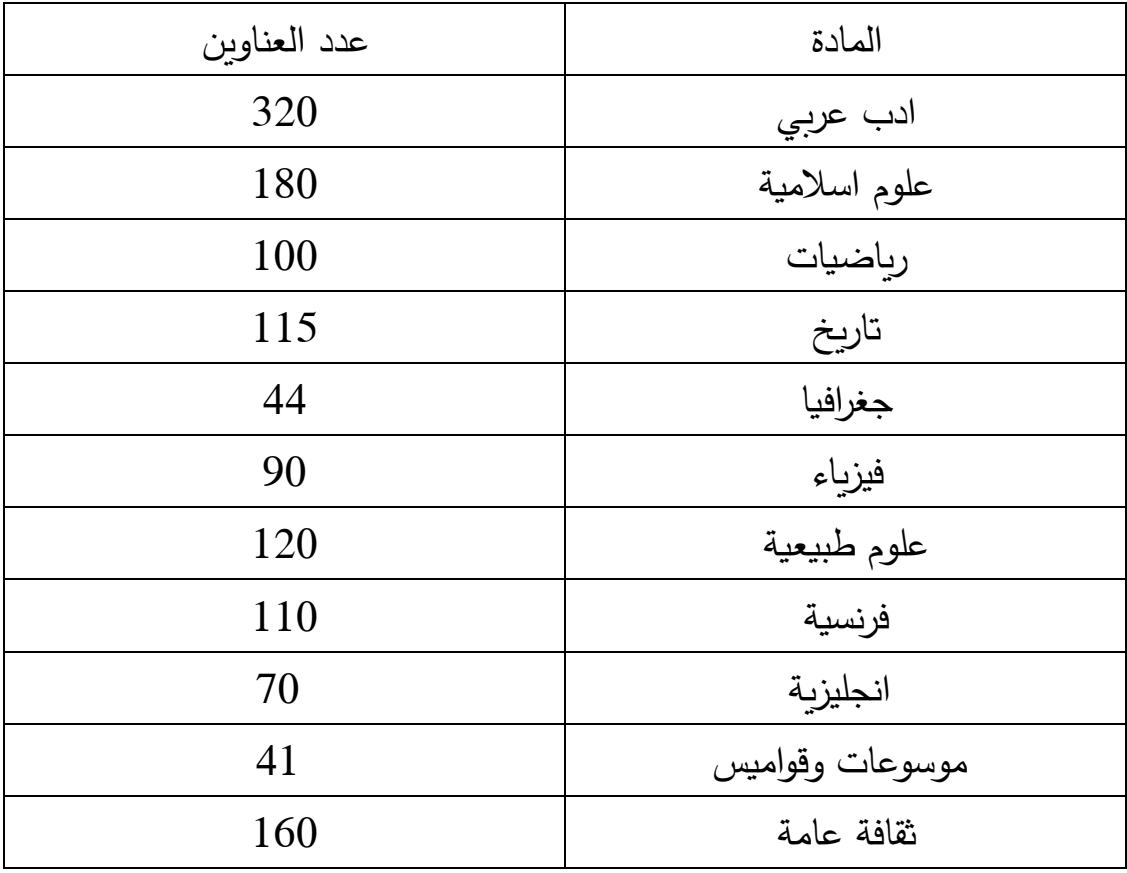

جدول رقم 2 يمثل رصيد المكتبة

5– **المستفيدين من المكتبة:**تقدم ثانوية احمد طالب خدماتها لعدة فئات والمبينة.

في الجدول التالي:

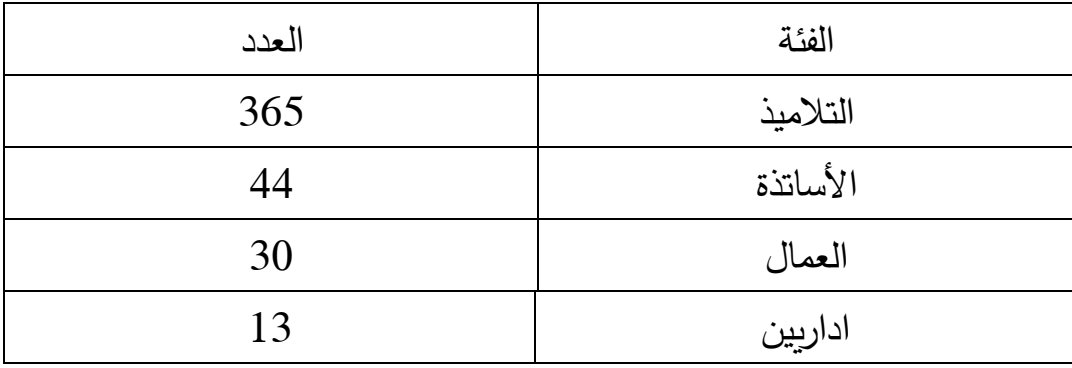

**جدول رقم 3يمثل المستفيدين من المكتبة** 

6–ا**لتجهيز بمكتبة ثانوية احمد طالب الدوسن:** يقتصر التجهيز بمكتبة الثانوية على مكتبين وكراسي ورفوف معدنية وجهاز اعلام الي

المبحث الثان*ي*:

# مرحلة التخطيط لتطبيق برمجية pmbبمكتبة ثانوبة احمد طالب الدوسن

ان التخطيط المحكم لأى مشروع يزيد من نسبة نجاحه ان لم يكن هو نجاحه،فالتخطيط لتطبيق البرمجيات الوثائقية بمكتبة ثانوبة احمد طالب الدوسن جاء بعد ظهور الحاجة الملحة لتقديم خدمات افضل للمستفيدين، وتسهيل العمل للمكتبي على حد سواء.

## **-1 اساب اخار بمة PMB**

وقد تم اختيار برمجية PMBمن بين البرمجيات الوثائقية لاعتبارات عدة منه:

- **–** كونها حرة ومفتوحة المصدر
- تم تطبيقها في مكتبات اخرى مما يسهل في التغلب على المشاكل الطارئة عن طريق الإتصال بالمكتبات المذكورة.
	- **-** سهلة ال والاسام.
	- امكانية تعديلها بما يتوافق مع احتياجات المكتبة محل تطبيق البرمجية.
		- امكانية تهجير البيانات من البرمجية.

## 2–الهدف من تطبيق البرمجية:

ان تطبيق برمجية pmb بمكتبة الثانوية يهدف الى مايلي:

- القضاء على النظام التقليد*ي* بالمكتبة.
- تسهيل العمل المكتبي وقتل الروتين والتخلص من التكرار في العمليات المكتبية.
	- تقديم خدمات افضل للمستفيدين من خلال الاستفادة من خدمات البرمجية.
		- مسايرة العصر والتطلع لخدمات افضل.

# المبحث الثالث: تثبيت نظام PMB وإستخدامه في الع*م*ليات المكتبية

ان تثبت نظام PMB يتطلب تثبيت برمجيات مساعدة منها **wampserver** وهي عبارة عن حزمة تطبيقات جاهزة للتثبيت والتكوين التلقائي لبيئة العمل الكامل،تحت وينوز وتعتبر من الأدوات التي تسهل تطوير المواقع والتطبيقات بالإضافة الى احائه على خادم Apache، وقاعة بانات MYSQL ولغة بمة 2 php

# **wampserver 2.0a ت.1**

ملاحظات مهمة: ننوه فقط إلى أنه جاء إعتماد اصدارة PMB  $\cdot$  4.0.10 ، الصادرة بتاريخ 2013 $\cdot$  مع الخادم a 2010 $\cdot$ الصادر بتاريخ 2007، ذلك للأسباب التالية:

```
تماشي ما جاء ذكره مع حواسب المكتبة محل الدراسة ( /RAMنظام التشغيل 32 /64
bit، ضعف أداء الحاسوب في أداء أبسط المهام، القرص الصلبGB 80)
```
- يتطلب تثيبت الإصدارة الأخيرة للخادم Wampserver3.1.9 تحميل مجموعة **Visual C++** (**VC9, VC10, VC11, VC13 , VC14 and VC15**)مال م Packages بداية كما هو موضح:
	- **--- Installation of Wampserver -- -**
- **BEFORE** proceeding with the installation of Wampserver, you must ensure that certain elements are installed on your system, otherwise Wampserver will absolutely not run, and in addition, the installation will be faulty and you need to remove Wampserver BEFORE installing the elements that were missing.
- **Make sure you are "up to date" in the redistributable packages - VC9, VC10, VC11, VC13 , VC14 and VC15**
	- See --- Visual C++ Packages below.
- **--- Do not install Wampserver OVER an existing version**, follow the advice:
- Install a new version of Wampserver: http://forum.wampserver.com/read.php?2,123606
- If you install Wampserver over an existing version, not only it will not work, but you risk losing your existing databases.
- **--- Install Wampserver in a folder at the root of a disk**, for example C:\wamp or D:\wamp. Take an installation path that **does not include spaces or diacritics**; Therefore, no installation in c: \ Program Files\ or C: \ Program Files (x86\)
	- **We must BEFORE installing, disable or close some applications: -**
		- **Close Skype** or force not to use port 80
- Item No. 04 of the Wampserver TROUBLESHOOTING TIPS:http://forum.wampserver.com/read.php?2,134915
	- **Disable IIS -**
- Item No. 08 of the Wampserver TROUBLESHOOTING TIPS:http://forum.wampserver.com/read.php?2,134915
	- **If these prerequisites are not in place, Press the Cancel button to cancel the installation, then apply the prerequisites and restart the installation.**
	- **This program requires Administrator privileges to function properly. It will be launched with the "Run as administrator" option. If you do not want a program to have this option, cancel the installation.**
		- **--- Visual C++ Packages --- -**
- The MSVC runtime libraries VC9, VC10, VC11 are required for Wampserver 2.4, 2.5 and 3.0, even if you use only Apache and PHP

versions with VC11. Runtimes VC13, VC14 is required for PHP 7 and Apache 2.4.17 or more

- **-- VC9 Packages (Visual C++ 2008 SP1) -**
- http://www.microsoft.com/en-us/download/details.aspx?id=5582
- http://www.microsoft.com/en-us/download/details.aspx?id=2092
	- **-- VC10 Packages (Visual C++ 2010 SP1) -**
- http://www.microsoft.com/en-us/download/details.aspx?id=8328
- http://www.microsoft.com/en-us/download/details.aspx?id=13523
	- **-- VC11 Packages (Visual C++ 2012 Update 4) -**
- The two files VSU4\vcredist x86.exe and VSU4\vcredist x64.exe to be download are on the same page: http://www.microsoft.com/enus/download/details.aspx?id=30679
	- **-- VC13 Packages Update 5(Visual C++ 2013) -**
- The two files VSU4\vcredist x86.exe and VSU4\vcredist x64.exe to be download are on the same page: https://support.microsoft.com/en-us/help/4032938/
- **-- VC14 Packages (Visual C++ 2015 Update 3)** Supersedes by **-** VC15
	- **-- VC15 Redistribuable (Visual C++ 2017)**Supersedes by VC16 **-**
		- **-- VC16 Redistribuable (Visual C++ 2015-2019)** 
			- https://aka.ms/vs/16/release/VC\_redist.x86.exe
			- https://aka.ms/vs/16/release/VC\_redist.x64.exe
- $VC2015-2019$  (VC16) is backward compatible to VC2015 (VC14 )and VC2017 (VC15). That means, a VC14 or VC15 module can be used inside a VC16 binary. Because this compatibility the version number of the Redistributable is 14.2x.xx and after you install the Redistributable VC2015-2019, VC2015 and VC2017 is removed but you can still use VC14 and VC15.
- If you have a  $64$ -bit Windows, you must install both  $32$  and  $64$ bit versions of each VisualC++ package, even if you do not use Wampserver 64 bit
- To verify that all VC  $++$  packages are installed and with the latest versions, you can use the tool:
- http://wampserver.aviatechno.net/files/tools/check\_vcredist.exe and you will find all the packages on http://wampserver.aviatechno.net/ in section Visual C++ Redistribuable Packages
- You must install each package "as an administrator", so right-click the exe file and then run as Administrator. Do not use a previously loaded tool. Make a new download to make sure you are using the correct version.
- **Warning:** Sometimes Microsoft may update the VC ++ package by breaking the download links and without redirect to the new. If the case happens to you, remember that item number 20 below will be updated and the page http://wampserver.aviatechno.net/ section Visual C++ Redistribuable Packages is up to date.
- This is item number  $20$  of TROUBLESHOOTING TIPS of Wampserver:
	- http://forum.wampserver.com/read.php?2,134915
		- **wampserver 2.0a لت**

-

لتحميل 2.0a wampserver نقوم بالولوج الي الموقع .www Wampserver.com

– النقر المزدوج على الملف المحمل كما هو في الشكل.

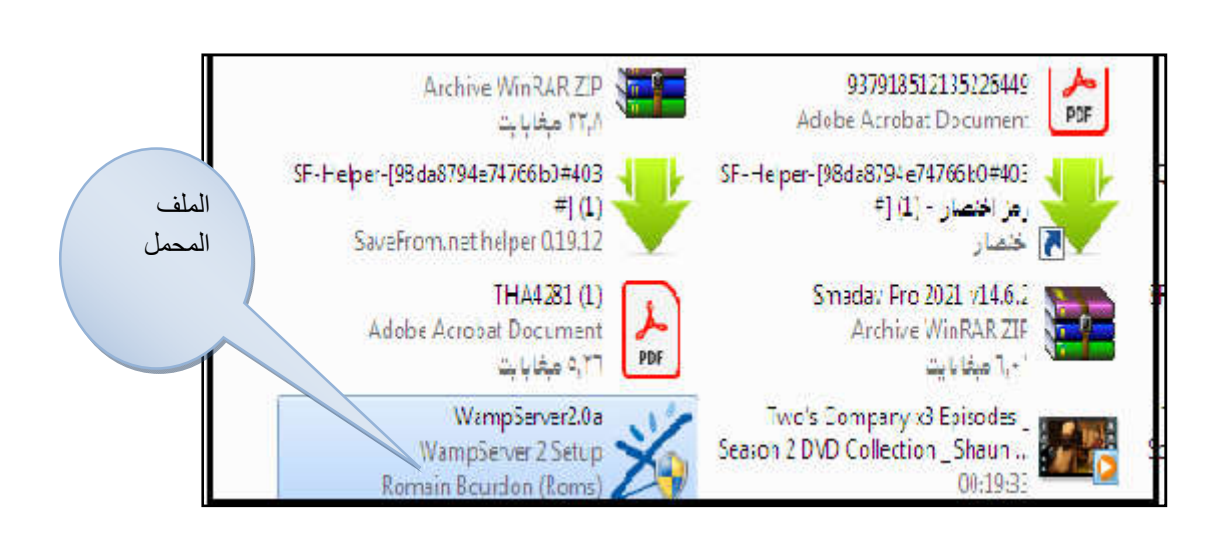

# الشكل 02 برنامج wampserver في سطح المكتب بعد التحميل

تظهر نافذة بهذا الشكل ننقر متابعة

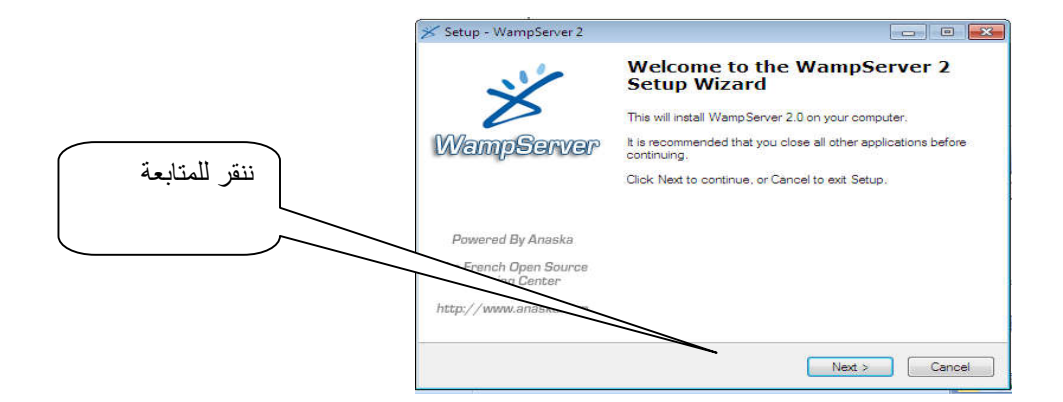

# الشكل رقم 03 يبين الخطوة الأولى لتثيبت wampserver

ننقر على الموافقة على الاتفاقية ثم ننقر متابعة

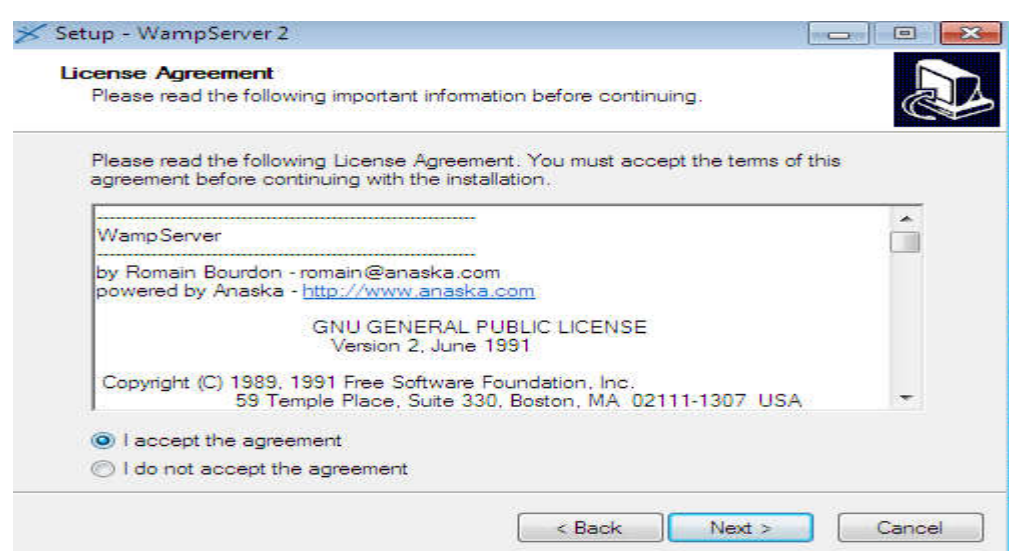

الشكل رقم 04 يبين المصاقة على الإتفاقية قبل التثبيت

– ننقر كذلك متابعة كما يوضحه الشكل التالي في المسار التالي: C:\wamp، مع ملاحظة أنه يمكن تغيير مسار تثبيت البرمجية على حسب الحاجة وذلك بالنقر على الخيار استكشاف Browse

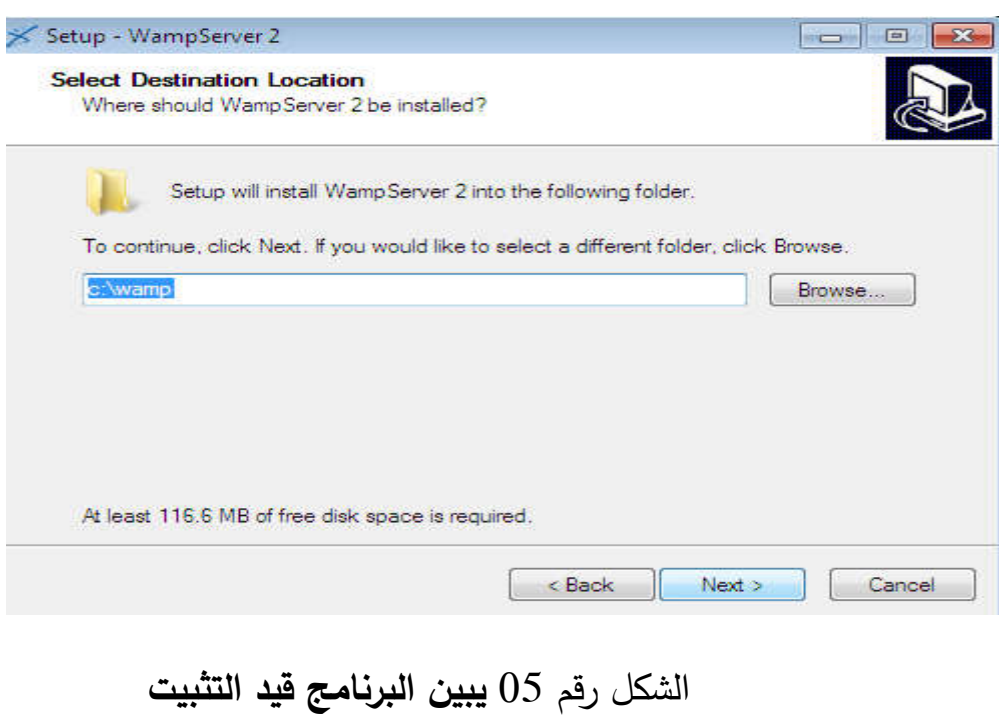

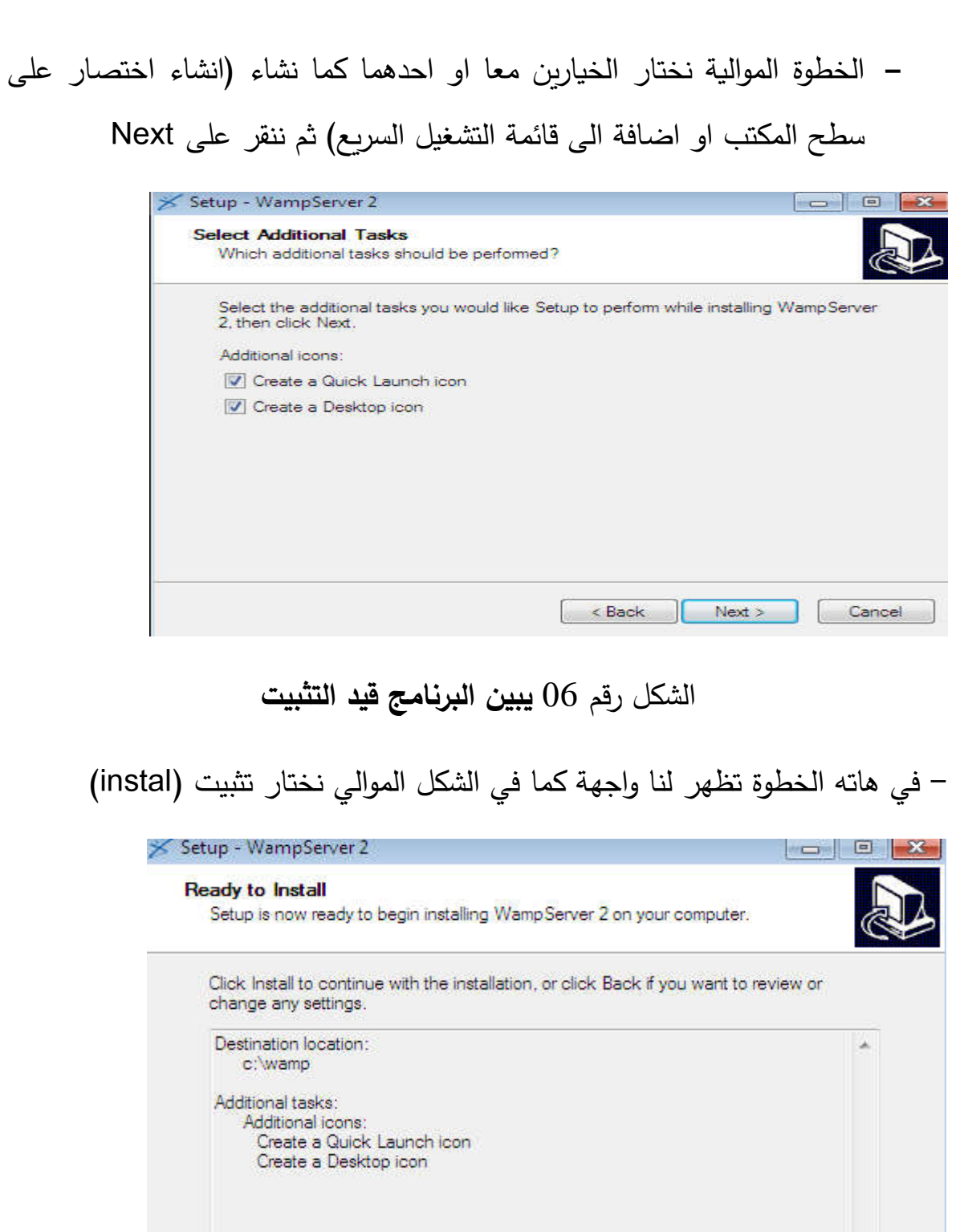

61

الشكل رقم 07 يبين البرنامج قيد التثبيت

 $<sub>Back</sub>$ </sub>

Install

Cancel

¢

في هذه المرحلة تظهر لنا نافذة تبين مسار تثبيت البرنامج، إضافة القيام بعملية فك الضغط على الملفات في المسار المحدد، ننتظر حتى نهاية التثبيت

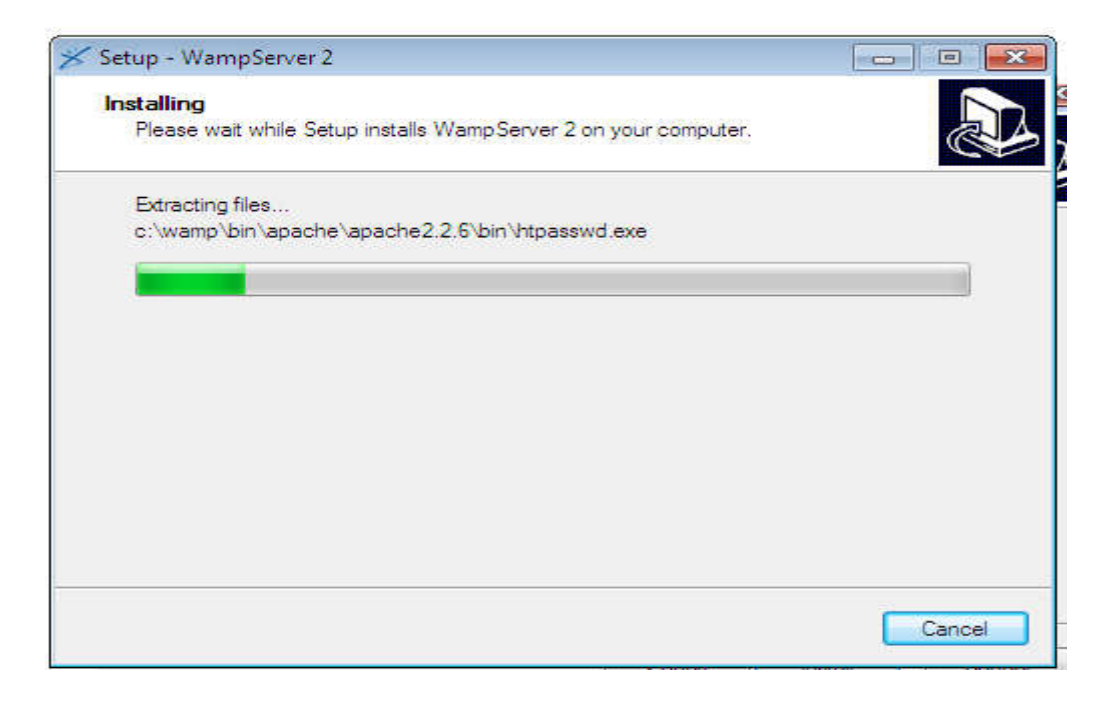

الشكل رقم 08 يبين البرنامج قيد التثبيت

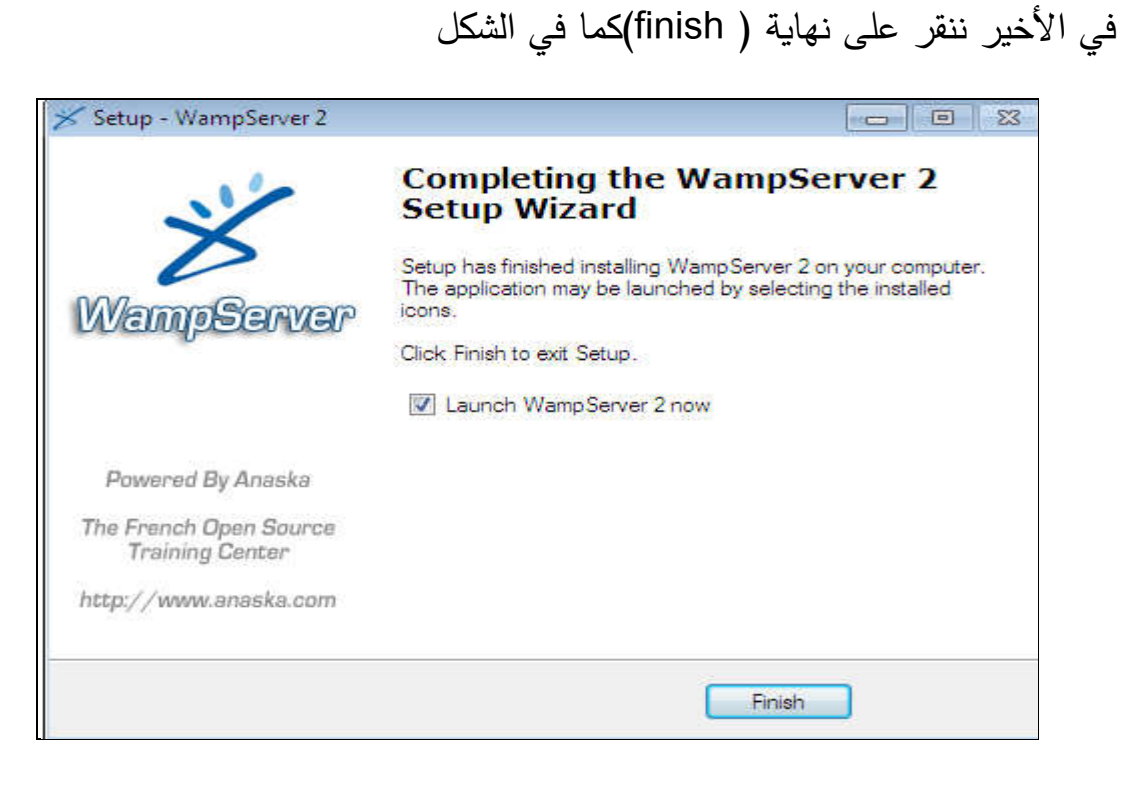

الشكل رقم 09 يبين نهاية تثبيت البرنامج

#### **-2 ت بمة pmb**

**-** م خلال القع السي للة (NET.SIGB.WWW

### – ) نقوم بتنزيل برمجية PMBحسب الإصدار الذي نربده

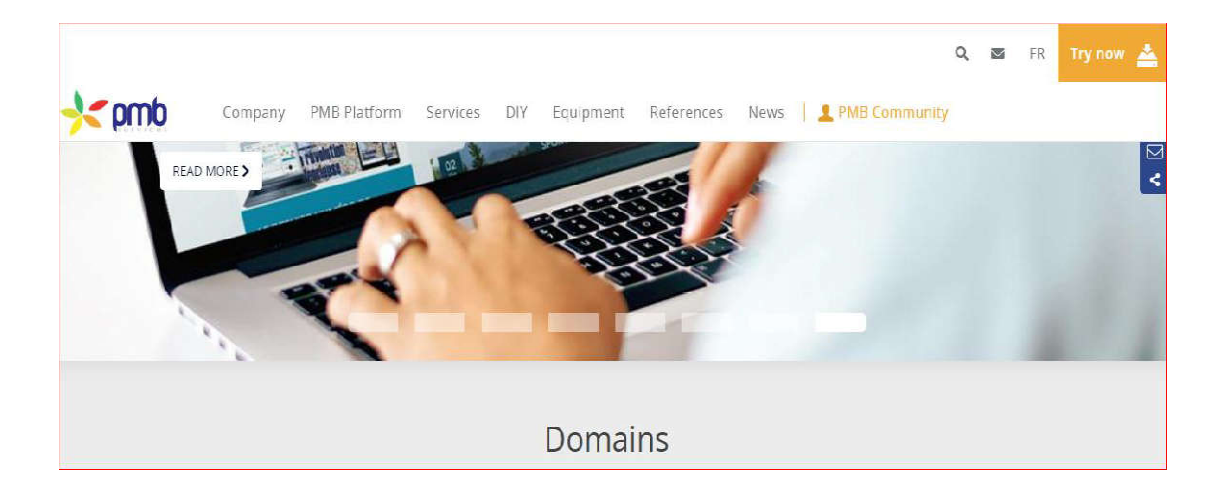

#### **الل رق 10 ل واجهة مقع PMB**

**-** نه الى الار PLATFORM PMB لعا خار اصارات بمة PMB

رقم الإصدار

**-** الام اخار بمة PMBاصار ZIP4.0.10.PMB ا ه في الل.

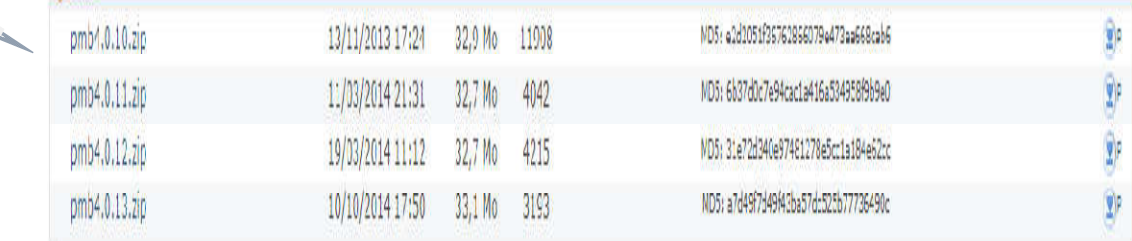

#### الشكل رقم 11ليمثل قائمة اصدارات برمجية PMB

– بعد تحميل البرمجية نأتي الى مرحلة التثبيت نقوم بفك الضغط على البرمجية من أجل تثبيتها ضمن المسار <mark>C:\wamp\www مان المسار www مكان</mark> تثبيت برمجية PMB في برنامجWampserver كما هو موضح في الشكل الالي:

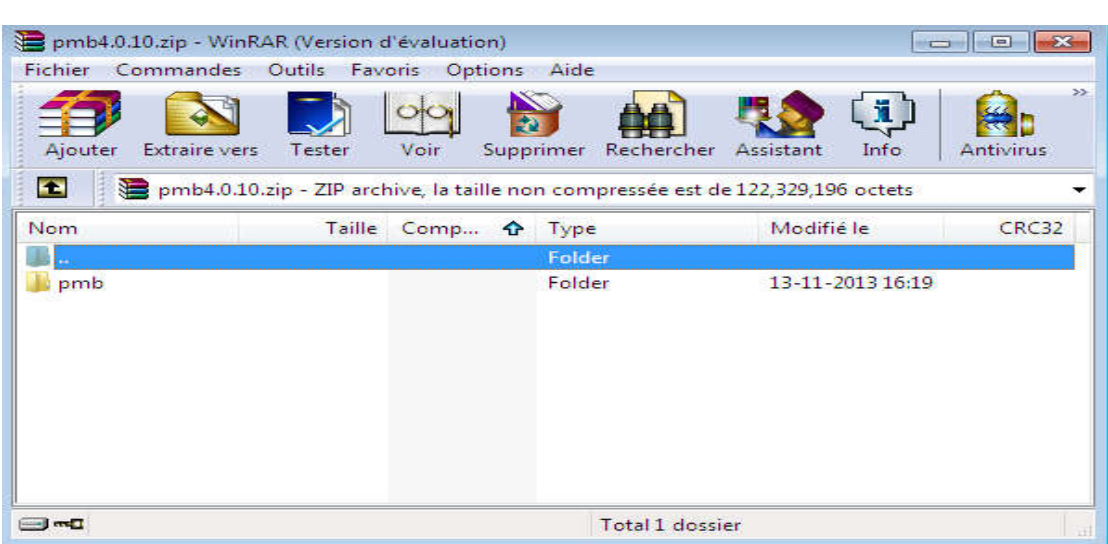

# **الل رق12ملف بمة pmb غة ملف مغ ZIP**

– نسخ الملف المحمل pmb في المسار (www) كما يوضحه الشكل الموالي.

|                                  |                                                     |                                                              |                 |                                                                 | <b>6 0</b> | $\mathbf{x}$ |
|----------------------------------|-----------------------------------------------------|--------------------------------------------------------------|-----------------|-----------------------------------------------------------------|------------|--------------|
|                                  | (-) ) ♦ إلى المسيوتر (+ القرص المحلي (C:) (+ wamp ) |                                                              |                 | $\overrightarrow{t}$<br>بحث في wamp<br>$\overline{\phantom{a}}$ |            | ٩            |
| أذرات<br>عرض<br>تعزير            | تعلينات                                             |                                                              |                 |                                                                 |            |              |
| تضمين في المكتبة. ▼<br>غیم ۳     | مشاركة مع ▼<br>محلد حديد                            |                                                              |                 |                                                                 | ▼ 語<br>F   | 0            |
|                                  | ×<br>الاسم                                          | تاريخ التعديل                                                | اللوع           |                                                                 |            |              |
| المفضلة                          |                                                     |                                                              |                 | الحجم                                                           |            |              |
|                                  | alias                                               | $T \cdot (V - 1) - (V - 1)T$                                 | محلد ملفات      |                                                                 |            |              |
| بيثة الزيارة<br>نسخ              | apps<br>تاريخ الإنشاء: ٦-٠١-٠٧-٢٠٥٥                 |                                                              | محلد ملفات      |                                                                 |            |              |
| الملف                            | $bin \mathbb{R}$<br>الحجم: ٩١٢ بايت                 |                                                              | محلد ملفات      |                                                                 |            |              |
|                                  | help <sup>1</sup>                                   | phpmyadmin.conf, sqlitemanager.conf : الملفات:               | مجلد ملفات      |                                                                 |            |              |
| في هذا                           | lang                                                | $Y \leftrightarrow V \rightarrow 1 - V 1:Y0$                 | محلد ملفات      |                                                                 |            |              |
| المسار                           | logs                                                | $Y \cdot Y - 1 - Y + Y + T^2$                                | محلد ملفات      |                                                                 |            |              |
|                                  | scripte                                             | $Y \cdot V - I - V$ : To                                     | محلد ملفات      |                                                                 |            |              |
| القرص المعلي (C:)                | $-$ urip                                            | $T \cdot *V \cdot * \cdot *V \cdot \Sigma \cdot V$           | محلد ملفات      |                                                                 |            |              |
| (D:) القرص المخلي (D:)           | <b>WWW</b>                                          | $T \cdot \cdot V \cdot \cdot \cdot \cdot V \cdot T$          | محلد ملفات      |                                                                 |            |              |
| <sub>الت</sub> القرص المحلي (E:) | barimage                                            | $T - V - 1 - -990$                                           | صورة نقطية      | ٤ كيلزيايت                                                      |            |              |
| د قرص قابل للنقل (:G)            | images_off                                          | $T \cdot V - 11 - V177$                                      | صورة نقطية      | ١٦ كيلوبايت                                                     |            |              |
|                                  | images_on                                           | $Y - V - 11 - V + 11V$                                       | صورة نقطية      | ١٦ كيلوبايت                                                     |            |              |
| أأشبكة                           | license                                             | $T - V - P - TV T$                                           | مستند نص        | 11 كيلوبايت                                                     |            |              |
|                                  | unins000.dat                                        | $Y \cdot Y - 1 - Y Y + T$                                    | DAT die         | ۲۰۸ کیلوبایت                                                    |            |              |
|                                  | unins000 $\frac{1}{2}$                              | $Y \rightarrow V \rightarrow I \rightarrow V \rightarrow TZ$ | التطبيق         | TVA كىلربايت                                                    |            |              |
|                                  | uninstall_services                                  | $T \cdot * V \cdot * ! - * V !$                              | Mindows فغة     | ا کیلوبایت                                                      |            |              |
|                                  | wampmanager.conf                                    | $T \cdot V - 1 - V \cdot T$                                  | CONF die        | ا کیلوبایت                                                      |            |              |
|                                  | wampmanager X                                       | $Y - V - Y - 1A V - V$                                       | التطبيق         | ۱٬۱۳۱ کیلو                                                      |            |              |
|                                  | wampmanager                                         | $T \cdot V - 1 - V T: TV$                                    | إعدادات التكوين | 100 كيلوبايت                                                    |            |              |

الشكل رقم13 يبي*ن* مسار الملف الذي بريد النسخ فيه

- نقوم بفك الملف المضغوط ثم الضغط ok

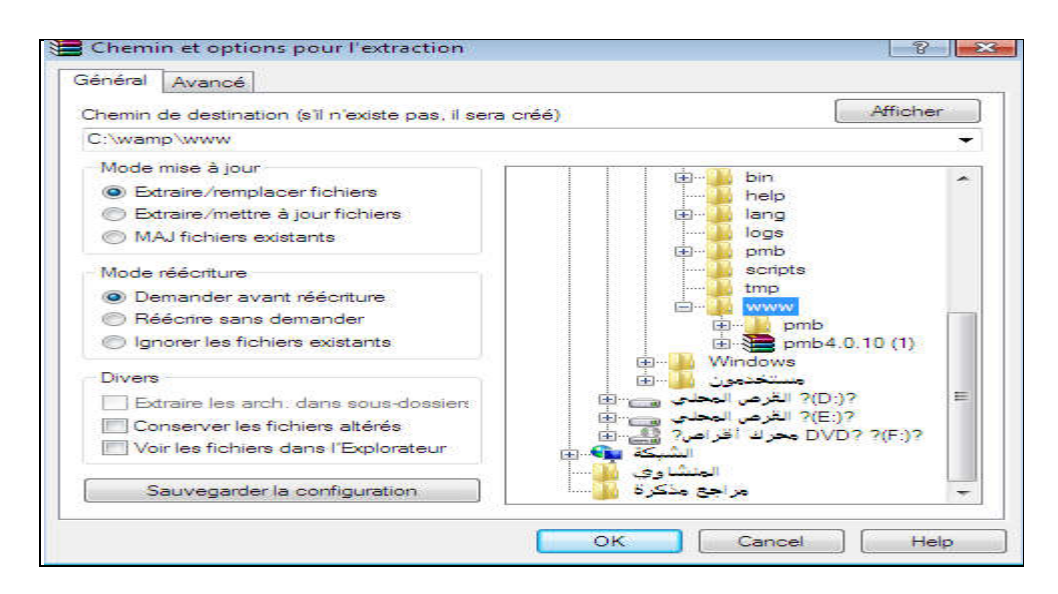

الشكل رقم14 يبين كيفة فك **ضغط الملف** 

-في هذه المرحلة يتم فك الضغط على برمجية PMB وذلك من خلال وضع ملفات البرمجية في مكانها الصحيح، مع تسمية كل ملف على حدى، وبعدها ننتظر حتى تكتمل العملية بهذا الشكل

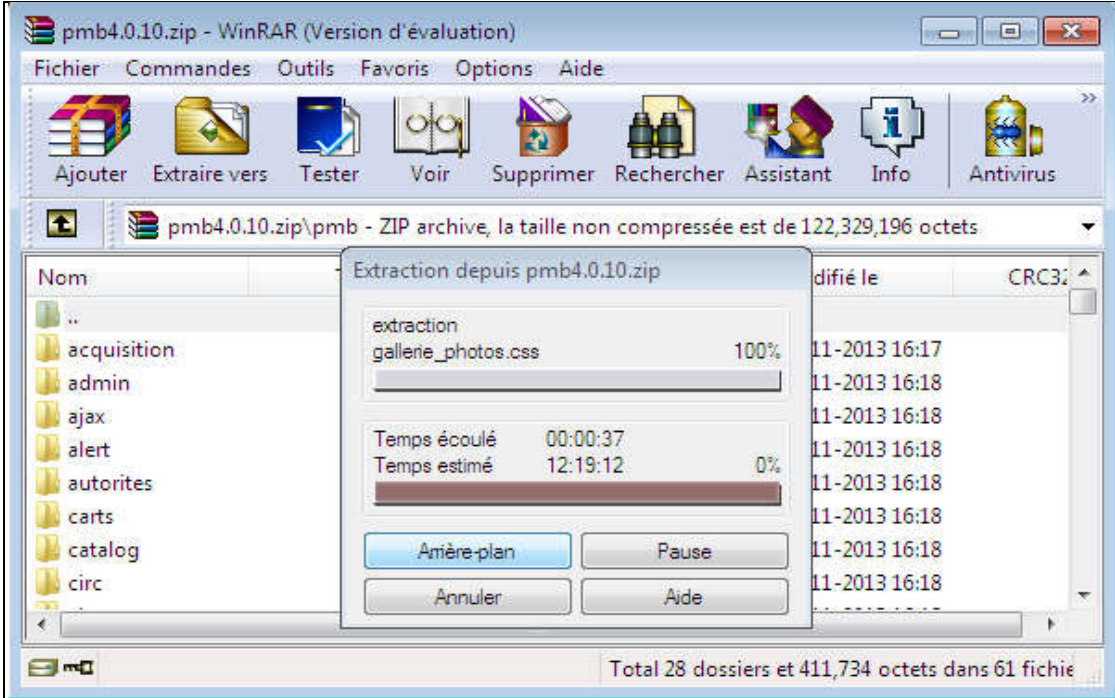

الشكل رقم 15 يبين اكتمال عملية فك ضغط الملف

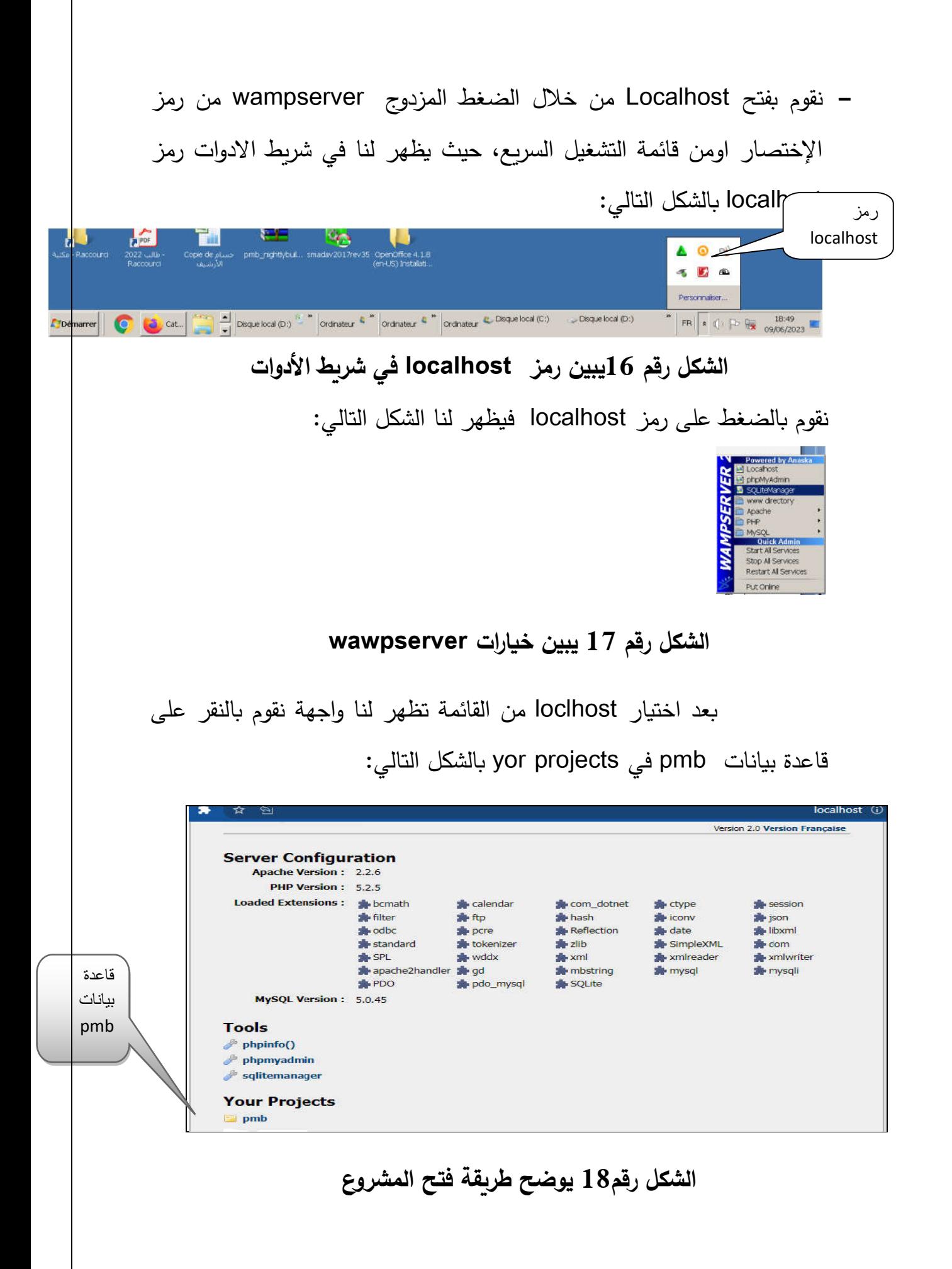

#### **-3 ت بمة PMB على الادم**

في هذه المرحلة يظهر لنا معلومات عامة حول اسم قاعدة البيانات LOCATION، ولأجل بداية تثبيت البرمجية نضغط على الخيار tables/install.php/

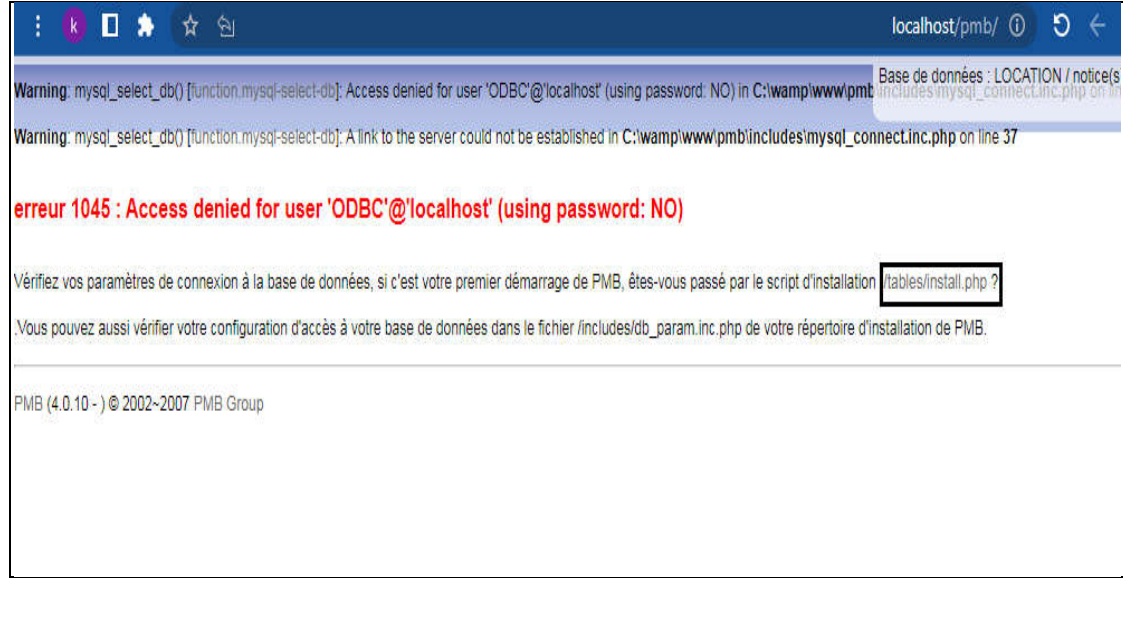

#### الشكل رقم19 يبين طريقة تثبيت برمجية PMB عل*ى* الخادم

تظهر لنا واجهة تعطينا خيارات ترميز الحروف حيث الخيار الأول-8859- iso ) (1خاص بترميز الحروف اللاتينية والخيار الثاني (Utf-8) خاص بترميز الحروف العربية، وهذا الذي نختاره ونختار francais لغة التثبيت.

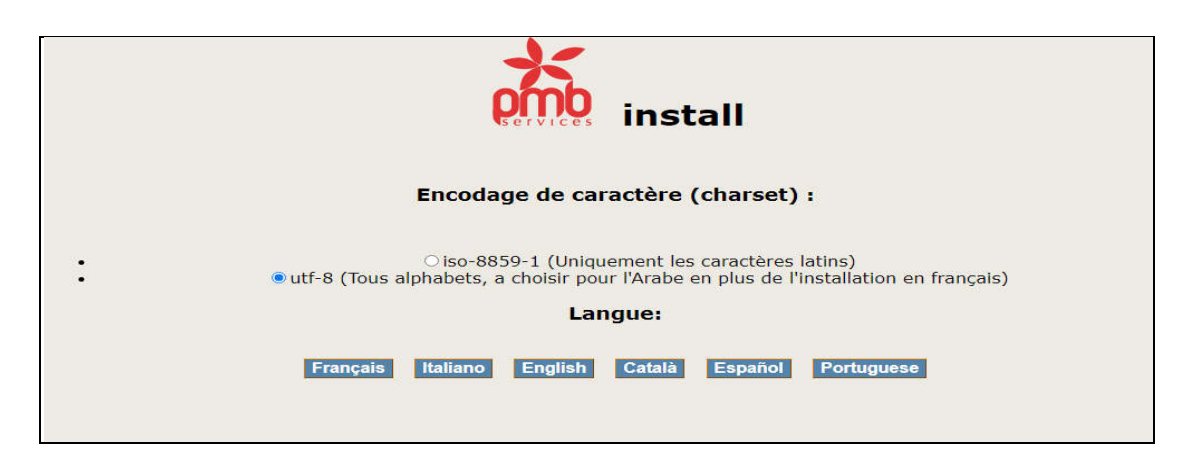

### الشكل رقم 20 يبين خيارات التثبيت لترميز الحروف الخاص باللغة العربية

#### **-4 كة اناء قاعة بانات**

面み

### تظهر لنا مجموعة خيارات بالإضافة الى دليل كما هو موضح في الشكل الموالي

 $\leftarrow$   $\rightarrow$   $\circ$   $\circ$ C C localhost/pmb/tables/install.php

#### Cette page permet la création de la base de données sur votre serveur

Il se peut que le jeu de données de test ne corresponde pas tout à fait à la version présente de PMB. Après cette<br>installation, il vous suffit de vous connecter normalement à PMB, allez en Administration > Outils > Mise à base. Cliquez sur 'Cliquez ici pour commencer la mise à jour.' jusqu'à obtenir 'Votre base est à jour en version v5.13 !'

Vous devez connaitre un certain nombre d'informations afin de pouvoir remplir les paramètres ci-dessous avec les valeurs adéquates.

1 Souhaitez-vous, pouvez-vous créer effectivement une base de données sur votre serveur MySOL 2

- · Si vous êtes sur une machine en mode autonome, c'est certainement le cas : donnez alors le mot de passe de l'utilisateur administrateur du serveur MySQI
- us serveur riyoge.<br>Si vous hébergez PMB sur une machine distante (compte Free par exemple), ce n'est pas le cas. Vous devez donnez vos paramètres<br>d'accès à votre base de données : les paramètres de création de la base PMB habituelle, attention si elles existent déjà, elles seront remplacées...

2 Souhaitez-vous remplir votre base avec des données ?

- · Le minimum : utilisateur admin et paramètres de l'application : indispensable.
- L'essentiel : des paramètres additionnels de base afin de démarrer rapidement, sans devoir tout créer pour insérer un ouvrage, des<br>paramètres de sauvegarde, et enfin des paramètres pour les recherches Z39.50
- Un jeu de tests complet : quelques notices, lecteurs, ouvrages afin de pouvoir tester PMB de suite. Ce jeu de test se base sur le thésaurus UNESCO qui sera obligatoirement inclus.

3 Quel thésaurus (catégories hiérarchisées de classement des ouvrages) voulez-vous insérer ?

- UNESCO : thésaurus de l'UNESCO, en français, anglais et espagnol, assez important et bien fait.<br>• Agneaux : thésaurus plus petit, plus simple, mais très bien fait.<br>• ENVIRONNEMENT : un thésaurus possible pour un fonds do
- 
- 

#### الشكل رقم 21 يمثل دليل لشرح كيفية انشاء قاعدة بيانات

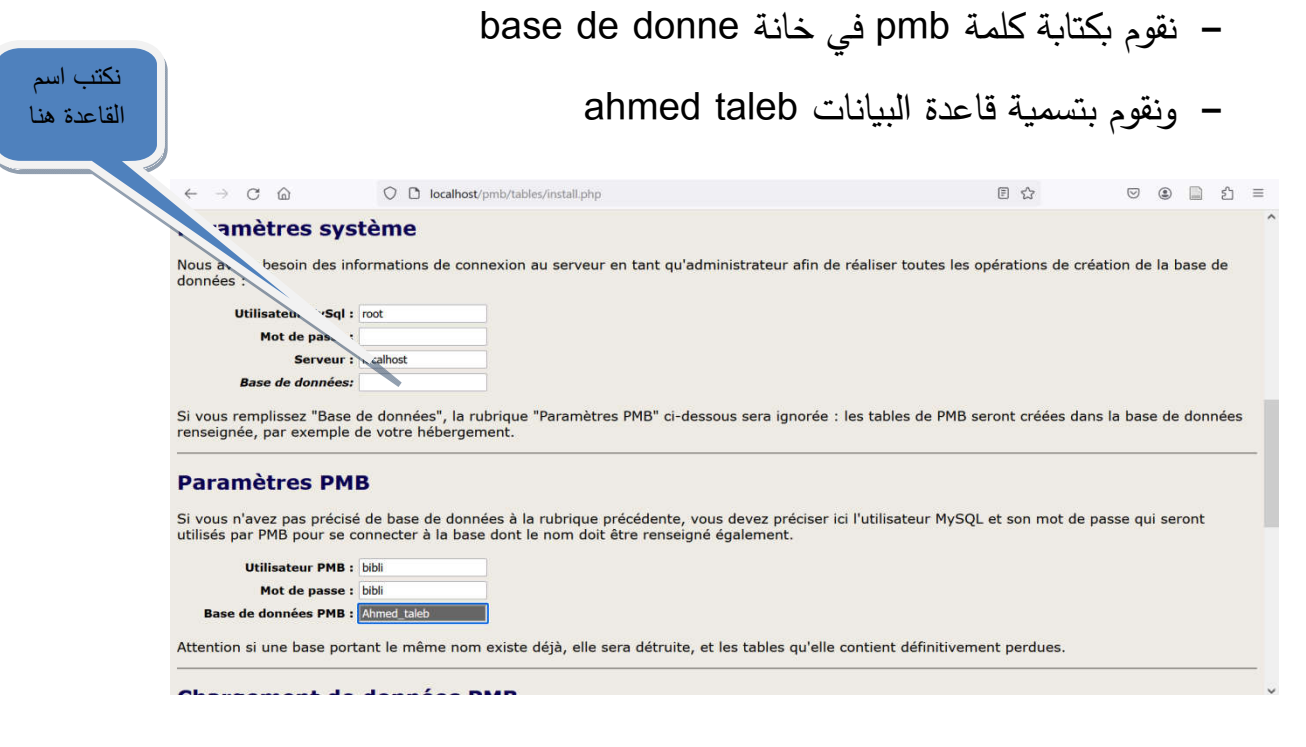

#### **الل رق22 ل واجهة اعادات قاعة بانات**

# نقوم بتحديد الخيارات كما هو مبين في الشكل ونضغط على انشاء قاعدة بيانات Créer labase

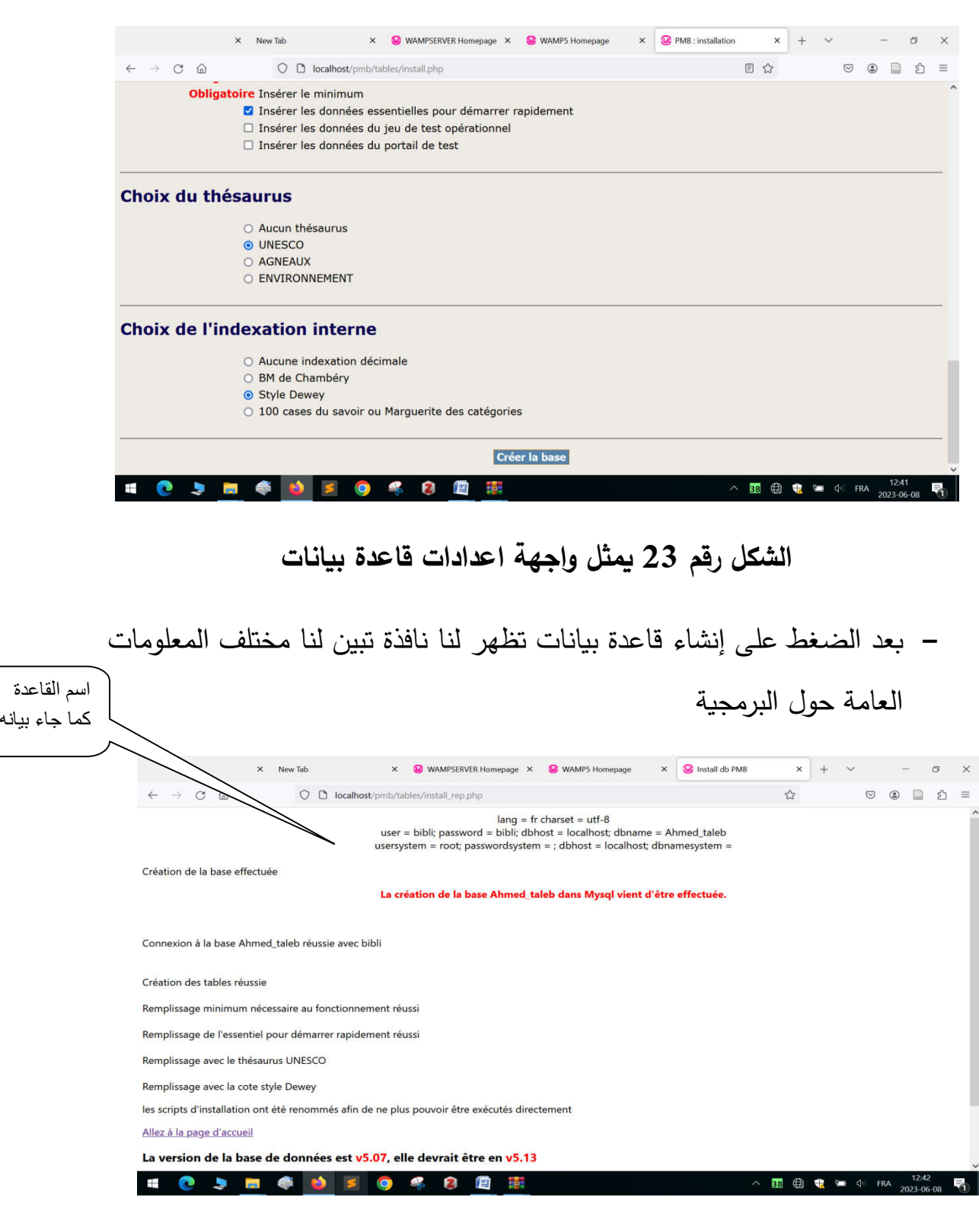

### **الل رق 24 معلمات عامة حل المة**

#### 5 - ادراة حساب المستخدم

في هاته الخطوة نختار Allez à la page d'accueil فتظهر لنا واجهة بهذا الشكل:

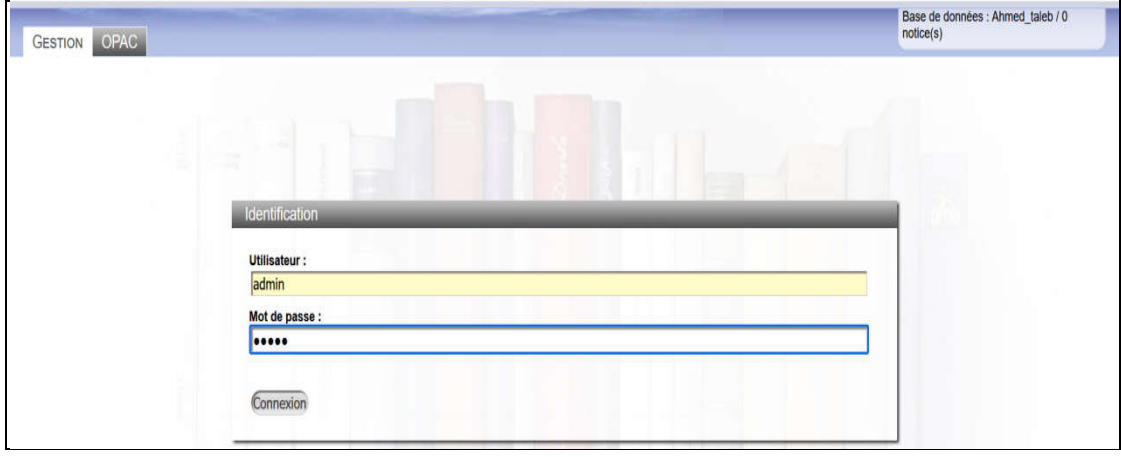

الشكل ر**قم 25 يبين حساب المستخدم** 

نقوم بتحديد اسم المستخدم وكلمة السر، مع ملاحظة أن البرمجية تقوم باعطاء اسم المستخدم وكلمة المرور إفتراضيا admin من خلال الخانات المبينة في الشكل الموالي ونضغط على connexion تظهر لنا واجهة بهذا الشكل:

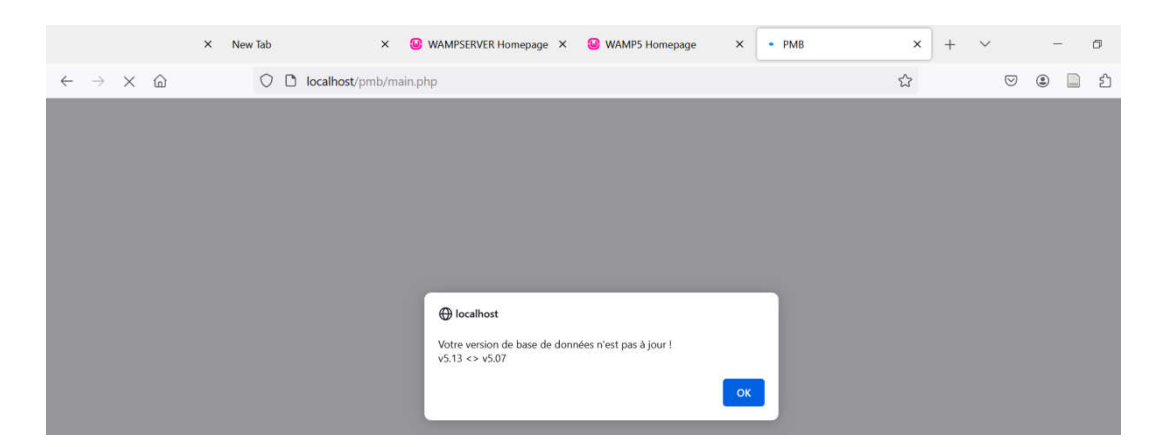

نقوم بالضغط على Ok تظهر لنا واجهة الشكل تبين العمليات التي تمت بنجاح داخل البرمجية بالإضافة الى اعلامنا بان قاعدة البانات ليست محينة.

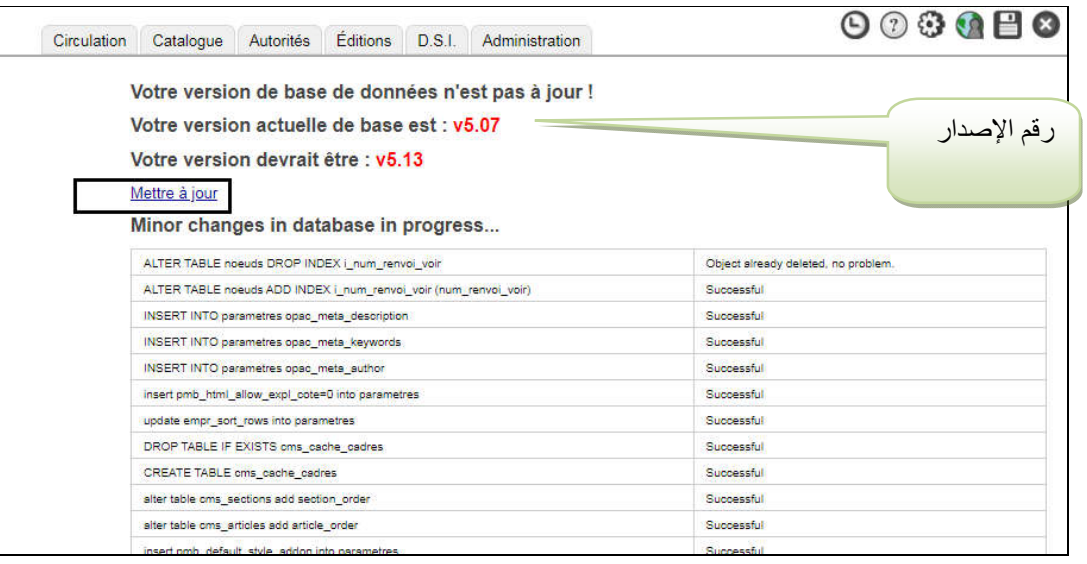

الشكل رقم26 يبين العمليات التي تمت بنجاح في البرمجية

نقوم بالضغط علىMettre à jour لتظهر لنا واجهة بالشكل التالي:

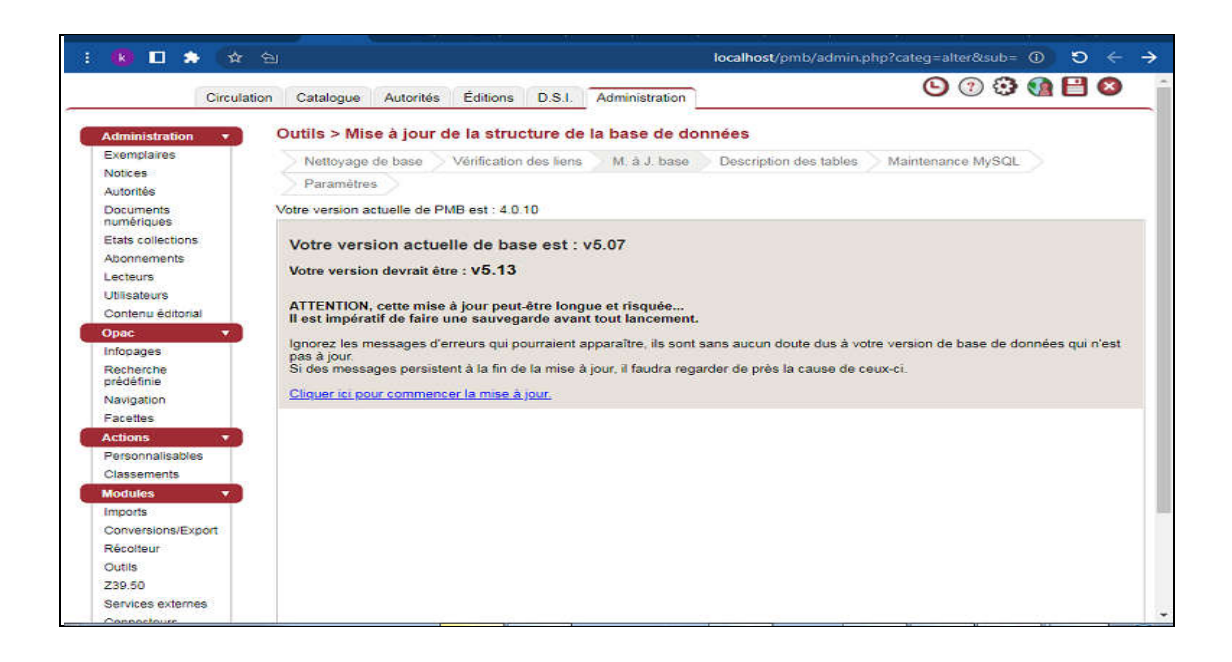

# **الل رق 27 ی الإصار الالي 5.07v الاصار اللب 5.13v**

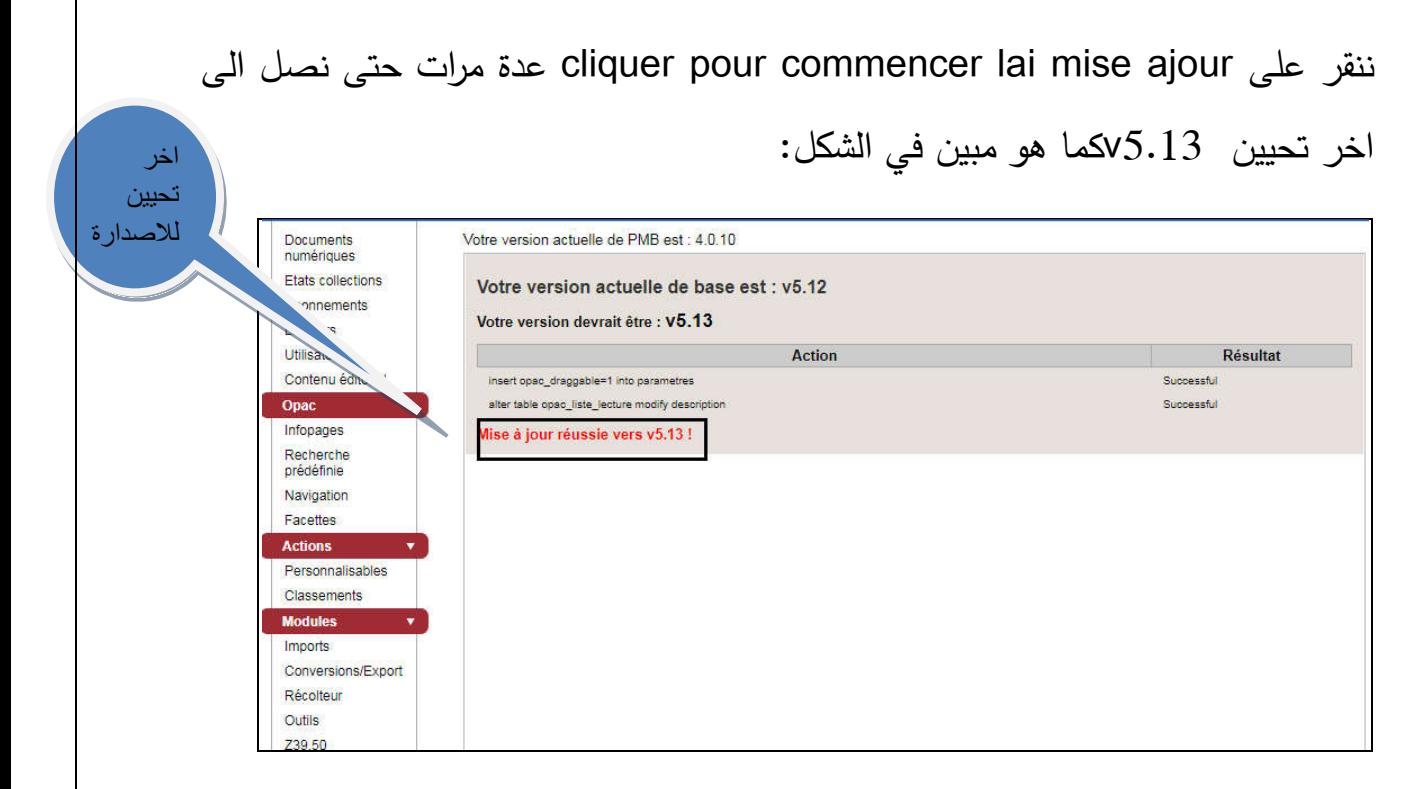

#### الشكل رقم28 يبين آخر تحيين للبرمجية تحت رقم v5.13

#### **-6 تعديل كلمة المرور الخاصة بالمستخدم**

لتعديل كلمة المرور الخاصة بالمستخدم بقوم بالدخول الى الواجهة الرئسية للنظام وننقر على رمز المسسنة كمافي الشكل ونقوم بتغيير كلمة المرور ثم ننقر علىEnregistr er

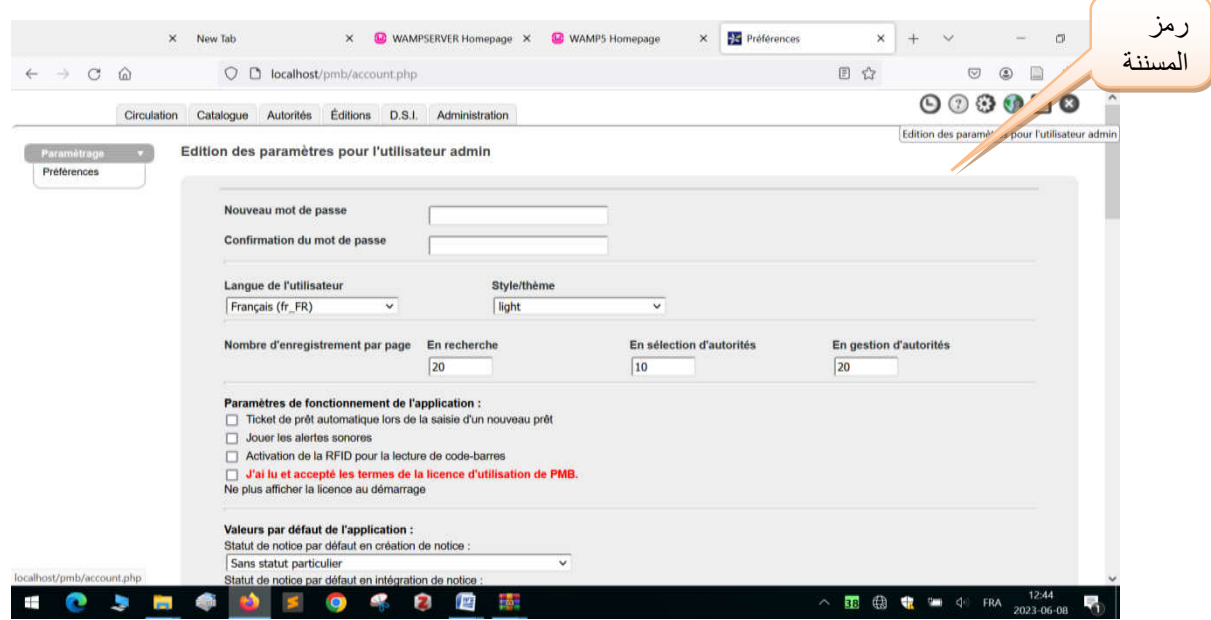

الشكل رقم 29يبين كيفية تغيير كلمة المرور الخاصة بالمستخدم

## **-7 إضافة اللغة العة الى واجهة opac**

لإضافة اللغة العربية الى واجهة opacنتبع الخطوات التالية:

• الدخول الى واجهة النظام واختيار الوحدة الرئسية outils Administration paramatre ونتظهر لنا بهذا الشكل:

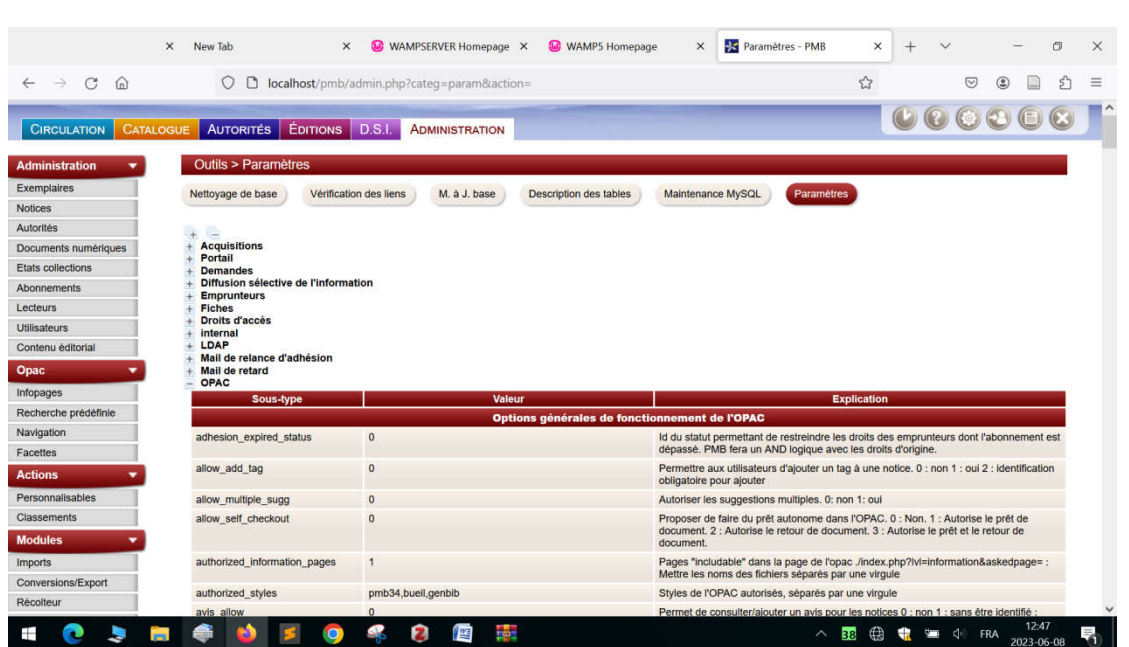

**opacالل ر ق 30 ل قة اضافة اللغة العة الى واجهة** 

• ثم نقوم بالضغط على show languages كما في الشكل الموالي:

الدخول الى واجهة النظام واختيار الوحدة الرئسية K<del>an</del>inistration outils

 $\Longleftarrow$ 

opac  $\Longleftrightarrow$  paramatre

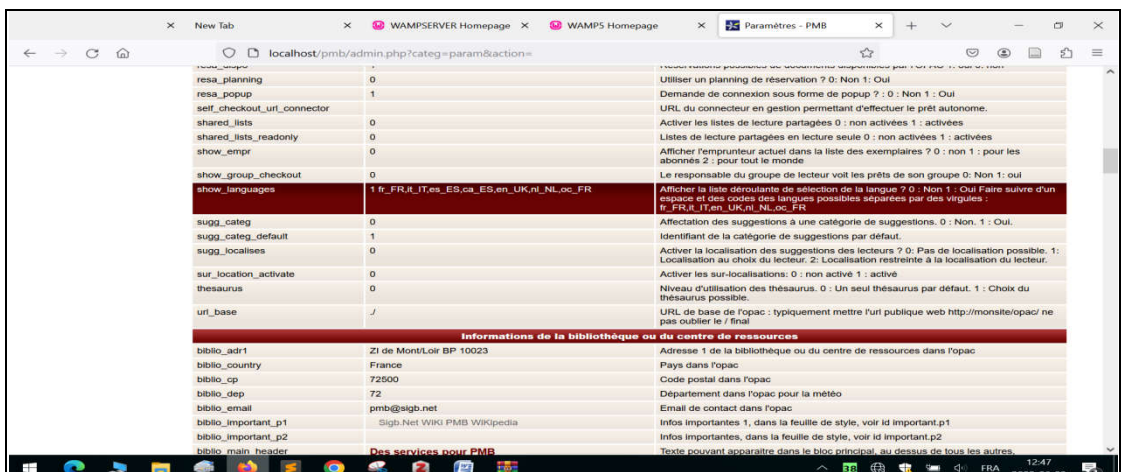

**opacالل رق 31 ی خار اضافة اللغة العة الى واجهة** 

. تظهر لنا واجهة بهذا الشكل نظيف عبارة، ar ونقوم بالحفظ

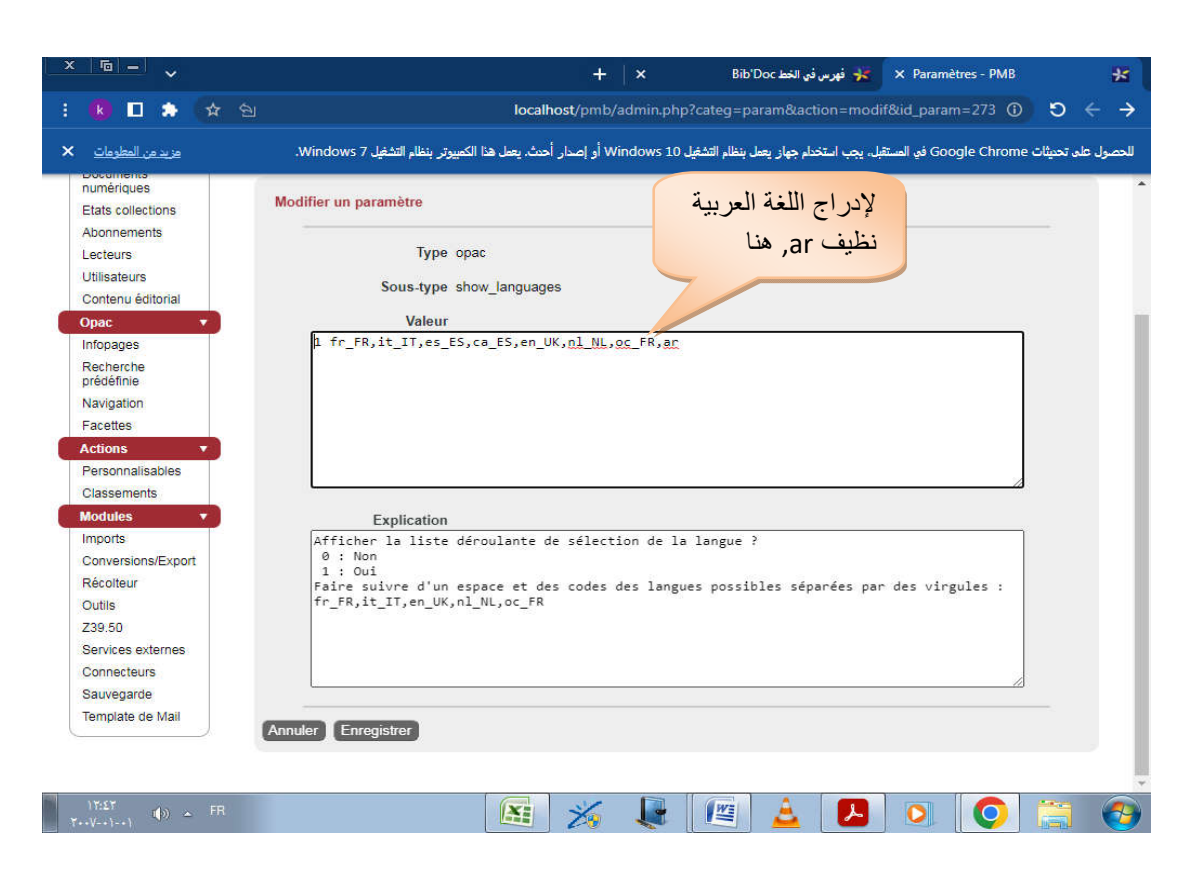

opacالشكل رقم 32 مكان ادراج اللغة العربية لواجهة

**. ظهور اللغة العربية على الفهرس المتاح على الخط:**بعد ادراج الخطوات السابقة

لإدراج اللغة العربية تضهر لنا واجهة opacباللغة العربية

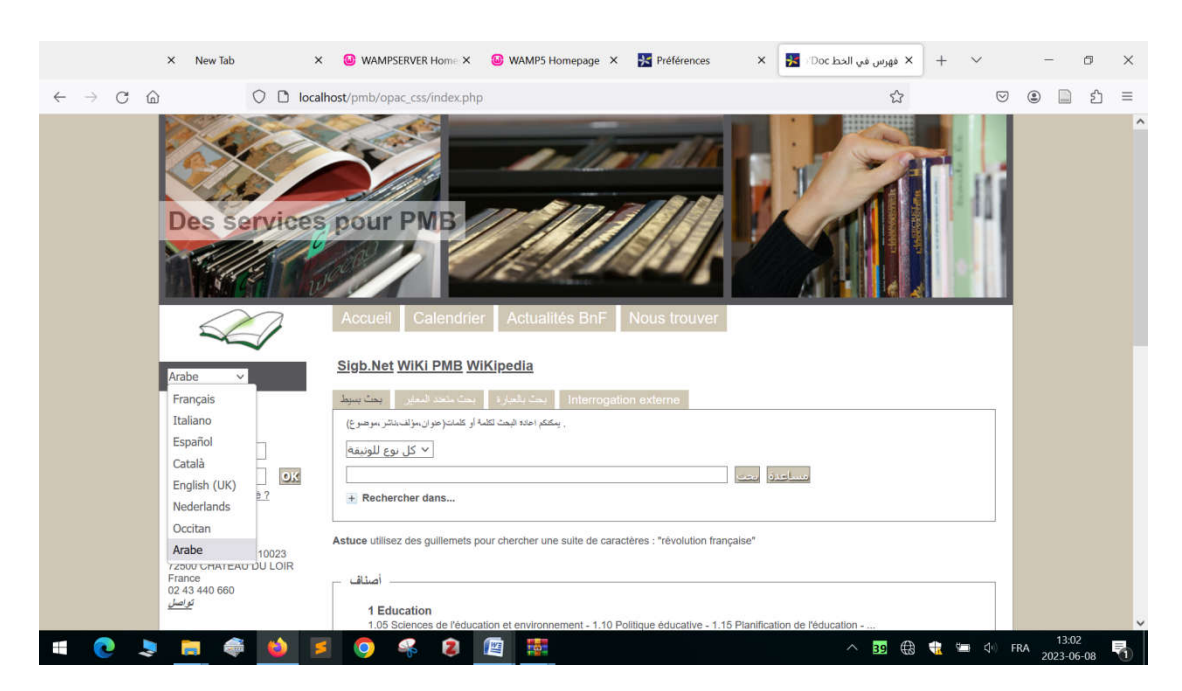

# **اللغة العةopacالل رق 33 ل هر واجهة**

# 8 – إعدادات خاصة بتغيير واجهة OPAC يتيح لنا نظام pmbعدة خيارات لتغيير واجهة opac حيث نستطيع تغيير الصورة الخاصة بالواجهة وإضافة تسمية وعنوان المكتبة .... والخ فمثلا لتغيير صورة واجهة opac نتبع الخطوات التالية: C:\wamp\www\bibfac\_shs\opac\_css\styles\genbib\images :التالي الرابط بادخال نقوم

biblio preamble p1

حيث نستخدم هذا الرابط الخاص لتغيير الصور الثلاثة التي تكون في واجهة الفهرس OPAC، امتدادها JPEG،

#### وهذا يكون في النوع:

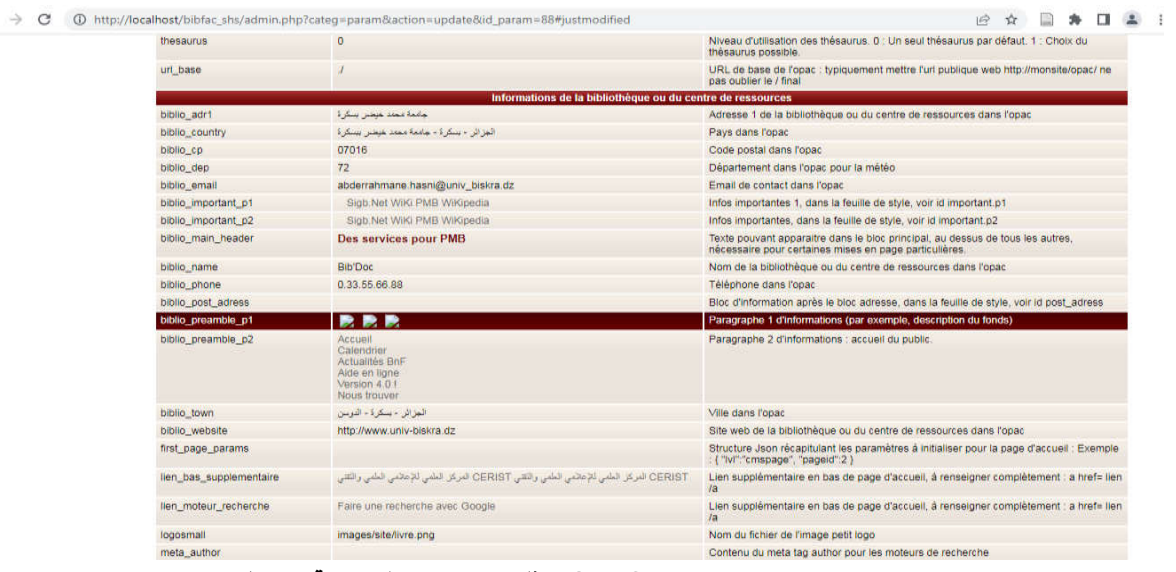

#### **OPAC ل معلمات حل واجهة الل رق 34**

عند الضغط على الأمر المذكور تظهر لنا الصورة الموالية ← → C + D http://localhost/bibfac\_shs/admin.php?categ=param&actio 12 日 ★ 口 生 1  $000000$ AUTORITÉS ÉDITIONS D.S.I. ADMINISTRATION  $Outile > Parametric$ Nettoyage de base y Vérification des liens y M. à J. base y Description des tables Maintenance MySQL Paramètres Modifier un paramètre Type opa Sous-type biblio\_preamble\_p1 <img sns="./styles/genbib/images/01.jpg"/><br><img sns="./styles/genbib/images/02.jpg"/><br><img sns=" /styles/genbib/images/03.jpg"/> Explication paragraphe 1 d'informations (par exemple, description du fonds) Cannuler (Enrequatrer)

#### **opacالل رق 35 ل واجهة تغ الر في**

بحيث نحدد من خلال هذه النافذة: اسم الصورة، وهذا استنادا إلى المسار السابق الذكر : C:\wamp\www\bibfac\_shs\opac\_css\styles\genbib\images إذا يكون تغيير اسم الصورة مرافقا مع تغيير الإعدادات الظاهرة في هذه النافذة.

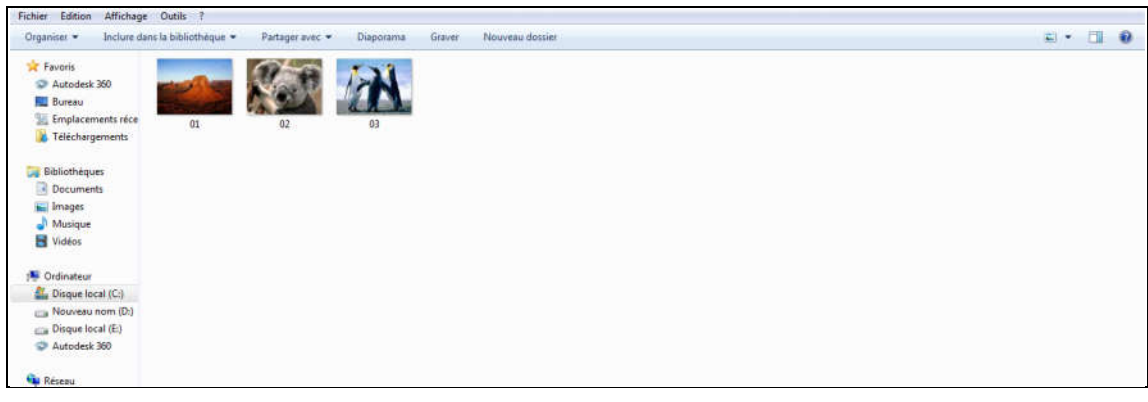

وبالنسبة للمسار ، فإنه يكون بهذا الشكل في هذا المثال، مع ملاحظة تسمية الصور ، كما سبق بيانه

#### **opac ل خارات اضافة صرة الاجهة الل رق 36**

إظهار رسوم marguerite، وهذا الرسم يظهر لوحة فنية على واجهة OPAC، وهي تعطي لوحة جمالية، بحيث يتم اختيار القيمة 1 من أجل تفعيل هذه الميزة، وذلك من خلال النوع: show\_marguerite\_browser، كما هوموضح:

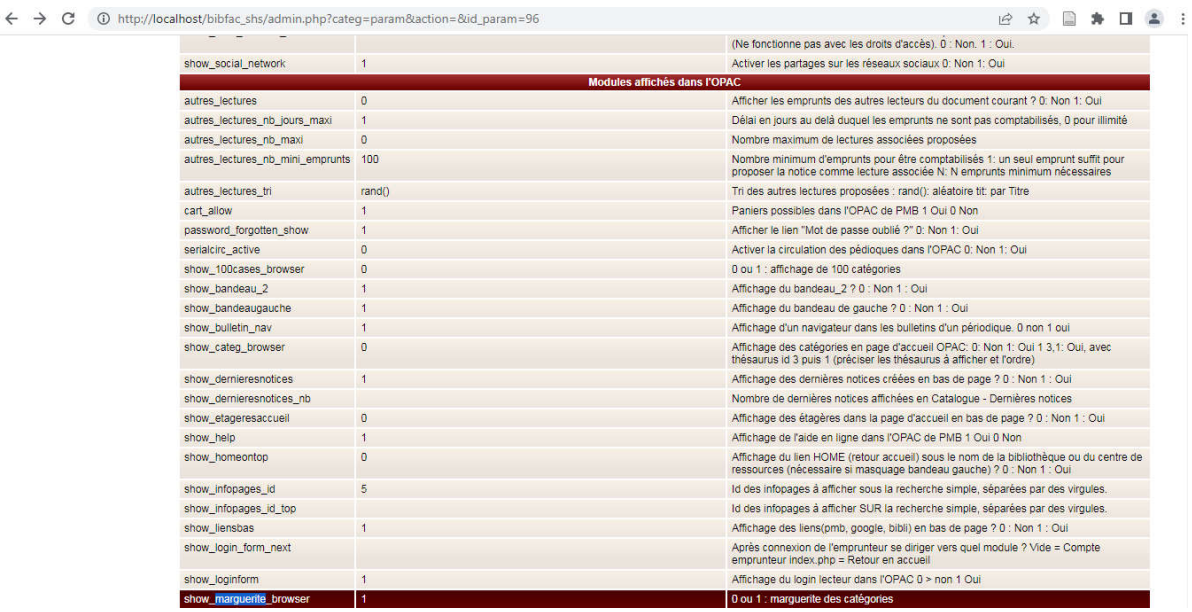

**opacالل رق37 ل اضافة لحة فة الى واجهة** 

9– كيفية إضافة خيار شهادة التبرئة للمستفيدين من المكتبة :Modification pour Quittus :pour ajout de button Quittus  $\rightarrow$  copier le fichier empr.tpl.php dans ( pmb4.2.6\includes\templates - \copier le fichier pdf.php dans (  $pmb4.2.6$ ( \copier le fichier Quittus.inc.php dans (  $pmb4.2.6$ \circ -**الاص الئة، في ملف اسه: Quittus وه ا یلي: <sup>1</sup> -كة إدراج د php** <td> <"style type="text/css> tg {border-collapse:collapse;border-spacing:0;margin:0px auto; {؛width:630px tg td{font-family:Arial, sans-serif;font-size:14px;padding:8px 20px;border-. {؛style:solid;border-width:0px;overflow:hidden;word-break:normal tg th{font-family:Arial, sans-serif;font-size:14px;font-. weight:normal;padding:8px 20px;border-style:solid;border- {؛width:0px;overflow:hidden;word-break:normal {؛tg .tg-s6z2{text-align:center. {tg .tg-baqh{text-align:center;vertical-align:top. {tg .tg-yw4l{vertical-align:top. <style/> <"table class="tg" dir="rtl> <tr> th class="tg–s6z2" colspan="4>الجمهورية الجزائرية الديمقراطية الشعبية</br/>or="4> التربية الوطنية</th>  $<$ tr/ $>$ <tr> td class="tg–baqh" colspan="4" style="text–align:right>ثانوبة أحمد طالب $\cdot$ الدوسن – بسكرة</br>المكتبة – </d>

<sup>-</sup> هذا الكود بالاصل منقول من ملف carte-lecteur.inc الموجودة في المسار: C:\wamp\www\pmb\circ، من تغيير : S. ABDERRAHIM

```
<tr/><tr><h1></td/>خشهادة تبرئة</td class="tg-baqh" colspan="4"><h1>
                                                                   <tr/>\cdot('<tr>
                                              (if($empr->empr_categ == 3)
                                                                         }
 ولم إن">؛printf('<td class="tg-baqh" colspan="4" style="text-align:right 
المكتبة يشهد بأن الأستاذ (ة) : nbsp;  <b>'.$empr-&
            :('<>empr_nom.'&nbsp;&nbsp;'.$empr->empr_prenom.'</b></td
                                                                   else {
 افم إن">؛printf('<td class="tg-baqh" colspan="4" style="text-align:right 
المكتبة يشهد بأن التلميذ (ة) : nbsp;  <b>'.$empr-&
             :('<>empr_nom.'&nbsp;&nbsp;'.$empr->empr_prenom.'</b></td
                                                             <printf('</tr 
                                                                    <tr><td/> القارئ رقم: </td class="tg-yw4l" colspan="2>
td class="tg-baqh" colspan="2" style="text-align:right;"><b>'.$empr->
                                 <>empr_cb.'</b> &nbsp;&nbsp;&nbsp;</td
                                                                   <tr/><tr> 
                      <td/> > :القسم: <td/> <td/> class="tg-yw4l" style="width:32px>
td class="tg-baqh" colspan="3" style="text-align:right;"><b>'.$empr->
                                      <>empr_custom_small_text.'</b></td
                                                                   <tr/><tr>td class="tg–baqh" colspan="4" style="text–align:right>كمعفى (ة) من أي إلتزام
                                                         نحو المكتبة ().</td>
                                                                   <tr/><tr>
```

```
<td class="tg-baqh"></td>
                      <td class="tg-yw4l" style="width:13px;"></td> 
 :في ة">؛td class="tg-yw4l" style="text-align:left> 
                           <nbsp;&nbsp;&nbsp;'.date('Y/m/d').'</td&
          <td class="tg-yw4l" style="text-align:right;width:60px;"></td> 
                                                      <tr/><tr><td class="tg-yw4l"></td>
                                     <td class="tg-yw4l"></td>
td class="tq-baqh" >
colspan="2">         &
nbsp;         &n
bsp;          &nb
          <U></b></td/>/td/>محافظ المكتبة<sp;&nbsp;&nbsp;&nbsp;<b>>>
                                                      <tr/><tr> 
                          <td class="tg-baqh">&nbsp;&nbsp;</td>
                                     <td class="tg-yw4l"></td>
                                     <td class="tg-yw4l"></td>
                                     <td class="tg-yw4l"></td>
                                                      <tr/><tr>
                          <td class="tg-baqh">&nbsp;&nbsp;</td>
                                     <td class="tg-yw4l"></td>
                                     <td class="tg-yw4l"></td>
                                     <td class="tg-yw4l"></td>
                                                      <tr/><tr>
 :هت>td class="tg-baqh" colspan="4" style="text-align:right;"><u><b> 
                           </b></u> لا تسلم إلا نسخة واحدة في السنة.</d>
```

```
<tr/><table/>
                              <td/>:td style="width:30px;"> &nbsp>
                              <td/><tr/>
                         :('<table/>
```
 $\prec$ ?

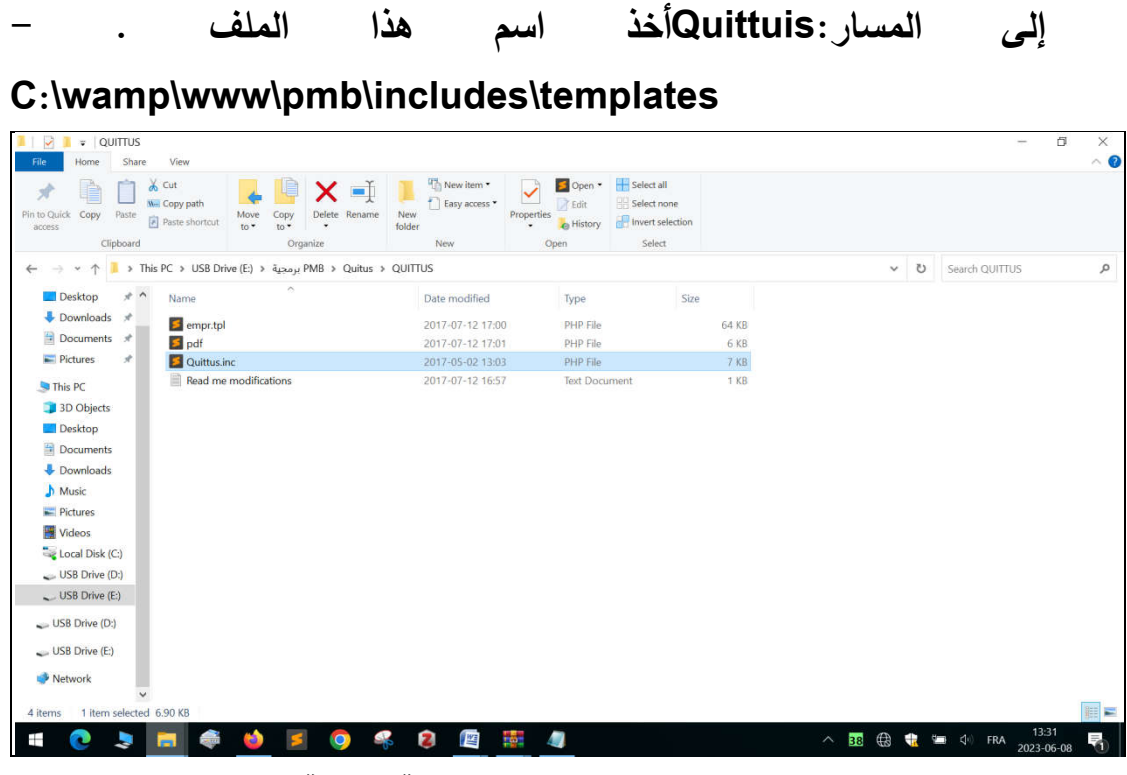

**Quittsالل رق 38 ی ة اضافة ملف** 

بعد اضافة الملف تظهر واجهة كما هو مبين في الصورة التالية:  **C:\wamp\www\pmb\circ** 

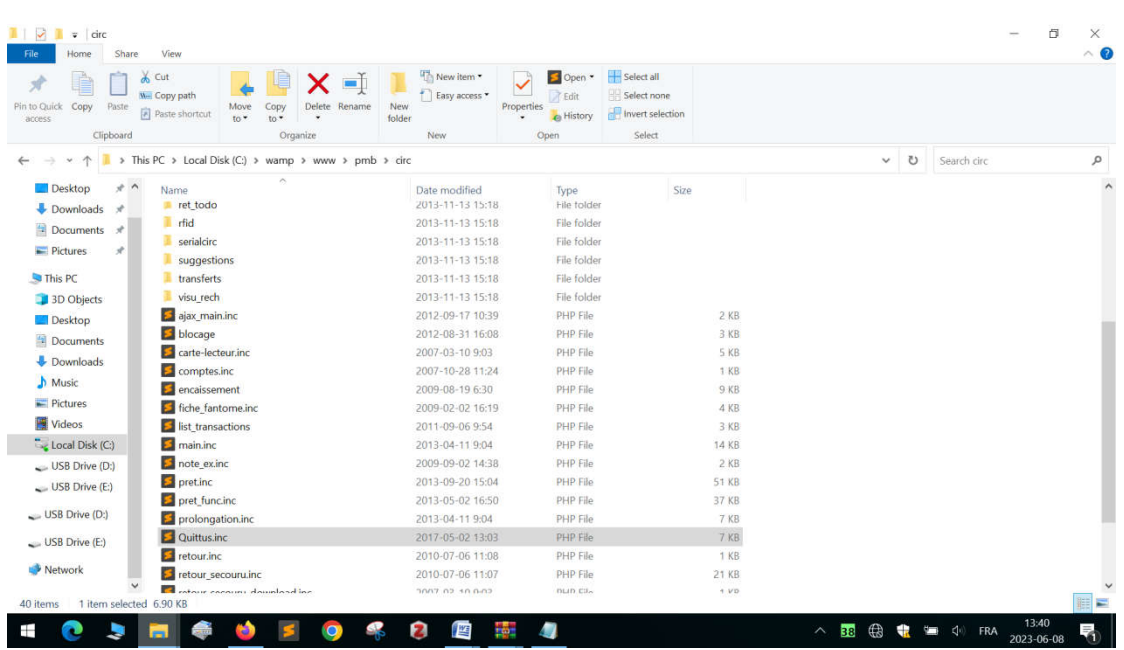

**quittusالل رق39 ی واجهة ع إضافة ملف** 

أخذ الملف pdf ونسخ في المسار: C:\wamp\www\pmb

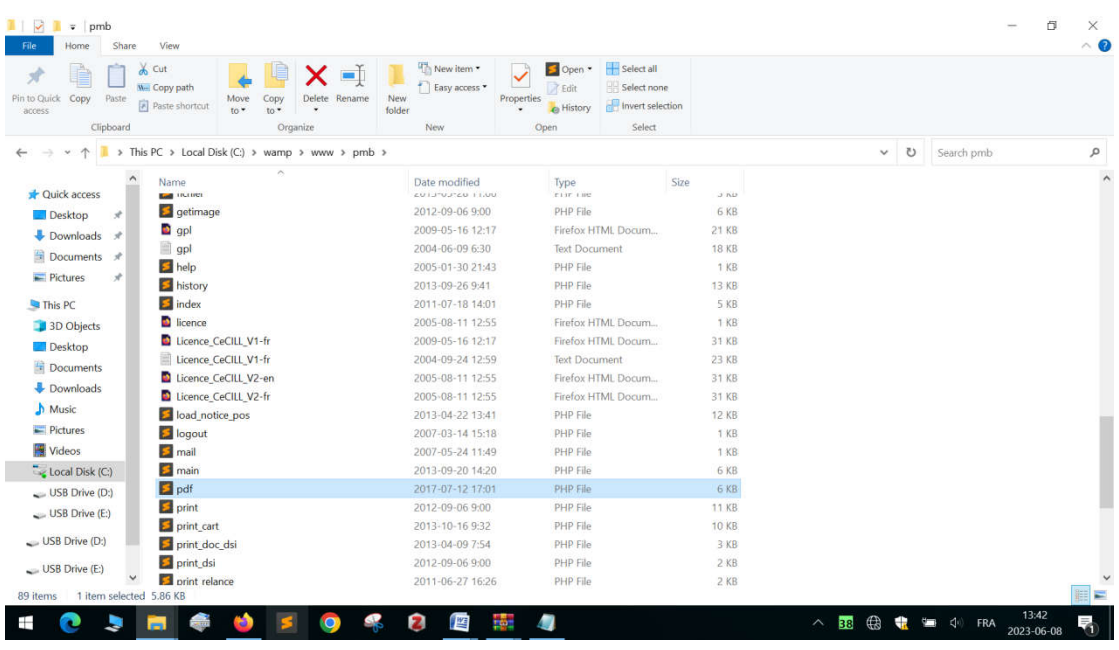

**pmb\www\wamp\:C في الار pdf الل رق 40 ل اضافة ملف**

C:\wamp\www\pmb\includes\templates:ارال في emprملف وضع

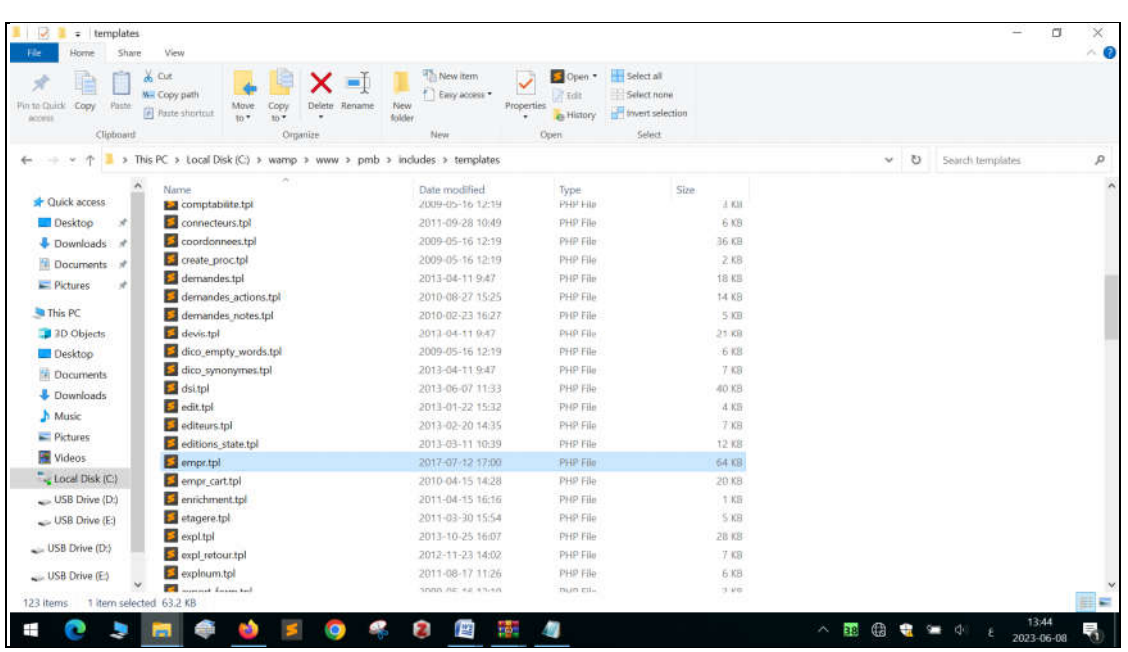

## emprالشكل رقم 41 يمثل واجهة المسار بعد وضع ملف

وبعد وضع الملفات سالفة الذكر في المسارات المطلوبة يظهر لنا أمر شهادة التبرئة بهذا الشكل:

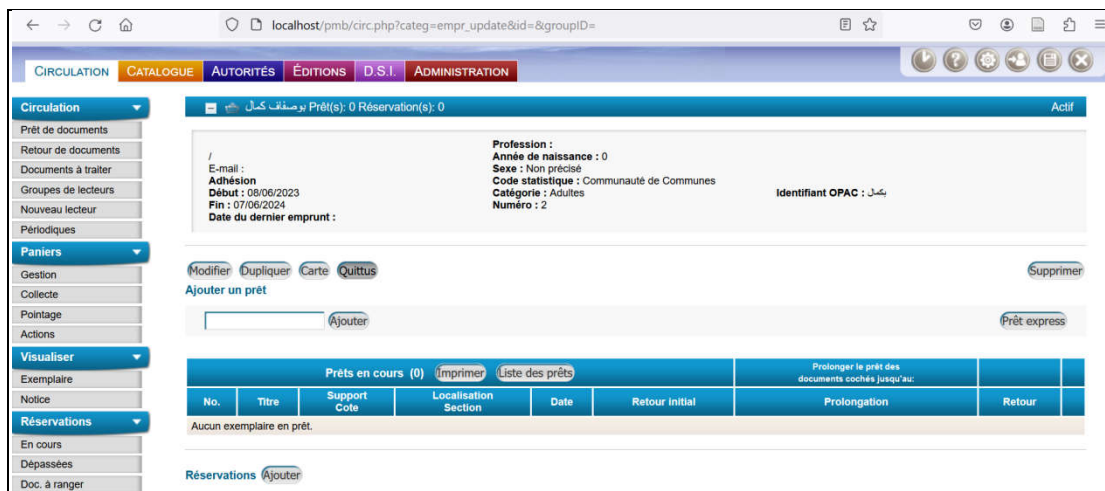

الشكل رقم 42 يمثل امر شهادة التبرئة

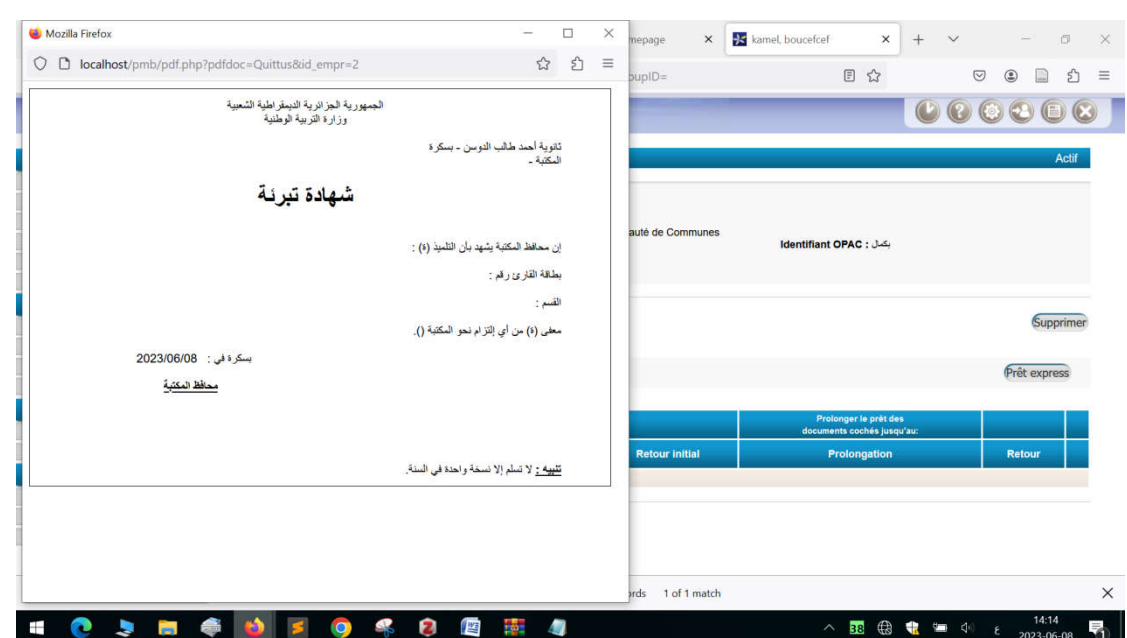

بعد إدخال رمز المستفيد والنقر على ajouter يظهر الشكل النهائي لشهادة التبرئة:

الشكل رقم 43 يمثل الشكل النهائ*ي* لشهادة التبرئة

العمل على البرنامج بعد التثبيت

10 <sup>ـ</sup>إدارة حسابات المستخدمين: ويتم ذلك بإتباع الخطوات التالية:

نذهب للوحدة الرئيسية administration ونختار utilisateur فتظهر واجهة بهذا الل:

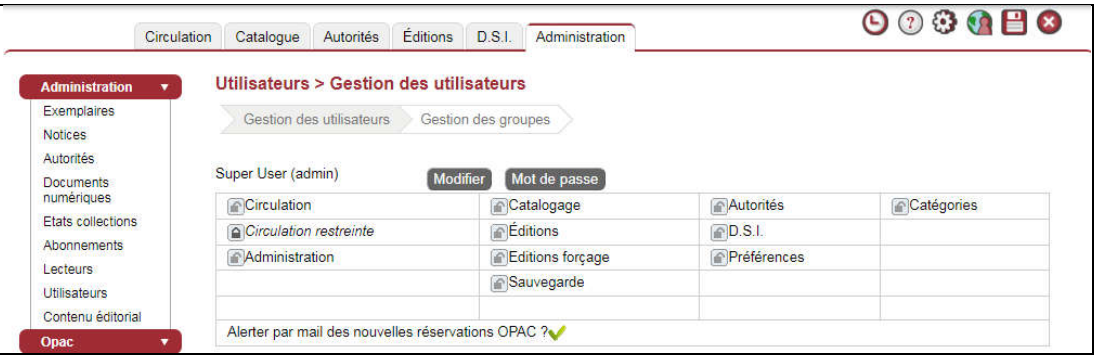

الشكل رقم 44 واجهة تسيير المستخدمين

# لإضافة مستخدم جديد ننقر على Modifier فتظهر واجهة بهذا الشكل نقوم بملء الخانات اللازمة وننقر Enregistrer

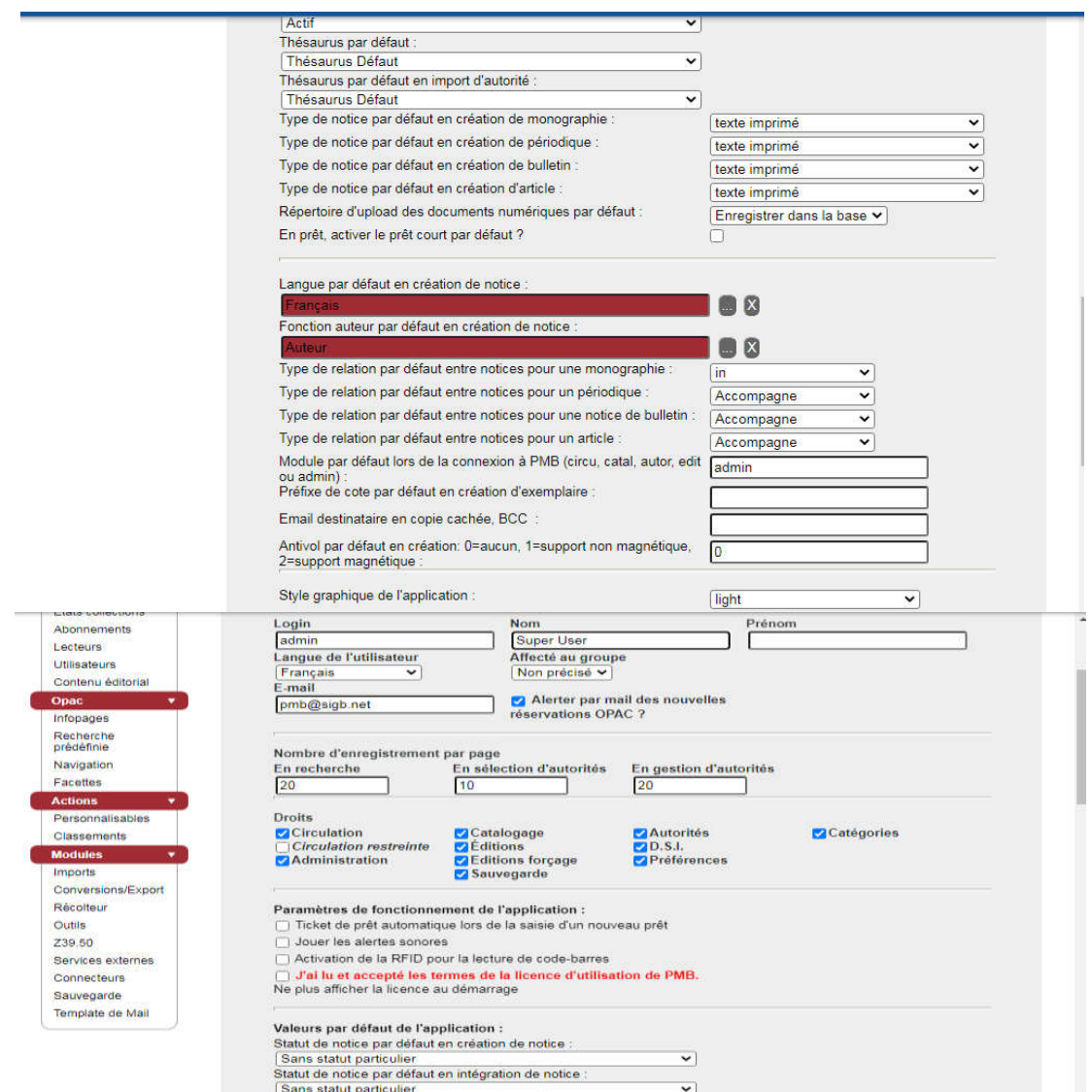

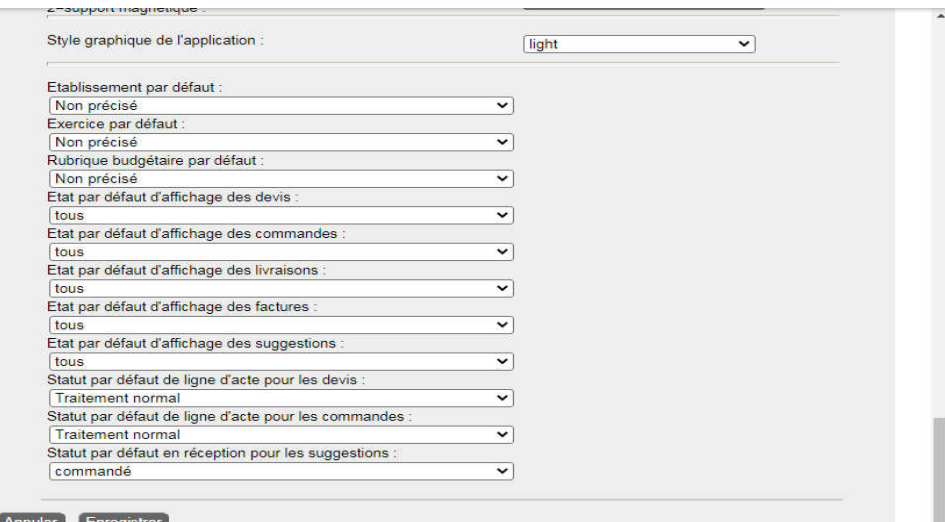

الشكل رقم 45 يمثل واجهة تسجيل المستخدمين

#### 11 - إعداد كلمة المرور للمستخدم

- لإضافة كلمة مرور ننقر علىmots de passe تظهر واجهة بهذا الشكل

ونقوم بمليء خانات كما في الشكل وننقر على Enregistrer

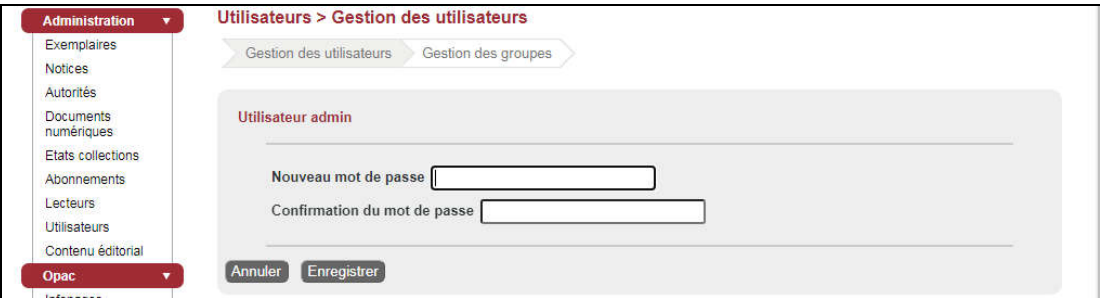

#### الشكل رقم 46 يمثل واجهة واجهة إعداد كلمة المرور للمستخدم

 $\sqrt{ }$ 

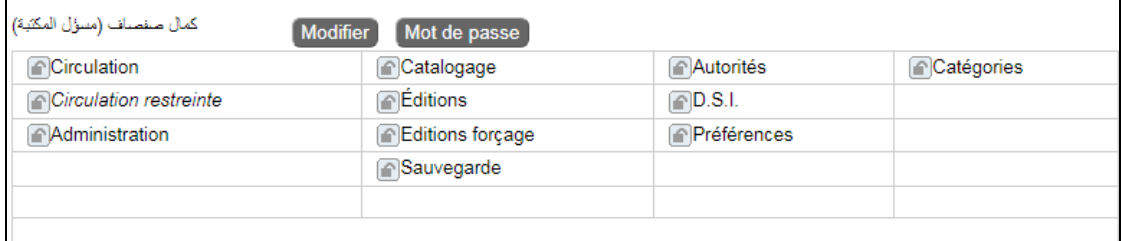

الشكل رقم47 حساب مسئول المكتبة

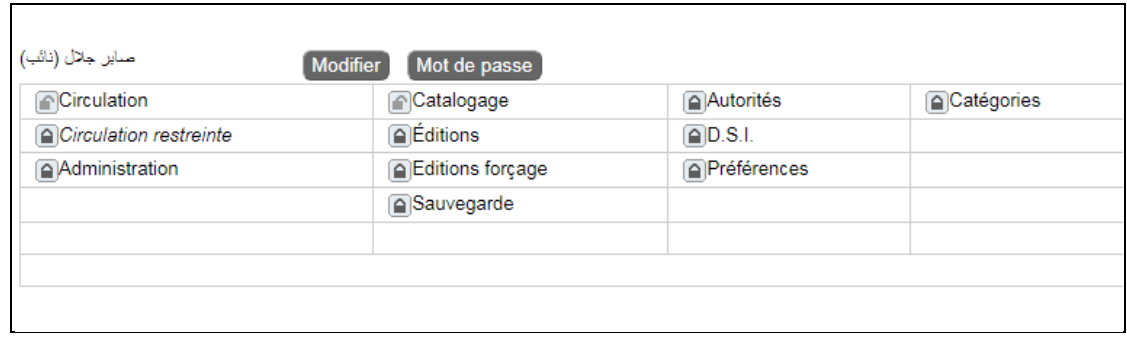

#### الشكل رقم48 حساب نائب مسئول المكتبة

12– فهرسة أوعية المعلومات:ان الهدف من إدخال البرمجيات الوثائقية في المكتبات ومراكز المعلومات هو القضاء على النظام التقليدي بصفة عامة في اغلب العمليات الفنية بالإضافة ربح الوقت والجهد والمال والهدف من تطبيق الفهرسة الآلية ببرمجية PMBبمكتبة ثانوية احمد طالب هو القضاء على الفهرس التقليدي.

وتتم الفهرسة كما يلي:

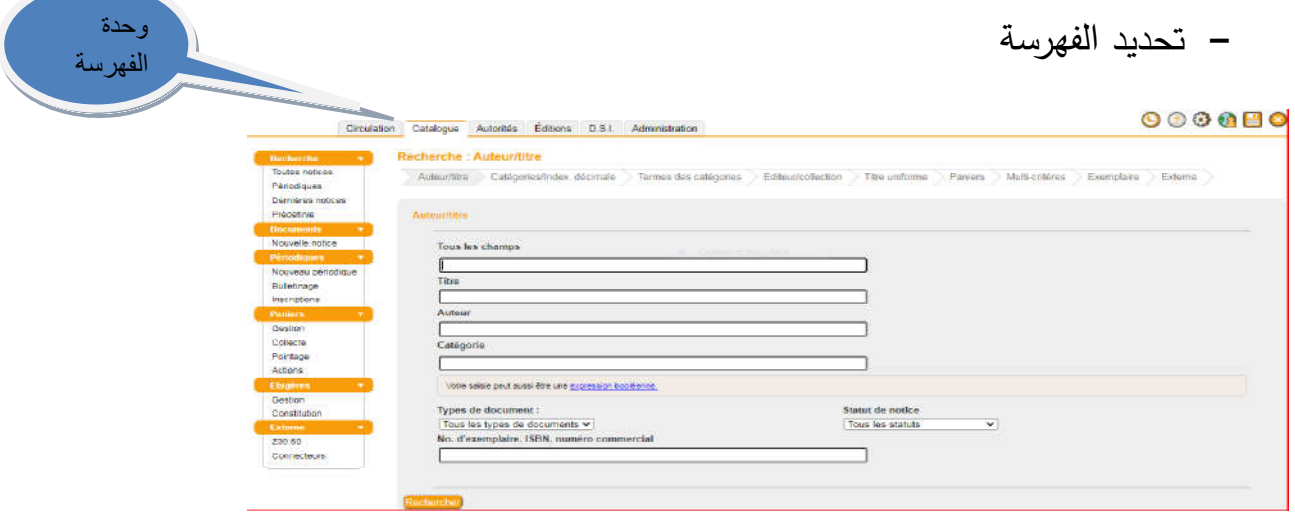

### الشكل رقم49 وحدة الفهرسة الخاصة بالنظام

### 13–إدراج كتاب جديد

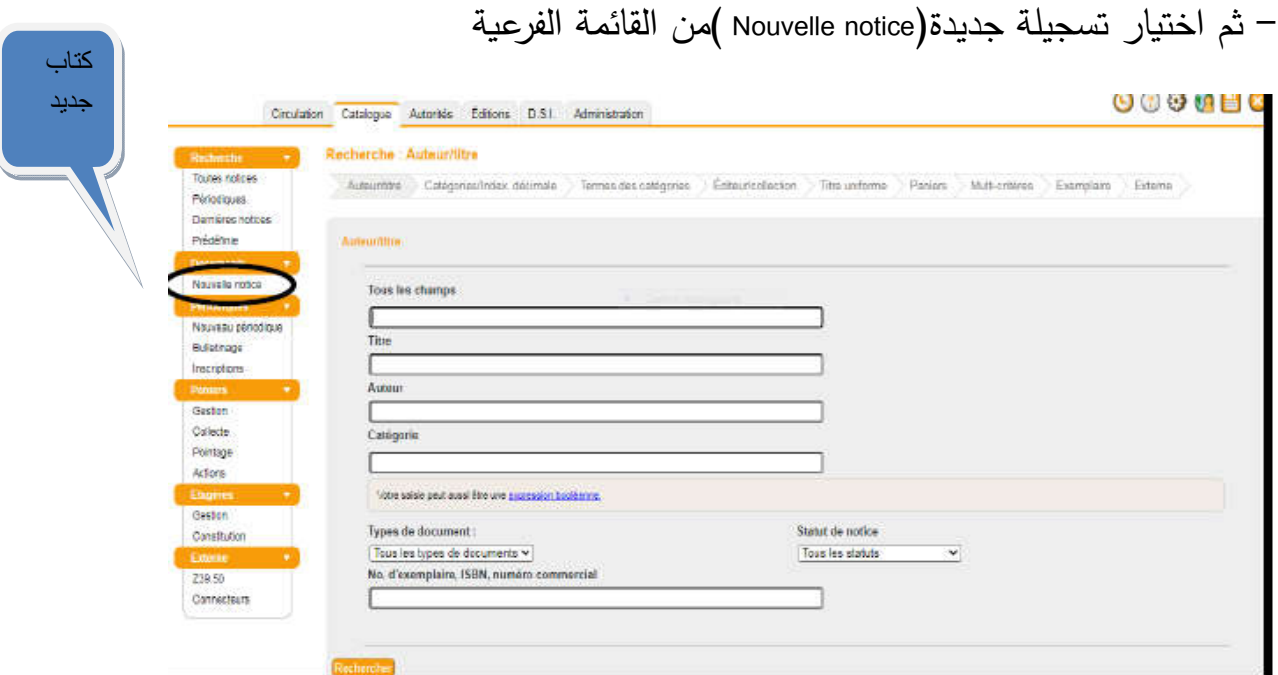

الشكل رقم 50 يمثل القائمة الفرعية للفهرسة إدراج كتاب جديد

14 - إدراج الرقم المعياري الخاص بالكتاب

– بعد النقر على إدراج كتاب جديد يحيلنا النظام إلى الشروع في الفهرسة وذلك بإدخال isbn كما مبين في الشكل

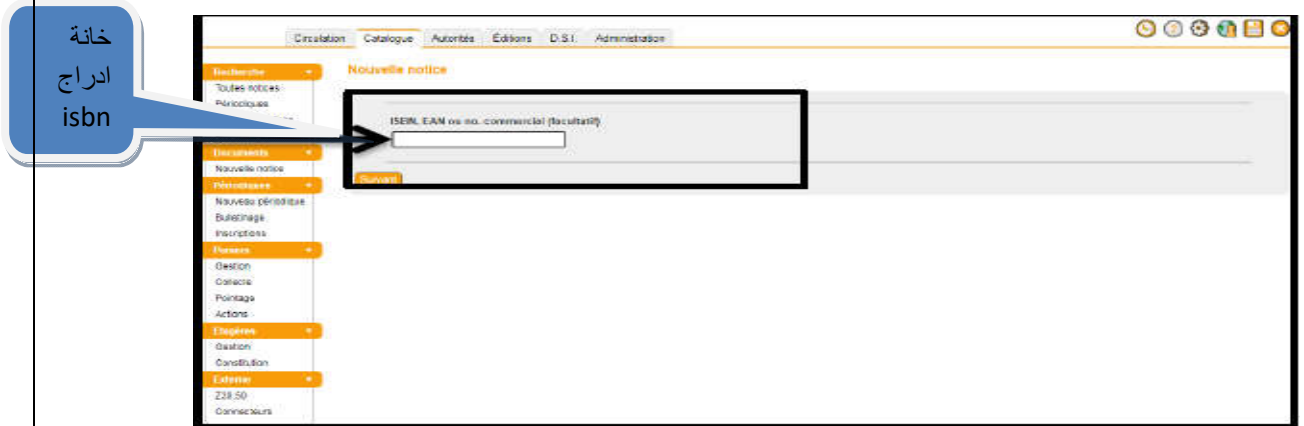

الشكل رقم 51 يمثل خانـة إدراج الرقم المعياري الخاص بالكتاب

بعد أدراج الرقم المعياري للكتاب والضغط على متابعة فإذا كان الكتاب مسجل فيعلما النظام بذلك ولا يقبله وان كان غير مسجل فيحيلنا إلى حقول الفهرسة كما هو مبين في الشكل أسفله.

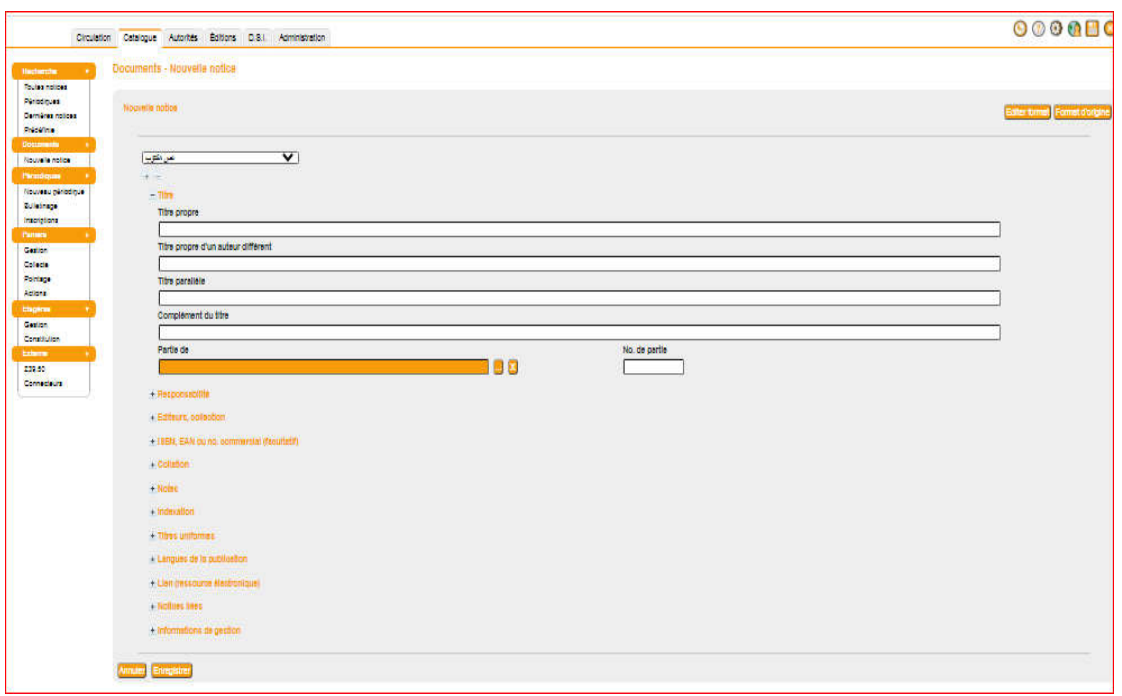

#### **الل رق 52 ی حقل الفهسة لام pmb**

نختار نوع الوثيق من خلال قائمة الخيارات( نص مكتوب، فيديو ...)

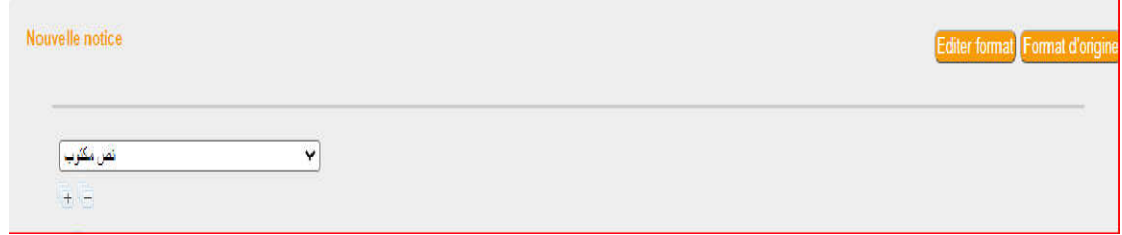

الشكل رقم53 يبين خيارات نوع الوعاء المراد فهرسته

**-15إدراج العان الاص العاء**

فبعد اختيارنا لنوع الوعاء نقوم بملأ الخانات الخاصة بالعنوان والعنوان الموازي والعنوان الفرعي إن وجدو

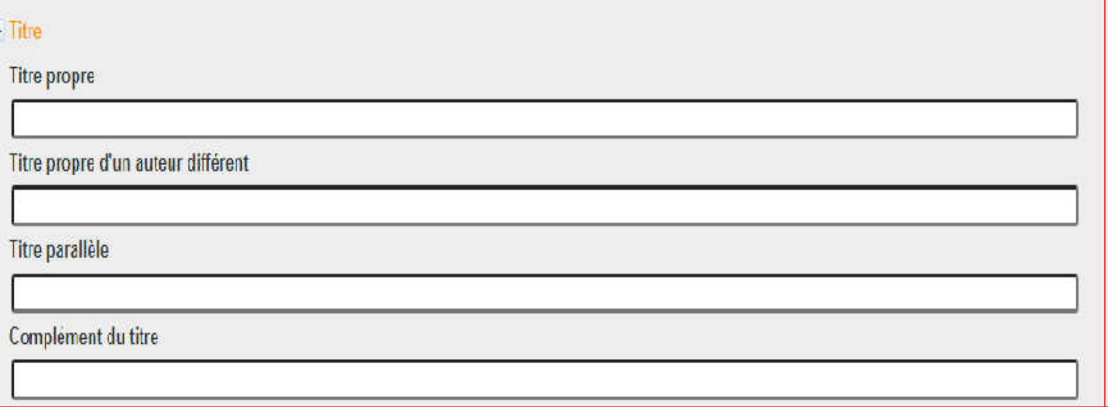

**الل رق 54ی حقل العان الاص العاء**

ثم نذهب للحقل الموالي الخاص ببيان المسؤولية كما هو مبين في الشكل ونضغط على ثلاث نقاط المقابلة لخانة المؤلف فيحيلنا إلى خانة خاصة بإدراج واختيار المؤلف تفاديا

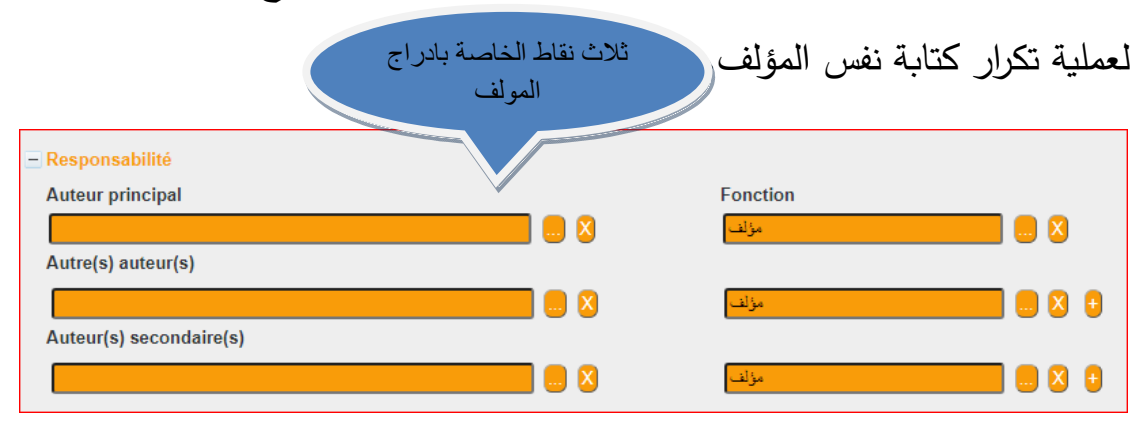

الشكل رقم 5*5*خاص ببيانات المؤلف

**-16إدراج بانات الأل**

نبحث عن المؤلف من خلال خانة البحث ندرجه إن وجد وإلا نضيفه بالضغط على إدراج ajouter un auteur لفم

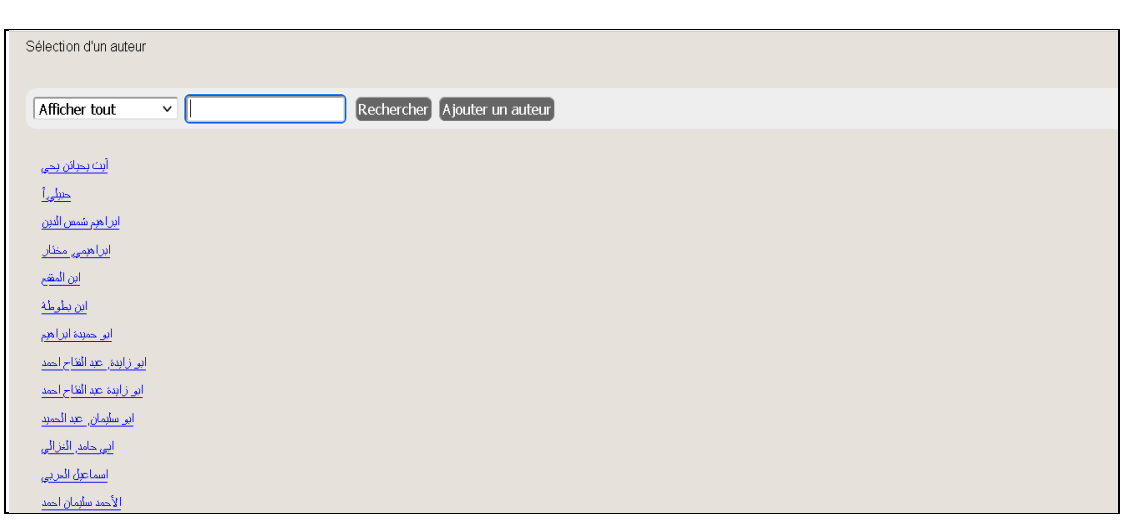

الشكل رقم **56خاص بإدراج بيانات التأليف** 

**-17إدراج بانات ال والزع** 

ثم نمر لحقل بيانات النشر والتوزيع ونملأ الخانات بنفس الطريقة السابقة

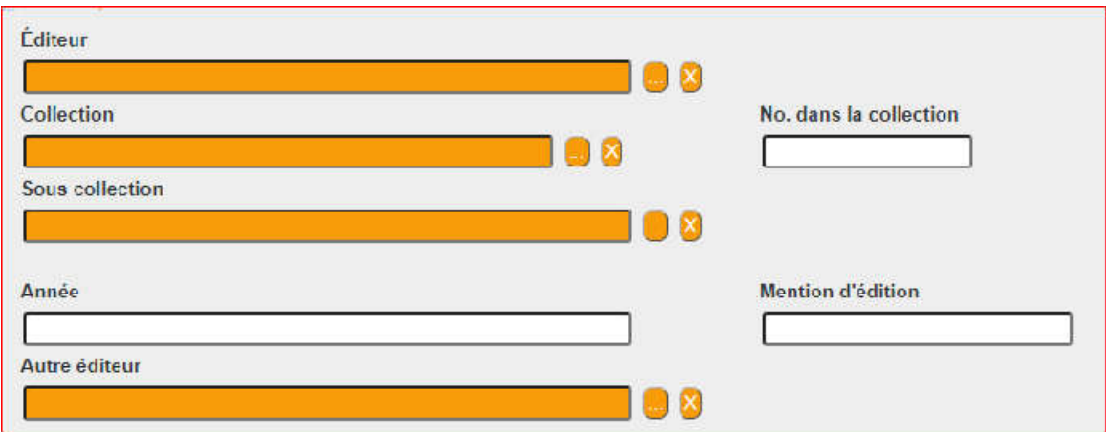

الشكل رقم 57يبين حقل بيانات النشر والتوزيع

بعد الضغط على ثلاث نقاط الموجودة أمام خانة بيانات النشر تحيلنا هي الأخرى إلى خاصة بإدراج بيانات النشر بنفس الطريقة السابقة.

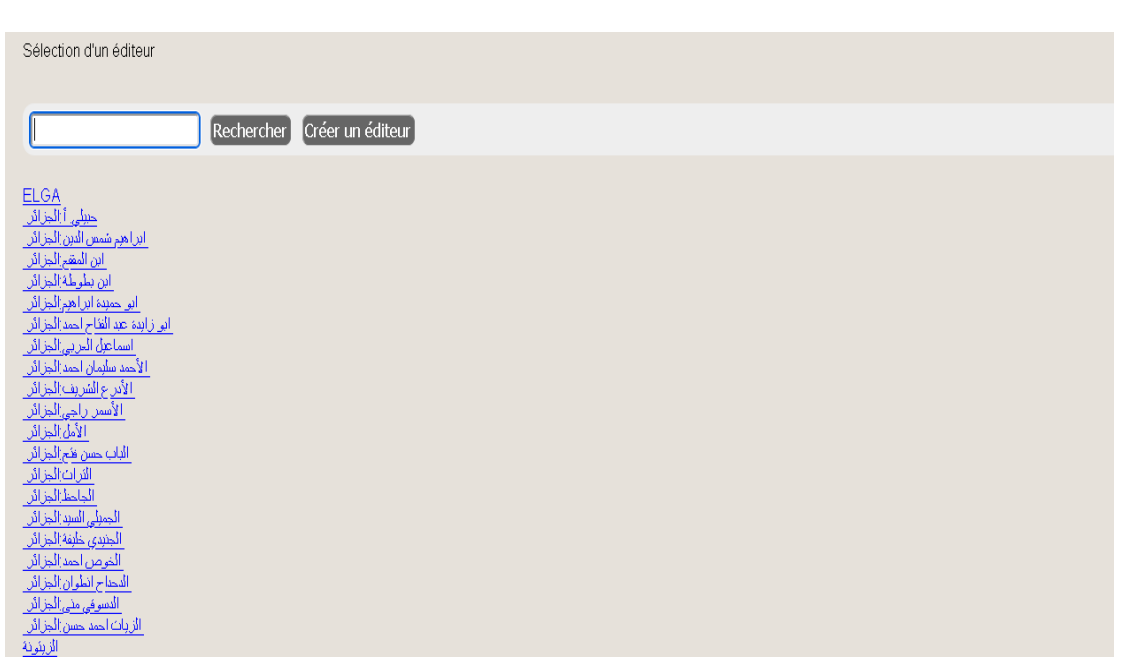

الشكل رقم58 خاص ببيانات النشر والتوزيع

إدراج الرقم الدولي الموحد للكتاب isbn بعد الظعط على حقل isbn يظهر لنا الرقم الذي ادرجناه اول مرة

> - ISBN, EAN ou no. commercial (facultatif) ISBN, EAN ou no. commercial (facultatif) 3344455-(

الشكل رقم 59 حقل الرقم الدول*ي* الموحد للكتاب

**-18إدراج بانات الر اللاحات**

ملأ حقل بيانات الوصف المادي للوعاء والملاحظات عدد الصفحات حجم الكتاب ملخص عن الكتاب..........

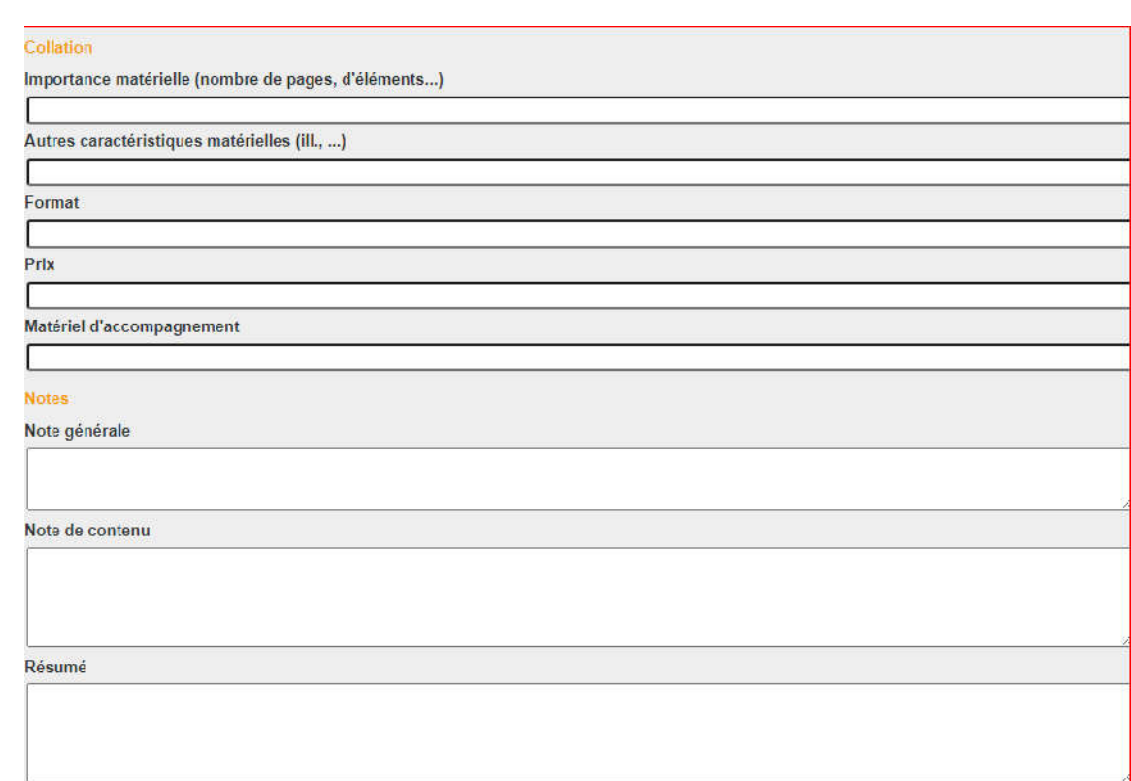

الشكل رقم 60 حقل بيانات التوريق الملاحظات

**-19-إدراج بانات ال واللغة الاصة العاء** 

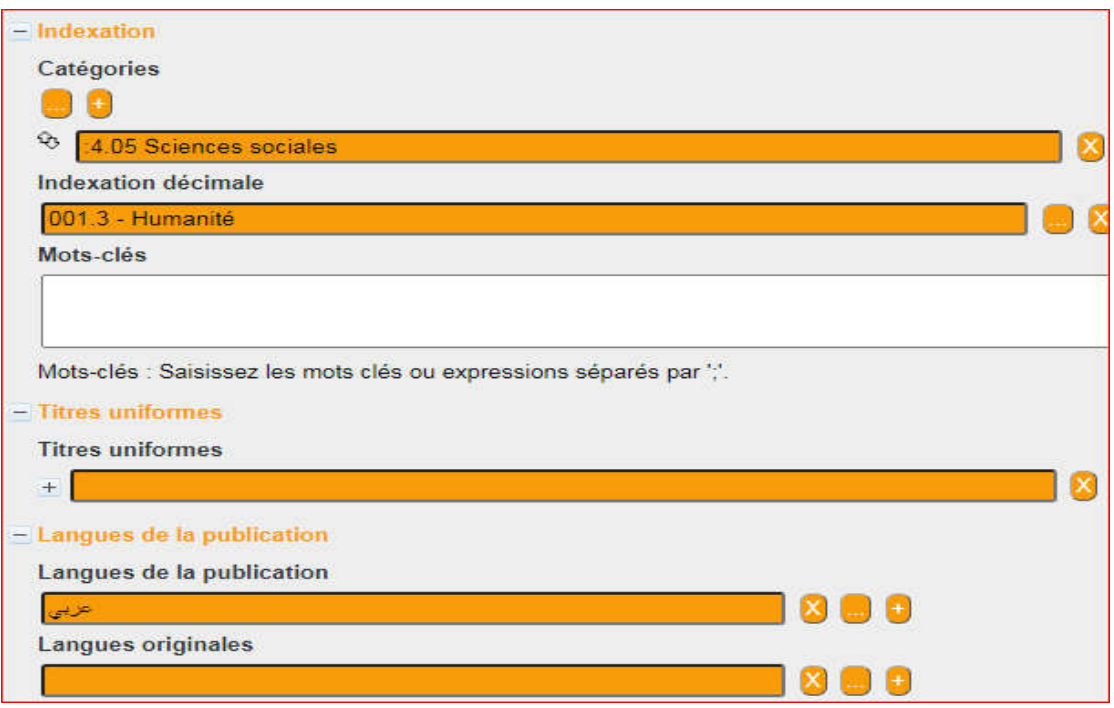

الشكل رقم 1**6حقل التكشيف ولغة الوعاء بالنظام**
## **-20 ادراج الادر والوا الإلونة**

حقل المصادر والروابط الإلكترونية: حيث ندرج الراوبط والمصادر الإلكترونية للوعاء ان وجت .

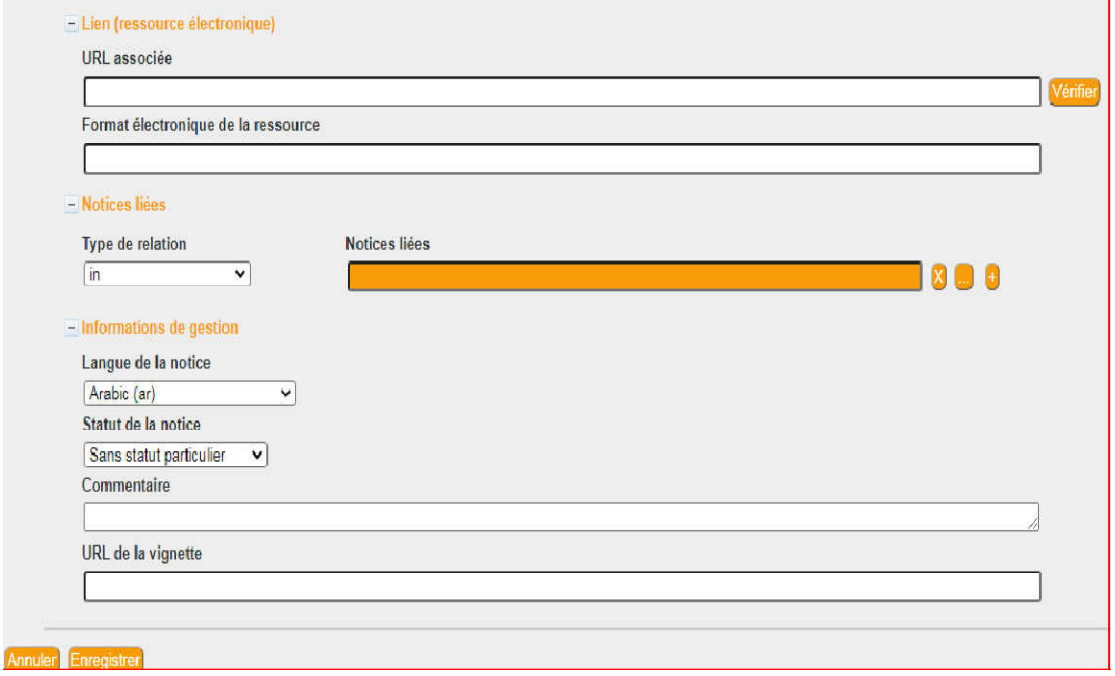

الشكل62 رقم حقل المصادر والروابط الإلكترونية

**-21 إدراج رق الة الاصة العاء** 

ثم نضغط على حفظ Enregistrer وبذلك نكون قد أكملنا عملية الفهرسة وبد ذلك يحيلنا النظام إلى خانة إضافة عدد النسخ المتوفرة لهذا الوعاء.

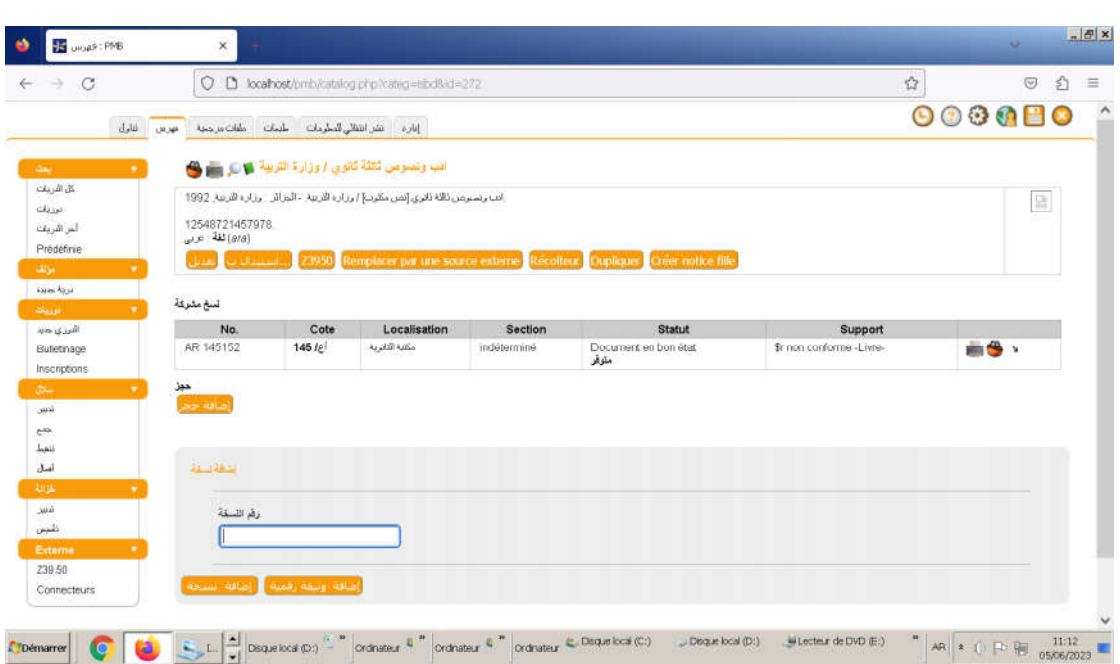

الشكل رقم 63**يمثل إدراج رقم النسخة الخاصة بالوعاء** 

بعد إدراج النسخ الخاصة بالوعاء المفهرس بالوعاء يحيلنا النظام إلى خانة أخرى خاصة بإدراج رقم التصنيف وبعد ذلك يكون الوعاء جاهز للاستعمال أي للإعارة أو الحجز ليظهر لنا كل التسجيلات التي تظهر للمستفيد بقاعدة البحثOPAC كما هو مبين في الشكل الموالي.

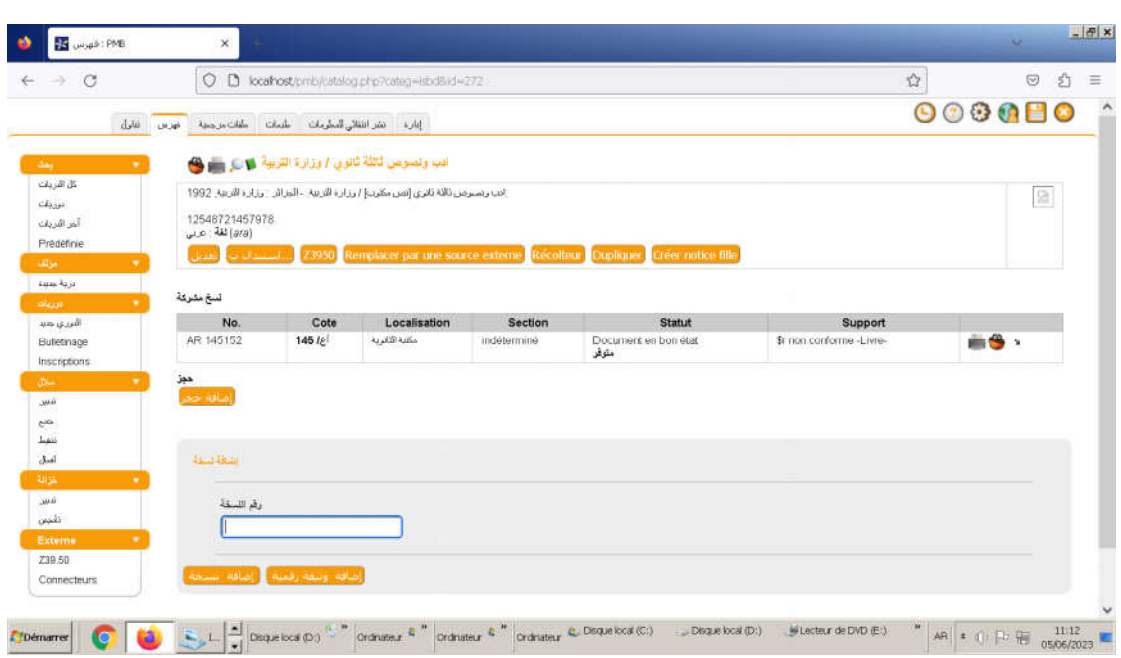

## الشكل رقم 64يوضح جميع البيانات البيبليوغرافية للوعاء بجميع النسخ المتوفرة

22– تسجيل المستفيدين: لتسجيل المستفيدين نتبع الخطوات الآتية:

- الدخول إلى الوحدة الرئيسية الخاصة بالمستفيدين من نظام PMB ( *(CIRICULATION* 
	- تحديد مستفيد جديد (NOUVEAU LECTEUR)
	- إدراج رقم جديد للمستفيد كما هو موضح في الشكل:

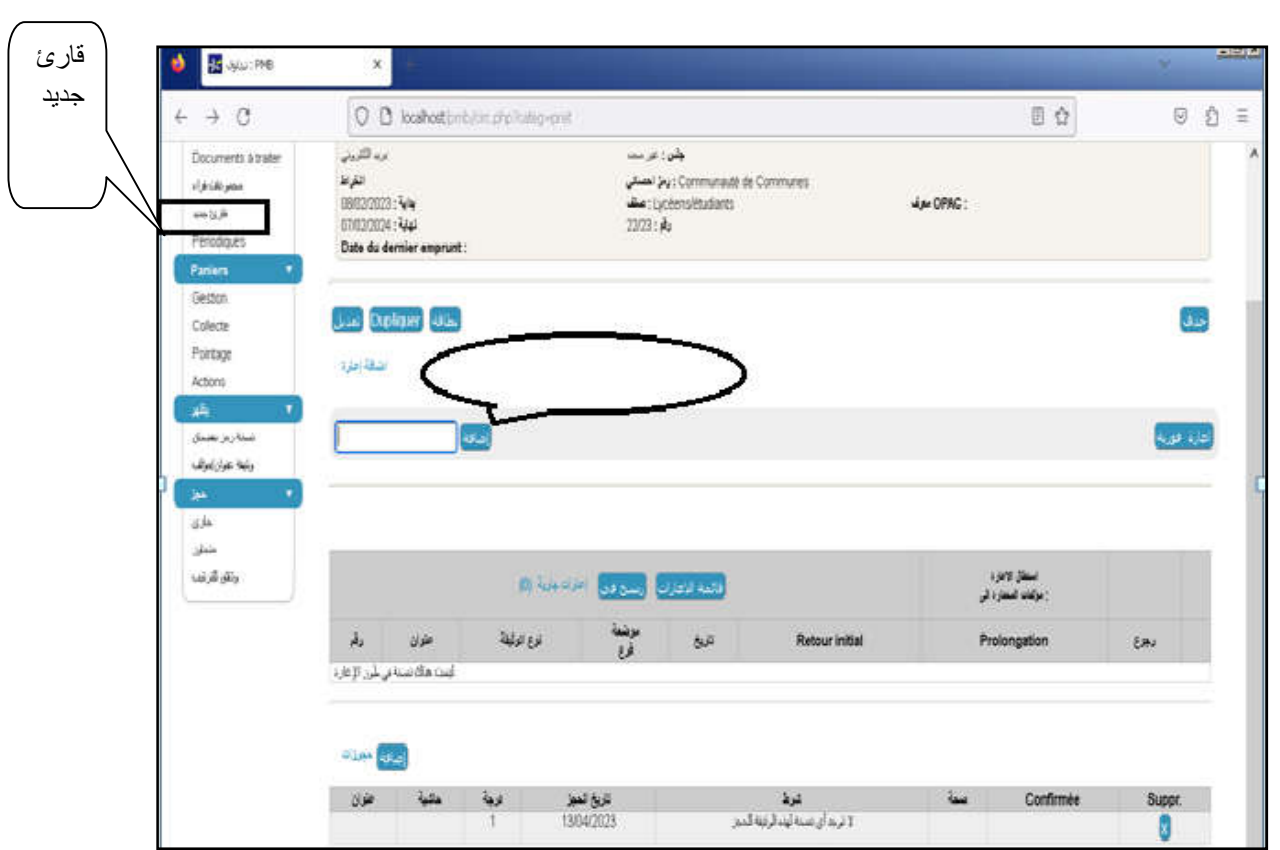

الشكل رقم65 يمثل كيفية تسجيل قا*رئ جد*يد

بعد إضافة رقم التسجيل والنقر على إضافة تظهر لنا واجهة الحقول الخاصة بتسجيل المستفيد كما يلي:

| Circulation<br>Pret de documenta | Nouveau lecteur                    |                          | 000000                               |        |                                               |  |
|----------------------------------|------------------------------------|--------------------------|--------------------------------------|--------|-----------------------------------------------|--|
|                                  |                                    |                          |                                      |        |                                               |  |
|                                  |                                    |                          |                                      |        |                                               |  |
| Retzur de<br>documents           |                                    |                          |                                      |        | Editer format Format d'orgine<br>Statut Actif |  |
| Documents à traiter              |                                    |                          |                                      |        |                                               |  |
| Groupes de lecteurs              | Nom                                | Présioni                 |                                      | Numéro |                                               |  |
| Nauveau lecteur                  |                                    |                          |                                      | п      |                                               |  |
| Pérodiques                       |                                    |                          |                                      |        |                                               |  |
| Paniera                          | Adresse (ligne 1)                  |                          | C.R.                                 | Ville  |                                               |  |
| Geston.                          |                                    |                          |                                      |        |                                               |  |
| Collecte                         | Adresse (ligno 2)                  |                          | Pays                                 |        |                                               |  |
| Pointage                         |                                    |                          |                                      |        |                                               |  |
| Actions                          |                                    |                          |                                      |        |                                               |  |
| Vitualiser                       |                                    |                          |                                      |        |                                               |  |
| Exemplaire                       | Téléphone                          | Autre téléphone          | E-mail                               |        |                                               |  |
| Notice                           | Sms actif:                         |                          |                                      |        |                                               |  |
| <b>Misercottons</b>              | Profession                         | Sexe                     | Année de naissance                   |        |                                               |  |
| En cours                         | $\overline{a}$<br>Non précisé      |                          |                                      |        |                                               |  |
| Oisussors                        |                                    |                          |                                      |        |                                               |  |
| Dac Aranger                      | Catégorie                          | Code statistique         | Ajouter cet emprunteur à un groupe : |        |                                               |  |
|                                  | $\overline{\mathbf{r}}$<br>Adultes | Communauté de Communes   | Aucun groupe défini =                |        |                                               |  |
|                                  | Adhésion : Début                   | Adhésion: Fin            |                                      |        |                                               |  |
|                                  | Début: 4/08/2020                   |                          |                                      |        |                                               |  |
|                                  | Langue OPAC<br>Mot de passe OPAC   | Identifiant OPAC         |                                      |        |                                               |  |
|                                  | Français (fr_FR)                   | $\overline{\phantom{a}}$ |                                      |        |                                               |  |
|                                  | Message:                           |                          |                                      |        |                                               |  |
|                                  |                                    |                          |                                      |        |                                               |  |
|                                  |                                    |                          |                                      |        |                                               |  |
|                                  |                                    |                          |                                      |        |                                               |  |
|                                  |                                    |                          |                                      |        |                                               |  |

الشكل رقم 66 يمثل الحقول الخاصة بالمستفيد الجديد

بعد إتمام ملئ البيانات الخاصة بالمستفيد (البيانات الشخصية، البريد الإلكتروني، كلمة المرور الرقم السري) ننقر على enregistrer لتظهر لنا جميع بيانات المستفيد مع إمكانية طباعة بطاقة القارئ كما هو موضح في الشكل التالي:

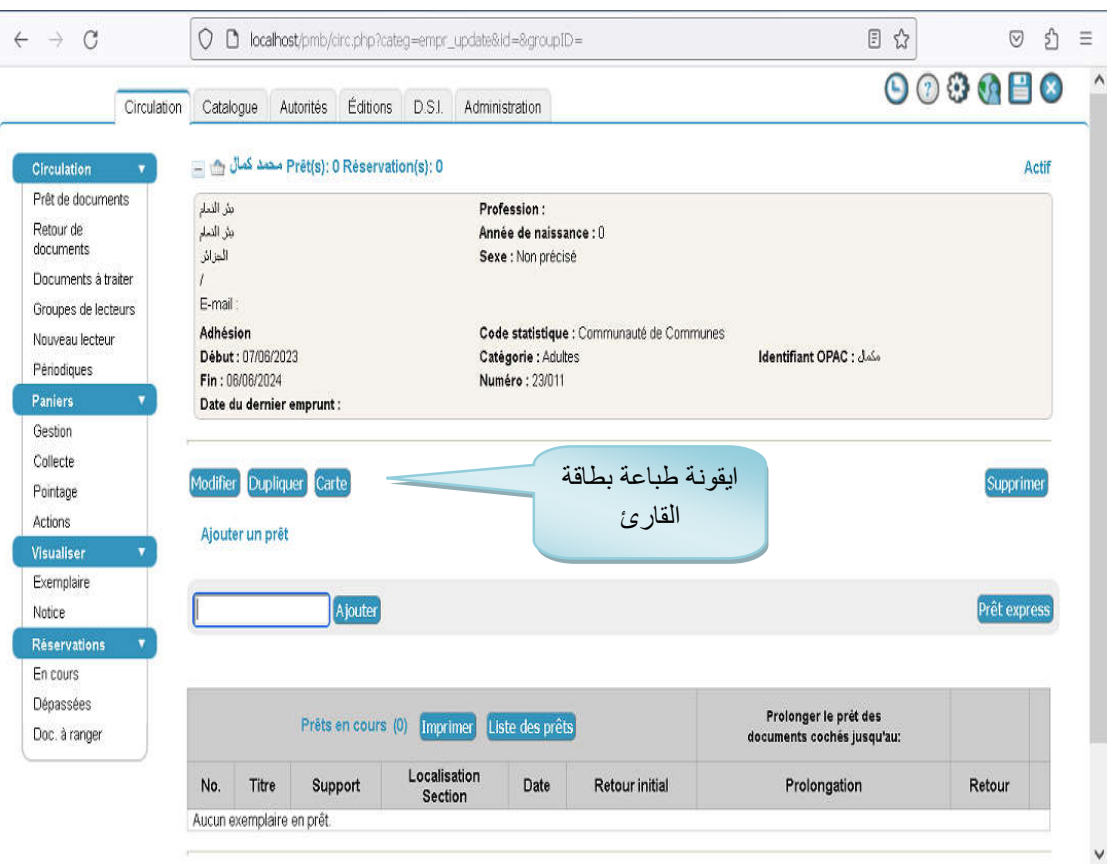

الشكل رقم 67 يمثل بيانات المستفيد

**-23 ال في opac الفهس الاح على ال:** 

يتيح نظام pmb واجهة بحث بعدة طرق:

– **1-23.البحث البسيط:** يتم من خلال إدخال القارئ التساؤل واختيار حقل أو أكثر من الحقول التي يريد البحث بها، وان لم يختار فالبرنامج يبحث افتراضيا بجميع الحقول المقترحة كما هو مبين في الشكل التالي:

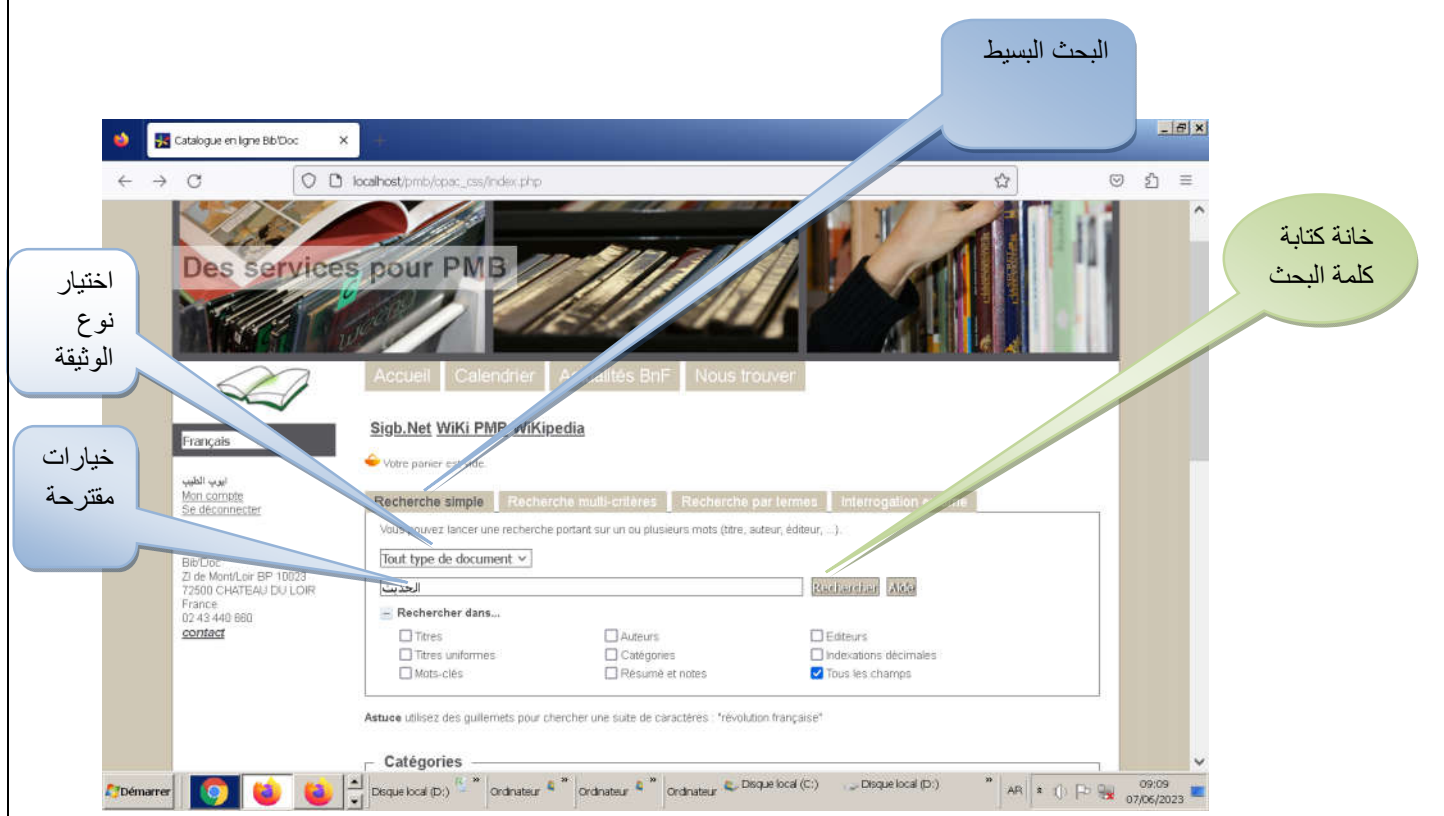

## الشكل رقم 68 يمثل البحث البسيط ف*ي o*pac

- بعد الضغط على recherche تظهر لنا نتيجة البحث كالتالي:

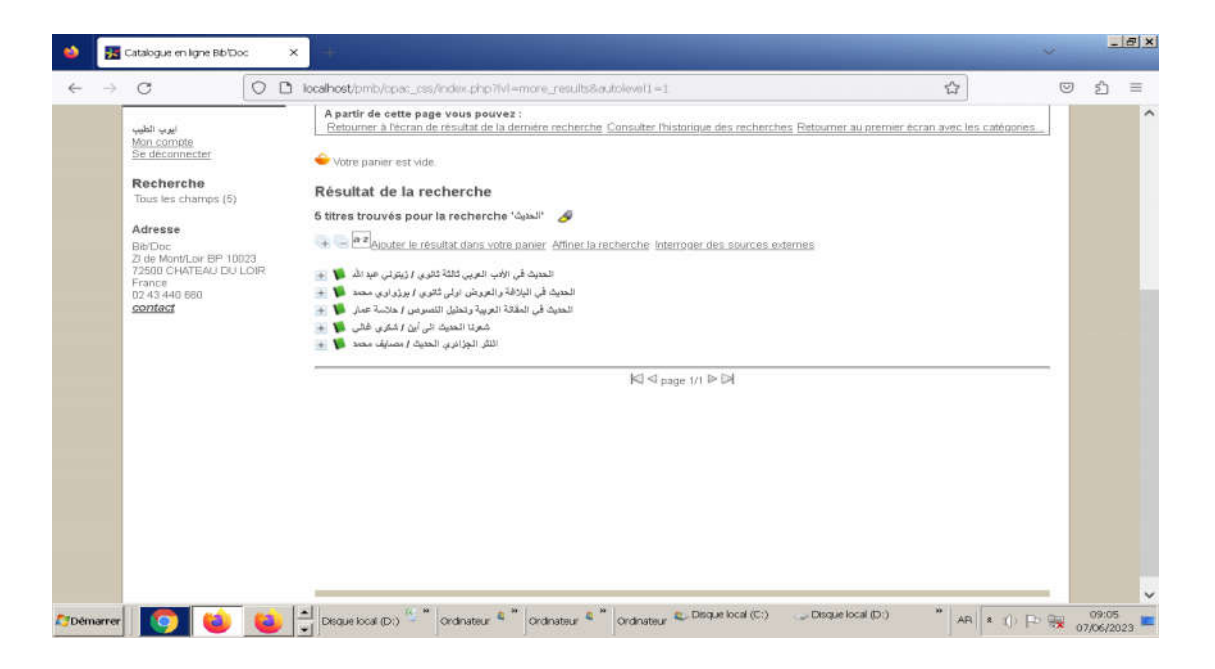

# **الل 69 رق ل نة ال ال في C OPA**

#### .2-23 البحث متعدد المعايير *:*

يتم البحث في النوع بدمج مجموعة من المعايير للحصول على بحث دقيق، وللقيام بذلك يتم إضافة عدة حقول من القائمة والربط بينهما باستعمال الروابط البولينية ويتم هذا الأخير من خلال ما يلي:

- اختيار احد الحقول التي نود أن بحث بها. - بعد الاختيار يعطينا النظام بعض الاقتراحات مثل( يبدأ ب،ينتهي ب) وذلك باستعمال الروابط البولونية.
	- وضع بعض المصطلحات الدقيقة التي تعبر عن فحوى الموضوع كما يبنه الشكل التالي:

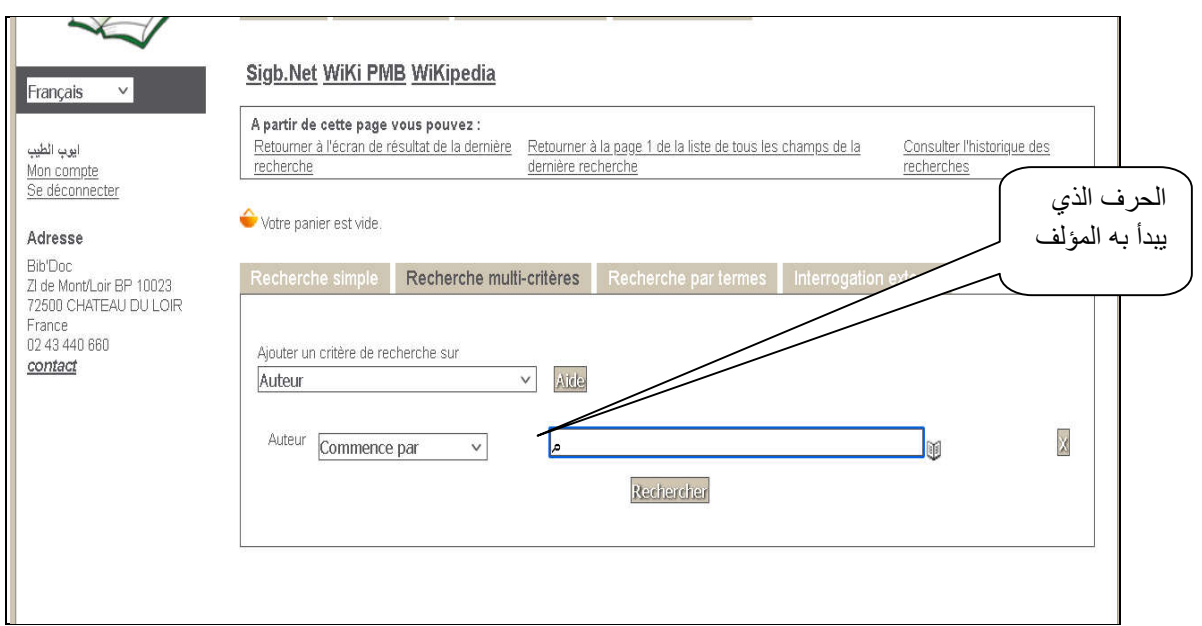

## الشكل رقم 70 يمثل واجهة البحث متعدد المعايير ف*ي O*PAC

ثم نضغط على Recherche فتظهر نتيجة البحث كالتالي:

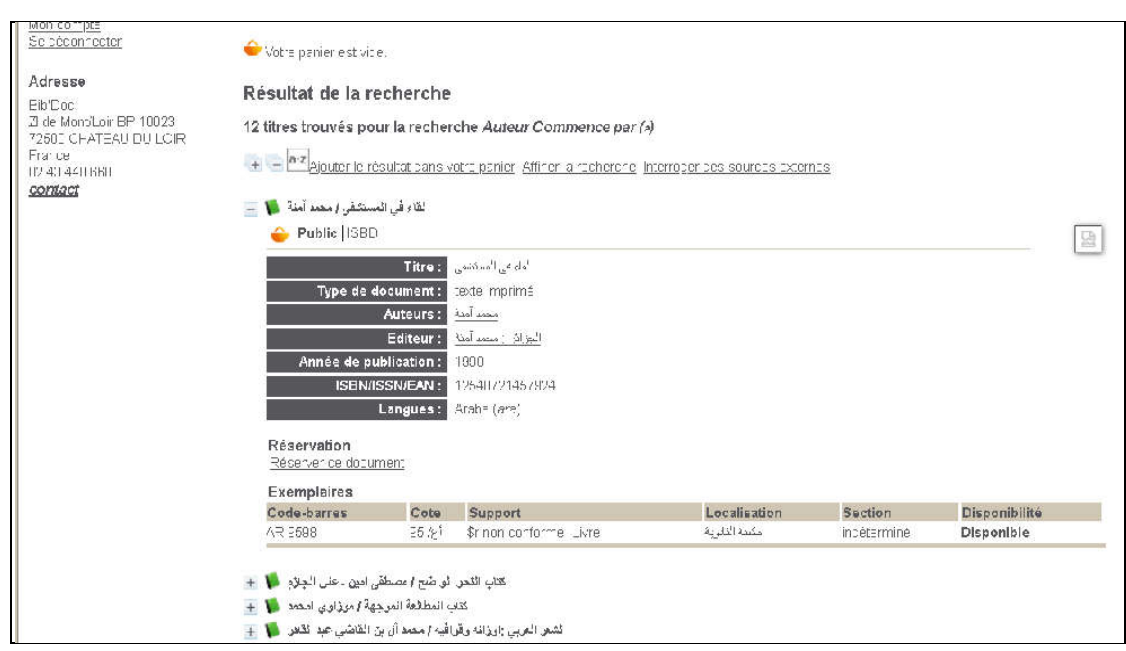

## الشكل رقم 71 يمثل نتيجة البحث متعدد المعايير

3−23.ال**بحث بمفردات المكنز** : يتم البحث هنا من خلال إدخال مفردة أو عدة مفردات، تعرض النتيجة على مستووين:

المستوى الأول:الفئات التي تناسب موضوع البحث

المستوى الثاني:معلومات أكثر حول الفئة التي تم اختيارها

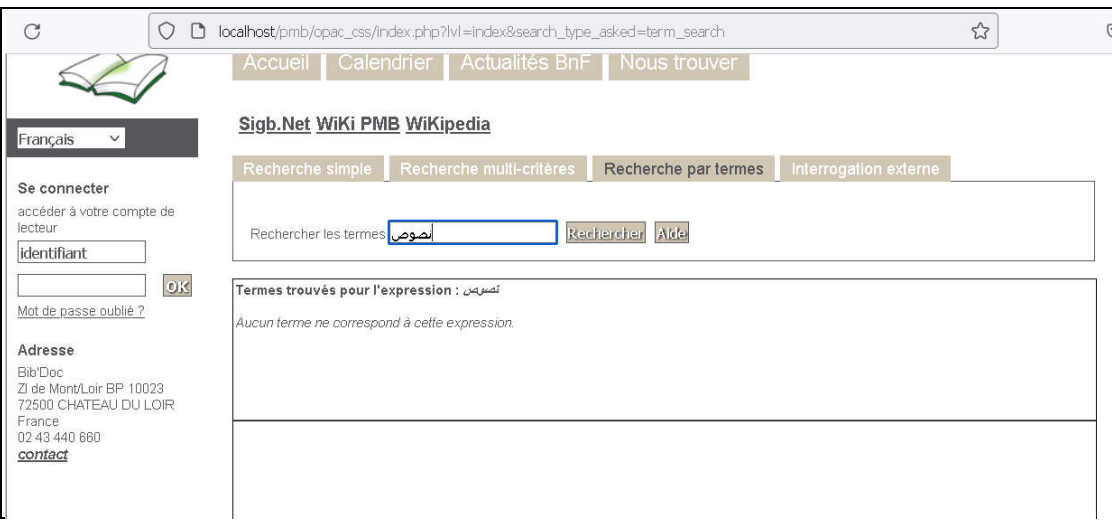

الشكل رقم72 يمثل نتيجة البحث بمفردات المكنز .

**.24الإعـــــــــــــــــــارة:**للام علة الإعارة في بمة PMB نع الات الالة:

- -1 من الوحدة الرئيسة Circulation نختار prêt de documents.
	- 2– إدخال رمز المستعير أو لقبه كما مبين في الشكل.

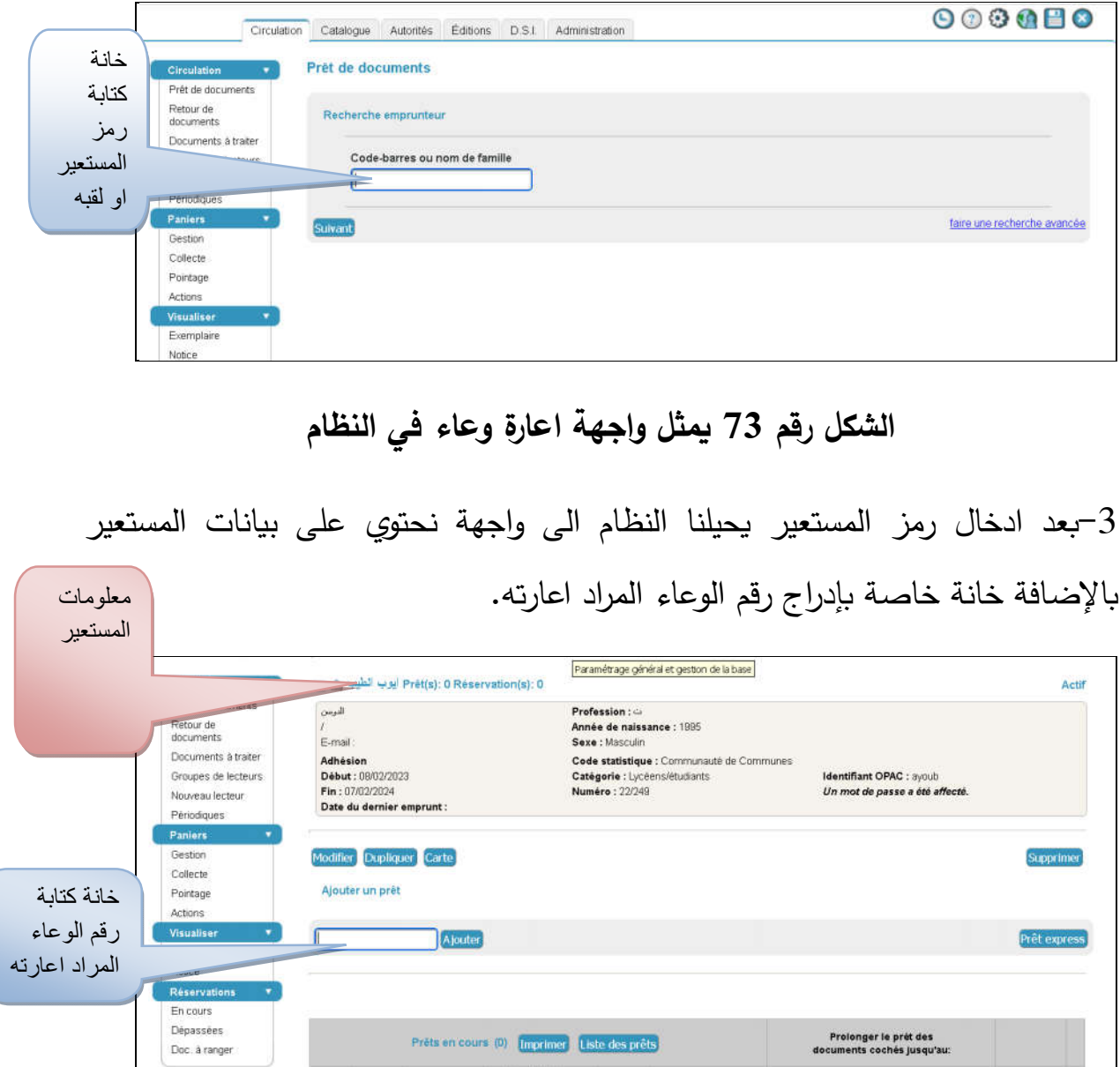

الشكل رقم 74 يمثل واجهة ادراج رقم الوعاء المراد اعارته

3-بعد ادراج رقم الوعاء والضغط على Ajouter يحيلنا النظام الى واجهة نحتوي على البيانات الخاصة بالمستعير والكتب المعارة .

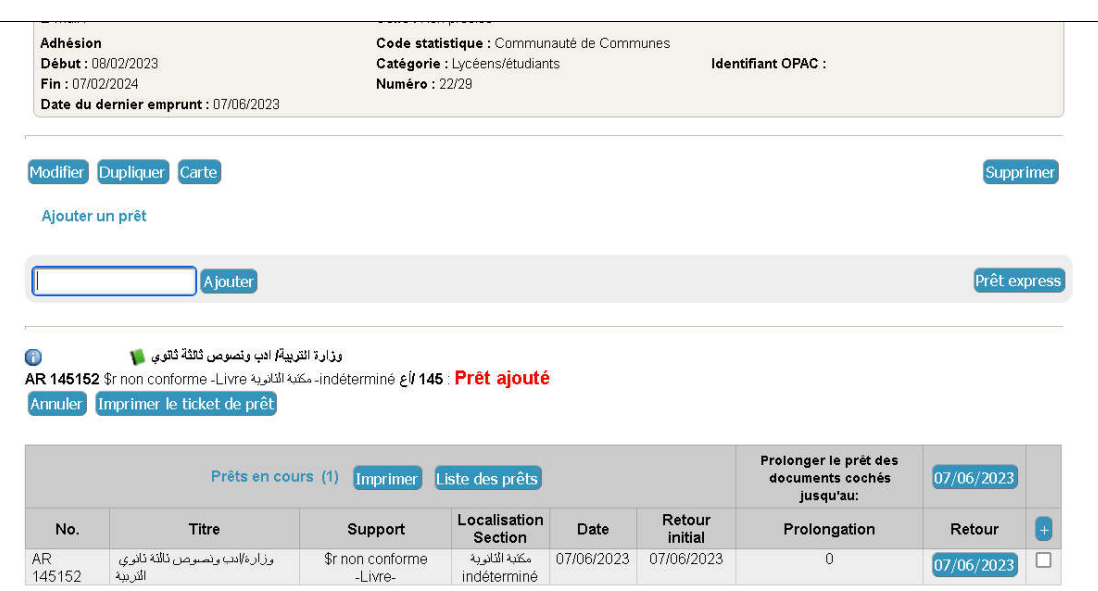

الشكل رقم 75 يمثل واجهة تحتوي على بيانات المستعير والكتب الت*ي* بحوزته

و.**1لارجاع:** للقيام بعملية الإرجاع في نظام PMB نتبع الخطوات التالية:

- Retour de documents نختار Circulation من الوحدة الرئسية  $-1$ 
	- يطلب من النظام ادخال رمز الكتاب المراد ارجاعه.  $-2$ 
		- Suivant ندخل الرمز ونضغط على  $-3$
	- 4 مباشرة تتم عملية الإرجاع ويحذف الكتاب من حساب مستعيره.

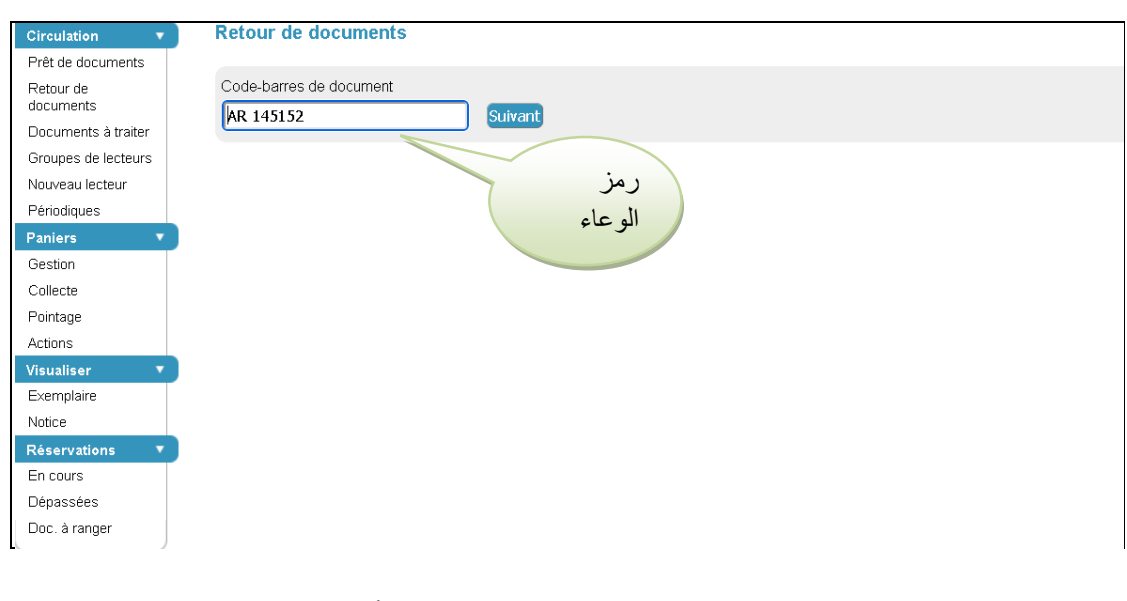

الشكل رقم 76 يمثل واجهة ارجاع الأوعية

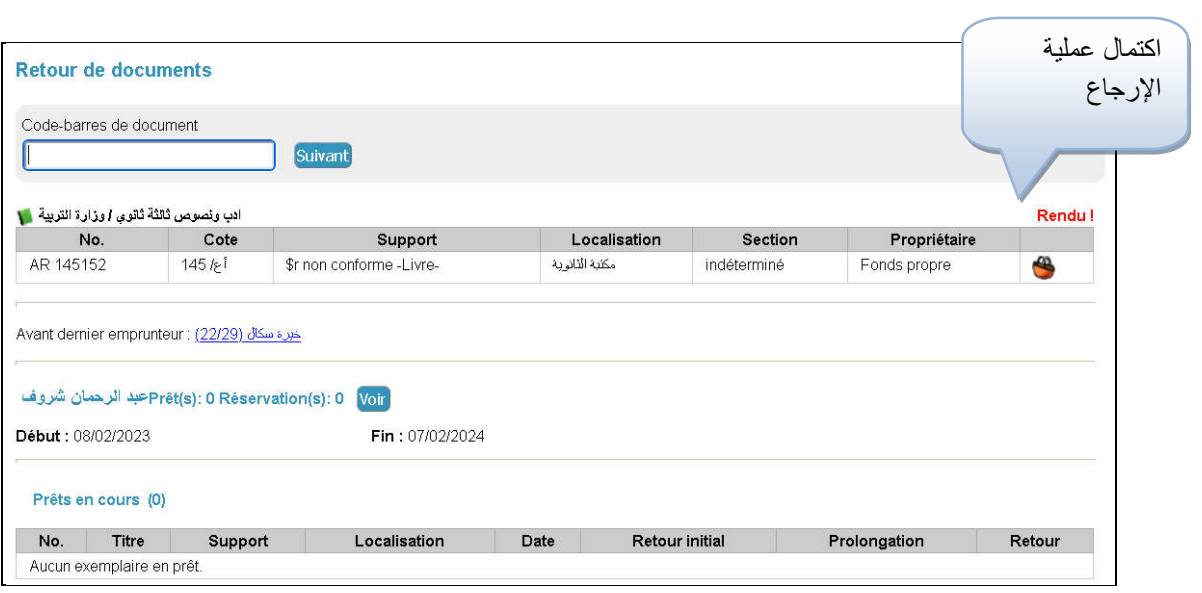

الشكل رقم 77 يبين اكتمال عملية الإرجاع

خلاصة

إلى هنا نكون قد عرضنا في هذا الفصل أهم الخطوات التي يحتاجها المكتبي في تثبيت برمجيةPMB بمكتبته وكذا طريقة العمل عليها من تسجيل أوعية المعلومات إلى غاية تقديمها للمستفيد.

**نائج الراسة**:

بعد إجرائنا لهاته الدراسة خلصنا إلى جملة من النتائج نوجزها فيما يلي: - ملائمة برمجية PMB لتسيير المكتبات المدرسية. – التخطيط الجيد احد الأسباب الرئيسة لنجاح المشاريع. - بساطة ومرونة البرمجية جعلها محل اهتمام المكتبات عامة. - مجانية البرمجية رفعت الغبن عن المكتبات التي تعاني العجز المالي.

– توفرها على إمكانية التعديل ساهمت في تقديم خدمات أفضل.

**مقحات الراسة** 

- وجوب التخطيط الجيد لنجاح مشاريع رقمنة المكتبات.
- ضرورة تظافر جهود القائمين على المكتبات للتخلص من النظم التقليدية.
- المبادرة إلى استغلال التكنولوجيات الحديثة لما تقدمه من خدمات في مجال تسيير المكتبات.
- ضرورة برمجة دورات تدريبية للعاملين بالمكتبات على استخدام البرمجيات الوثائقية.
- الحث على تكوين المستفيدين للاستفادة من خدمات المعلومات في ظل التكنولوجيا الجديدة.

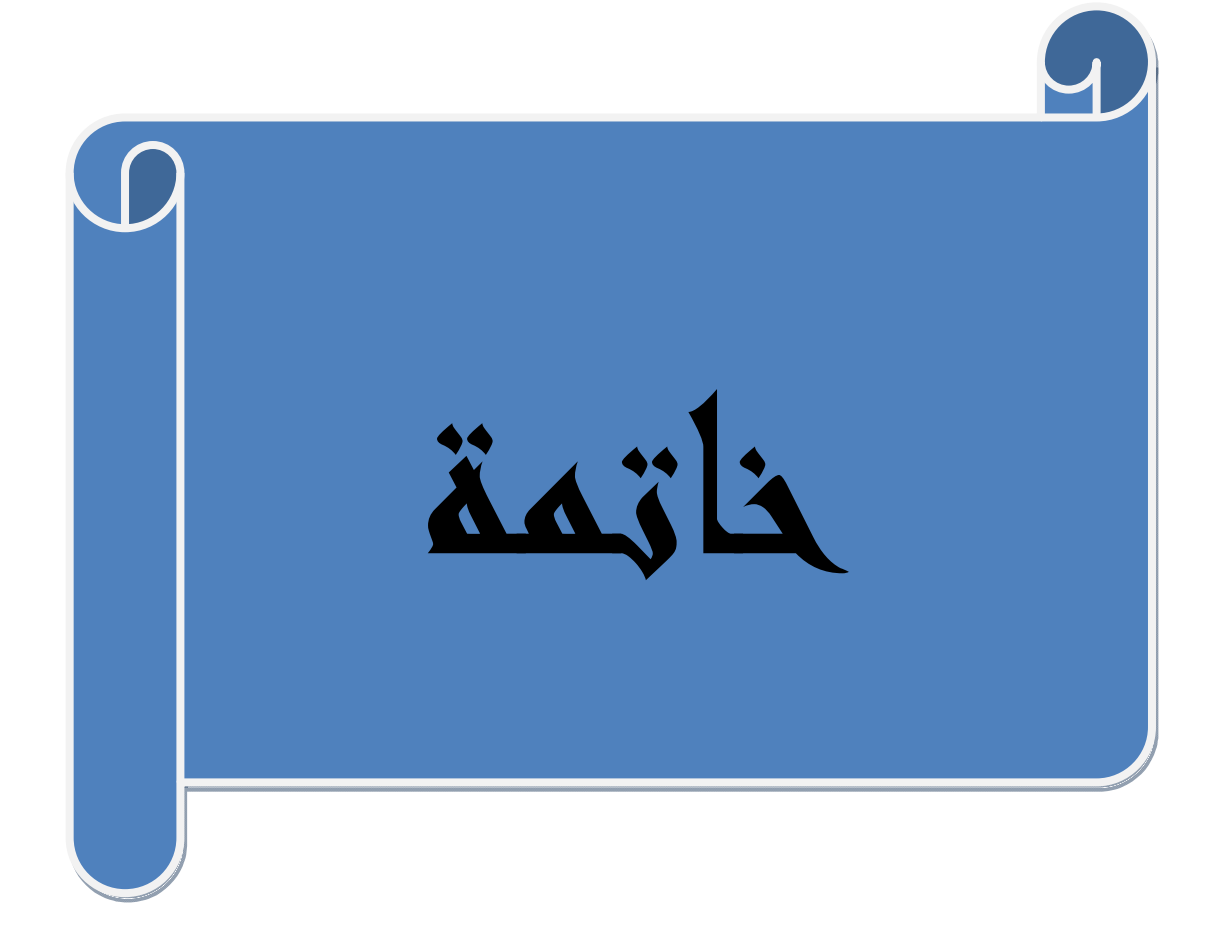

إن تميز نظام PMBعلى النظم المتكاملة مفتوحة المصدر بالبساطة والمرونة جعله محل اهتمام المكتبات بصفة عامة ومكتبة ثانوية احمد طالب بصفة خاصة ويظهر هذا جليا في تحويلها من النظام التقليدي إلى النظام الآلي مما نتج عنه تحسين خدمات المستفيدين وتسهيل العمل المكتبي.

و على الرغم من كل هذا النجاح فانه لا تزال معظم مكتباتنا المدرسية غارقة في النظام التقليدي تعاني الروتين والتكرار، فنأمل أن تتجه مكتباتنا نحو استغلال التكنولوجيا الحديثة

### **المصادر والمراجع**

**- المعاجم والقواميس** 

.1 قاري، عبد الغفور عبد الفتاح، مصطلحات المكتبات والمعلومات :إنجليزي عربيArabic English ، الرياض،ب.ت **- الكتب**

.2 أحمد أنور بدر: المكتبات ومراكز المعلومات النوعية. الاسكندرية، دار الثقافة العلمية دون ريخ

- 3. أحمد عبدلله العلي؛ زين عبد الہادي .المكتبات المدرسية بين التطور التربوية والتكنولوجيا المعاصرة .القاهرة :ابيس كوم، 2002
	- 4. بار برا، شولتز جونز .ديان، أوبرغ.المبادئ التوجيهية للمكتبة المدرسية إيفلا"2015. " https:www.repository.ifla.org/handle/123456789/63
	- .5 الجوهري،امجد.النقيب،متولي.خدمات المعلومات في البيئة الرقمية القاهرة دار الجوهرة.2014
	- .6 حسن، عمرو حسن.البرمجيات مفتوحة المصدر لبناء وادارة المكتبات الرقمية،الرض:مكتبة الملك فهدالوطنية.2012،
	- .7 حسن، عمرو حسن.البرمجيات مفتوحة المصدر لبناء وادارة المكتبات الرقمية،الرض:مكتبة الملك فهدالوطنية.2012،
		- 8. دي لور.، آبي؛ ت .سالم، مُحَمَّد .دليل إنشاء وإدارة قواعد البيانات الببليوغرافية .القاهرة:الدار اللبنانية .1996 .

9. رندة،اراهيم ابراهيم.معايير اخيار النظم الألية المتكاملة في المكتبات الجامعية.الرياض. مكتبة الملك فهد. 2009.

- $1995$  . زين، عبد الهادي .الأنظمة الآلية في المكتبات.، القاهرة :المكتبة الأكادمية، . 1995.
- .11السعيد مبروك إبراھيم .المكتبة المدرسية وتحدت العولمة الثقافية .الاسكندرية :دار الوفاء لدنيا الطباعة والنشر، 2009 .12عبد الرحمان عبد الواحد، أمل ومدهوش، قادر عبد الحسين استخدام تقنيات المعلومات في تقديم خدمات المعلومات في المكتبات ومراكز المعلومات . 2012
	- .13علي أسامة حامد .مكتبات المدارس الثانوية :دراسة نظرية وتطبيقية .السكندرية :دار الثقافة العلمية2000، .
		- .14لبكري، صونيا محمد . نظم المعلومات الإدارية :المفاهيم الأساسية .الإسكندرية :الدار الجامعية.، 1999
	- 15. مُحَّد الرابحي؛ وحيد قدورة. المكتبة المدرسية في التعليم والتعلم: دليل أمين المكتبة. تونس: المنظمة العربية للتربية والثقافة والعلوم1996،
		- **الات**
- .16 آمال، عبد الرحمن عبدا لواحد. استخدام تقنيات المعلومات في تقديم خدمات المعلومات في المكتبات ومراكز المعلومات مجلة مكتبات ع16.
- .17 بوعافية،السعيد2012. الاتجاهات الحديثة لخدمات المعلومات الإلكترونية في المكتبات:بين الواقع والمأمول.مجلة العلوم الإنسانية ع.28-27.
	- .18بوفجلين، زهرة.سماعيل،نسيمة.دور البرمجيات الوئقية في تحسين الخدمات المكتبية الة الجزائرية للعلوم القانونية،  $2020$ السياسية والاقتصادية مج. $57.$ : ع.خ
- .19بوكرزازة، كمال؛ غزال، عبد الرزاق :استخدام الأنظمة الألية بمكتبات الأقسام الجامعية . مجلة المكتبات والمعلومات، جامعة منتوري قسنطينة، نوفمبر2006
	- 20. بيزان،مزيان. خدمات المعلومات الرقمية في المكتبات الجامعية الجزائرية:المكتبة المركزية لجامعة المحمَّد بوقرة ببومرداس نموذجا2012.
		- $2$ كوداش،نبيلة مجلة حقائق للدراسات النفسية والاجتماعي ع.9.ج $21\,$
		- .22 لطحان،رشيد يونس عالية. متطلبات وضع أو انتقاء البرمجيات الوئقية في المؤسسات الحكومية.ع 2022.48 www.ajsp.net **- المذكرات**
	- 23.بلوز، فتيحة.استخدام المجموعات المكتبية في المكتبة المدرسية في ظل التكنولوجيا الحديثة:مكتبة ثانوية لعزاب احمد غيليزان.مذكرة ماستر جامعة مستغانم .2017.
- .24 حمزاوي، نعيمة.خطابي،نعيمة.مساهمة خدمات المعلومات في تحقيق رضا المستفيدين لمكتبات الجامعية:دراسة ميدانية بمكتبة كلية الحقوق .جامعة 08ماي قالمة2021
- .25 شباب، فاطمة.الفهارس الآلية المتاحة عبر شبكة الانترنيت:دراسة مسحية تقويمية لفهارس مكتبات مؤسسات التعليم العالي على ضوء إرشادات الإفلا .مذكرة ماجيستر.جامعة قسنطينة2008.
- شنوفي، نورة. الخدمات المكتبية في المكتبات المدرسية ودورها في خدمة المنهج الدراسي:دزاسة ميدانية بمكتبات ثانويات. ولاية البليدة.مذكرة ماجيستر .جامعة الجزائر2016.
	- .27طويل، اسماء. أثر استخدام البرمجيات المفتوحة المصدر لبناء المكتبات الرقمية لجامعات الجزائرية في تلبية احتياجات الأساتذة الباحثين.رسالة دكتوراء.جامعة قسنطينة2019. .
		- .28غانم،نذير. الخدمات الإلكترونية لمكتبات الجامعية: دراسة ميدانية بمؤسسات التعليم العالي بمدينة قسنطينة.رسالة دكتورة.جامعة قسنطينة.2010.
		- مراكشي، حسان.تطبيق برمجية pmb بمكتبة كلية العلوم الإنسانية والإجتماعية.مذكرة ماستر.جامعة مُحَّد البشير. الإبراهيمي.برج بوعريريج2019.
		- نقاش،ليلى.البرمجيات الوثائقية في المكتبات الجامعية بين البرمجيات الوثائقية الإمتلاكية والبرمجيات الوثائقية مفتوحة . المصدر،مذكرة لنيل شهادة الماستر جامعة قسنطينة. .2011
		- 31.و هيبة غرارمي .المكتبات المدر سية: أهميتها وواقعها في المنظومة التربوية الجزائرية دراسة تربوية مسحية بالولايات الجزائر،سطيف،مستغانم،المسيلة،غرداية.مذكرة ماجيستر،جامعة الجزائر.2001،

#### المــلخص

.

تهدف هاته الدراسة الى معرفة مدى نجاح تطبيق النظم المتكاملة لتسيير المكتبات المدرسية واستخدم الباحث المنهج التطبيقي الملائم لمثل هاته الدراسات وقد اعتمد على تطبيق برمجية PMB في مكتبة ثانوية احمد الدوسن وقد اضهرت النتائج نجاح هاته الدراسة من خلال تحسين المكتبة لخدماتها والمتمثلة خصوصا في تسهيل الوصول إلى المعلومة بالنسبة للمستفيدين وتسهيل العمل المكتبي بالنسبة للمكتبيين على حد سواء، كما انتهت الدراسة الى ضرورة التخطيط الجيد لنجاح مثل هذه المشاريع،وفي ختام هاته الدراسة يوصىي الباحث كل الفاعلين في هذا المجال بضرورة التكاتف والتعاون للنهوض بهاته المشاريع والطموح لما هو افضل

الكلمات المفتاحية: النظم المتكاملة ؛ برمجيةPMB ؛المكتبات المدرسية؛العمل المكتبى.